NASA Contractor Report 3528

 $\sim$ 

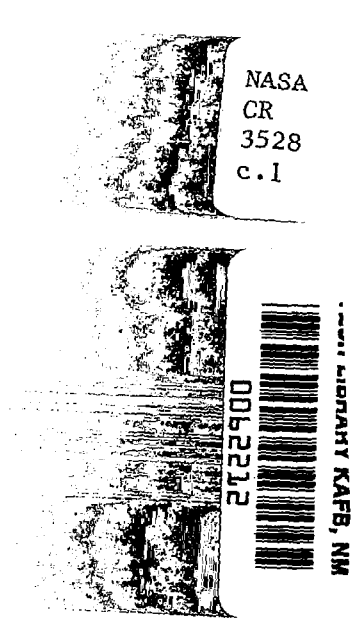

# Subsonic Panel Method for the Efficient Analysis of Multiple Geometry Perturbations

**ALOAN CONTRACT CONTROL AFWL TECHNOLL LETATY NEW BURNEY AND MANY SERVICE** 

D. R. Bristow and J. D. Hawk

CONTRACT NASl-16156 MARCH 1982

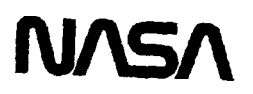

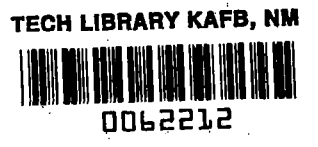

- - -

## NASA Contractor Report 3528

# Subsonic Panel Method for the Efficient Analysis of Multiple Geometry Perturbations

D. R. Bristow and J. D. Hawk McDonnell Douglas Corporation St. Louis, Missouri

Prepared for Langley Research Center under Contract NASl-16156

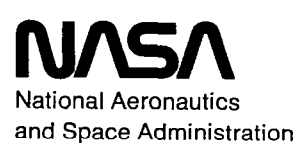

Scientific and Technical information Branch

1982

 $\sim$   $\sim$  $\mathcal{L}_{\mathcal{A}}$  and the contribution of the contribution of the contribution of the contribution of the contribution of the contribution of the contribution of the contribution of the contribution of the contribution of th  $\label{eq:2.1} \frac{1}{\sqrt{2}}\int_{0}^{\infty}\frac{1}{\sqrt{2\pi}}\left(\frac{1}{\sqrt{2\pi}}\right)^{2\alpha} \frac{1}{\sqrt{2\pi}}\int_{0}^{\infty}\frac{1}{\sqrt{2\pi}}\left(\frac{1}{\sqrt{2\pi}}\right)^{\alpha} \frac{1}{\sqrt{2\pi}}\int_{0}^{\infty}\frac{1}{\sqrt{2\pi}}\frac{1}{\sqrt{2\pi}}\frac{1}{\sqrt{2\pi}}\frac{1}{\sqrt{2\pi}}\frac{1}{\sqrt{2\pi}}\frac{1}{\sqrt{2\pi}}\frac{1}{\sqrt{2\pi}}$ 

## TABLE OF CONTENTS

 $\overline{\phantom{a}}$ 

į.

 $\epsilon$ 

 $-\cdot$  :

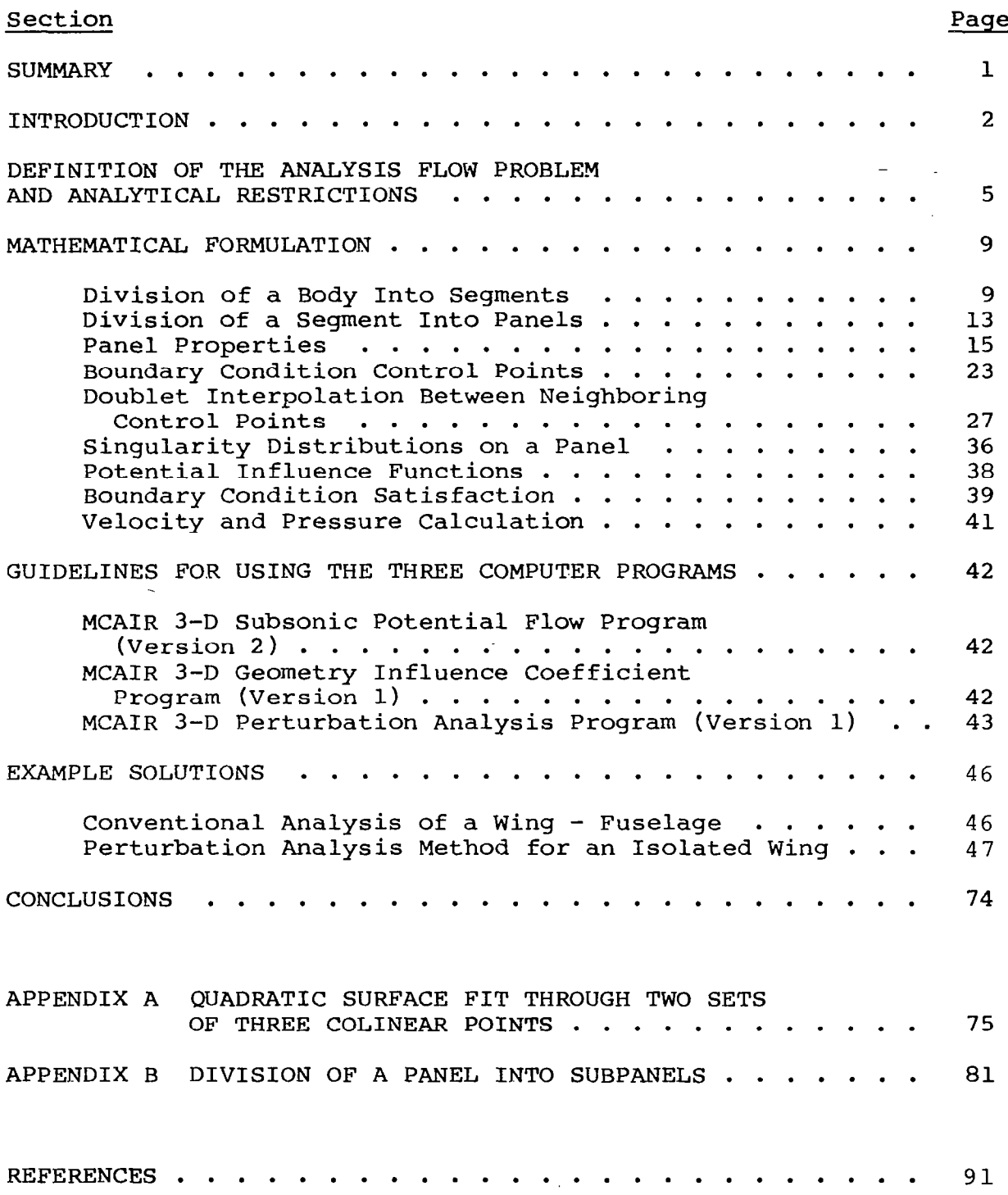

 $\sim$ 

## LIST OF ILLUSTRATIONS AND TABLES

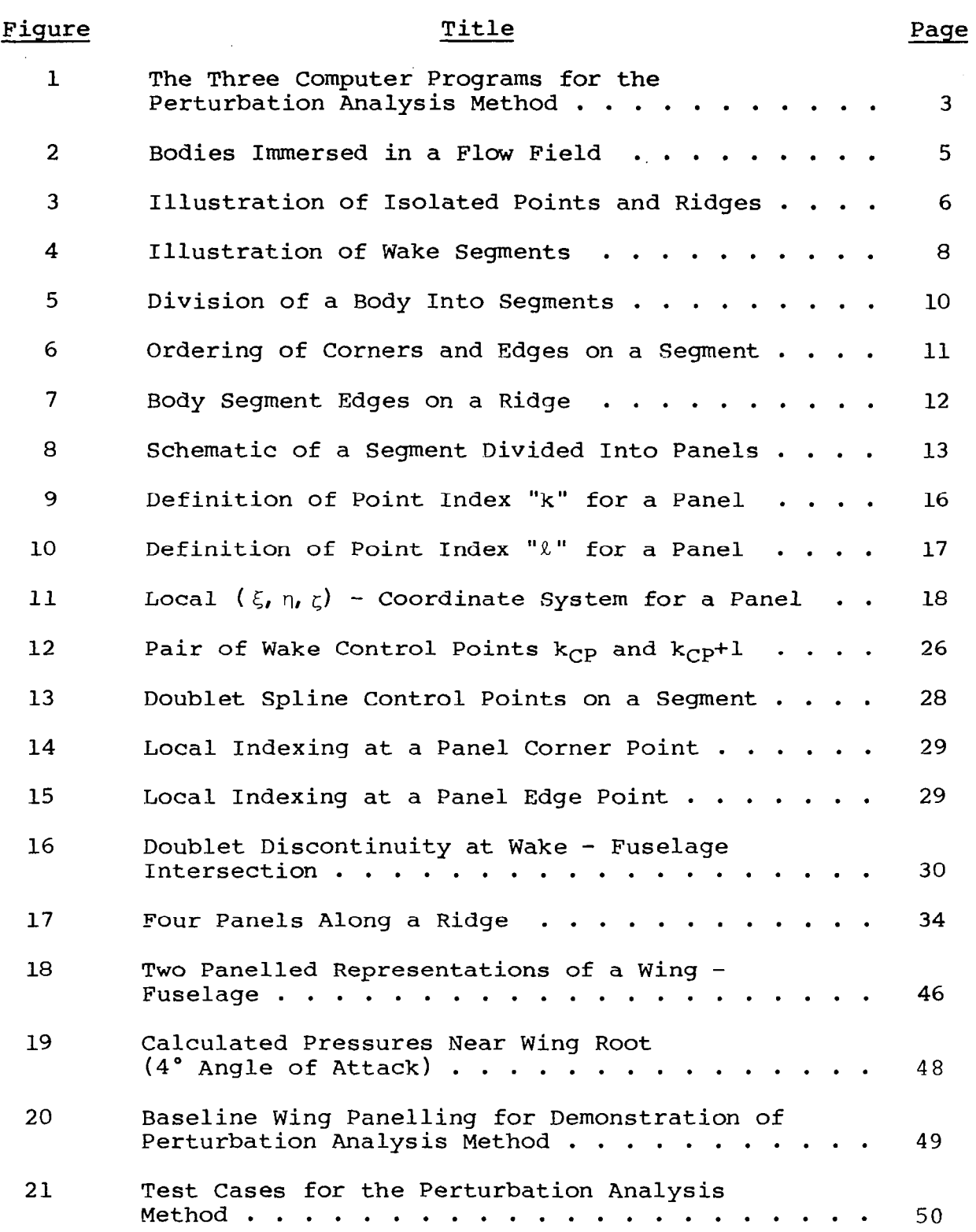

 $\ddot{\phantom{0}}$ 

 $\bar{z}$ 

## LIST OF ILLUSTRATIONS AND TABLES (Continued)

 $\begin{array}{c} \hline \end{array}$ 

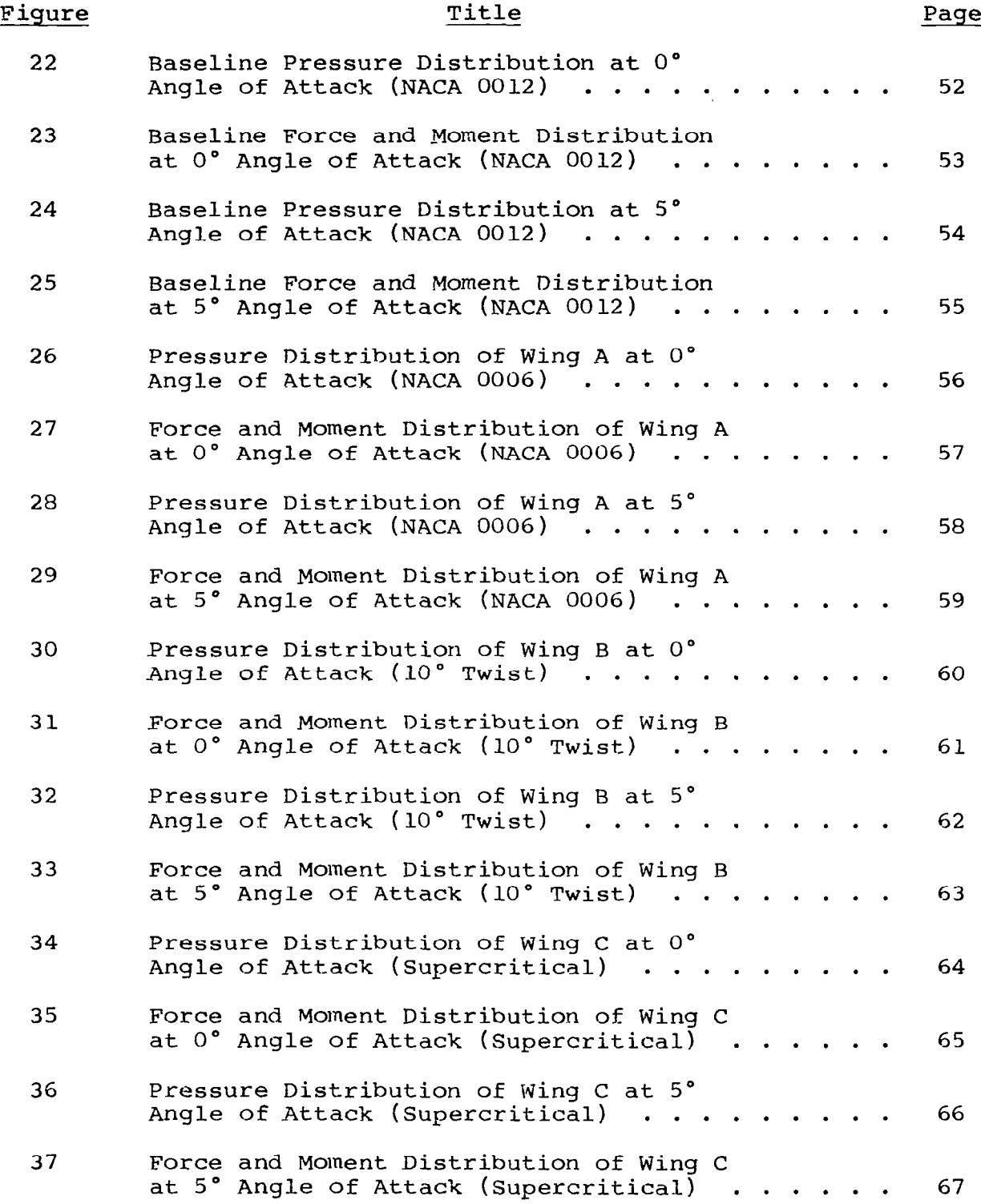

## LIST OF ILLUSTRATIONS AND TABLES (Continued)

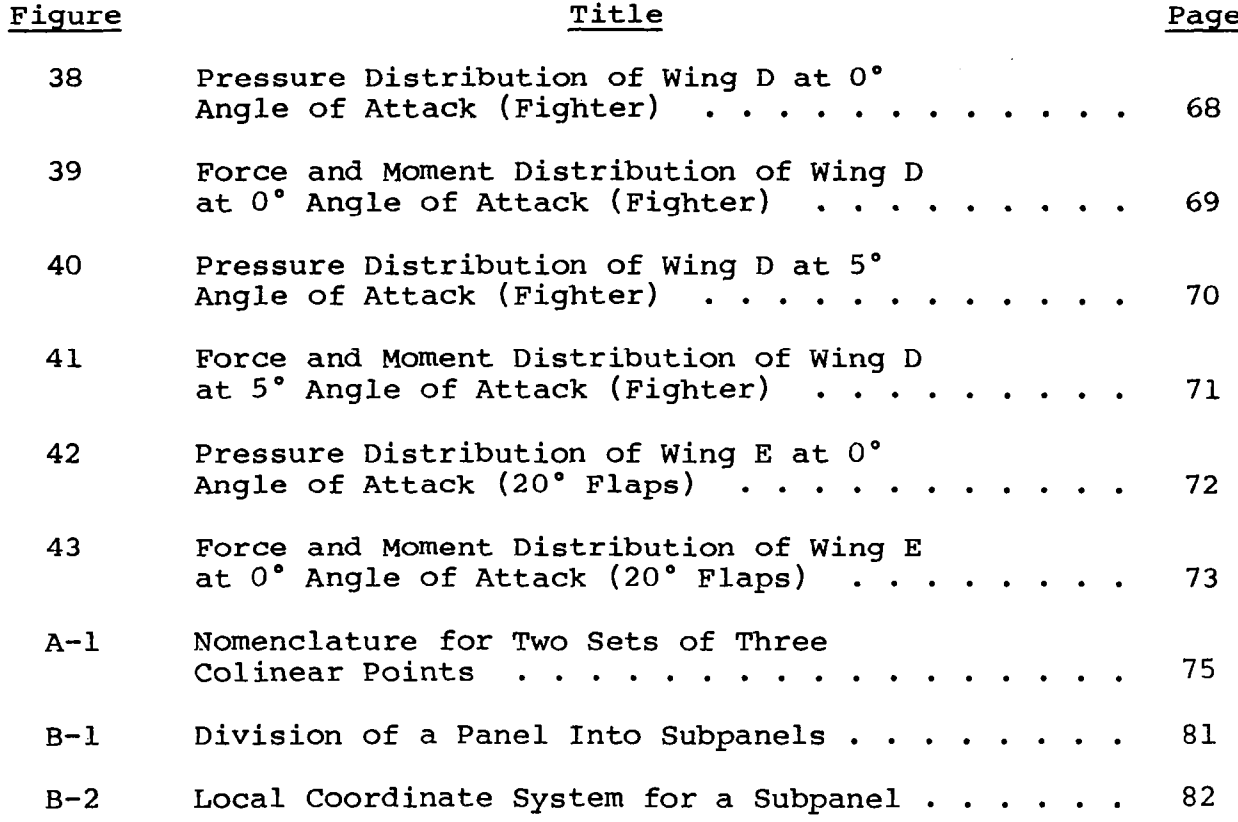

## LIST OF TABLES

## Table Title Paqe I Geometric Quantities Subject to Perturbations . . . . . . . . . . . . . . . . . . 43 B-I Conversion Between Index k and Indices  $(\ell, \mathbf{i_{SP}})$  ...................... 83

#### LIST OF SYMBOLS

- $A_{11}$ Aerodynamic Influence Coefficient Matrix
- $a_{ij}$ Rotation Matrix
- $b_{i\ell}$ Coefficient Array for Quadratic Doublet Distribution on a Panel
- $C_{L,C,D,C_M}$  Configuration Lift, Drag, and Pitching Moment Coefficients (moment reference at 25% mean aerodynamic chord)
- CTYPE Corner Type Indicator for a Segment (CTYPE is 1 if not isolated point, 2 otherwise)
- c **Constant; Chord**
- ci Coefficients of equation (27)
- $c_{\ell}$ ,  $c_{d}$ ,  $c_{m}$  Section Lift, Drag, and Moment Coefficients (moment reference at section quarter chord)
- $c_p$ Pressure Coefficient
- $DC_m$ Coefficients of equation (B19)
- $DPI_{\varrho}$  Panel Geometry Derivative Array [defined by equation (22)]
- $DXI_{ki}$  Panel Geometry Derivative Array [defined by equation (20)]
- dSj Magnitude of the jth Perturbation to the Baseline Geometry
- E Least Square Error Function
- ETYPA Edge Length Indicator for a Segment  $(ETYPA = 1$  for finite length, 2 for zero length)
- ETYPB Indicator for Segment Edge on a Symmetry Plane [ETYPB =  $(0,1,2)$  if edge lies on (no symmetry plane, x-z symmetry plane, x-y symmetry plane)]
- $\vec{e}_X$ ,  $\vec{e}_V$ ,  $\vec{e}_Z$  Unit Vector in x, y, z -Direction, Respectively

 $\vec{e}_{\xi}$ ,  $\vec{e}_{\eta}$ ,  $\vec{e}_{\zeta}$ Unit Vector in  $\xi, \eta, \zeta$  -Direction, Respectively i, j,k,l,m Indices

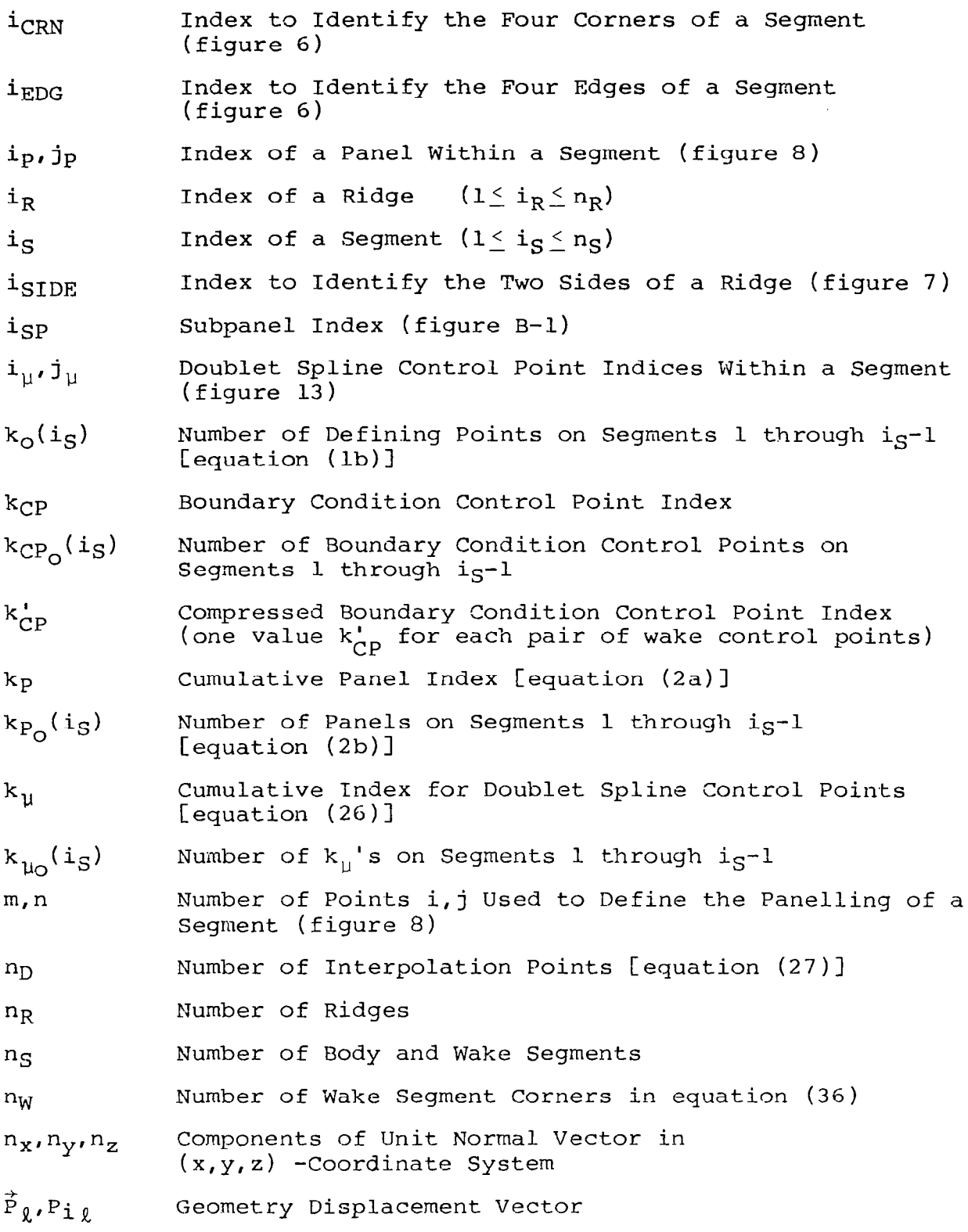

 $\sim$ 

 $\sim 10$ 

 $\mathcal{L}^{\mathcal{A}}$  , and  $\mathcal{L}^{\mathcal{A}}$  , and  $\mathcal{L}^{\mathcal{A}}$  , and  $\mathcal{L}^{\mathcal{A}}$  , and  $\mathcal{L}^{\mathcal{A}}$ 

 $\mathcal{A}$ 

 $\vert$ 

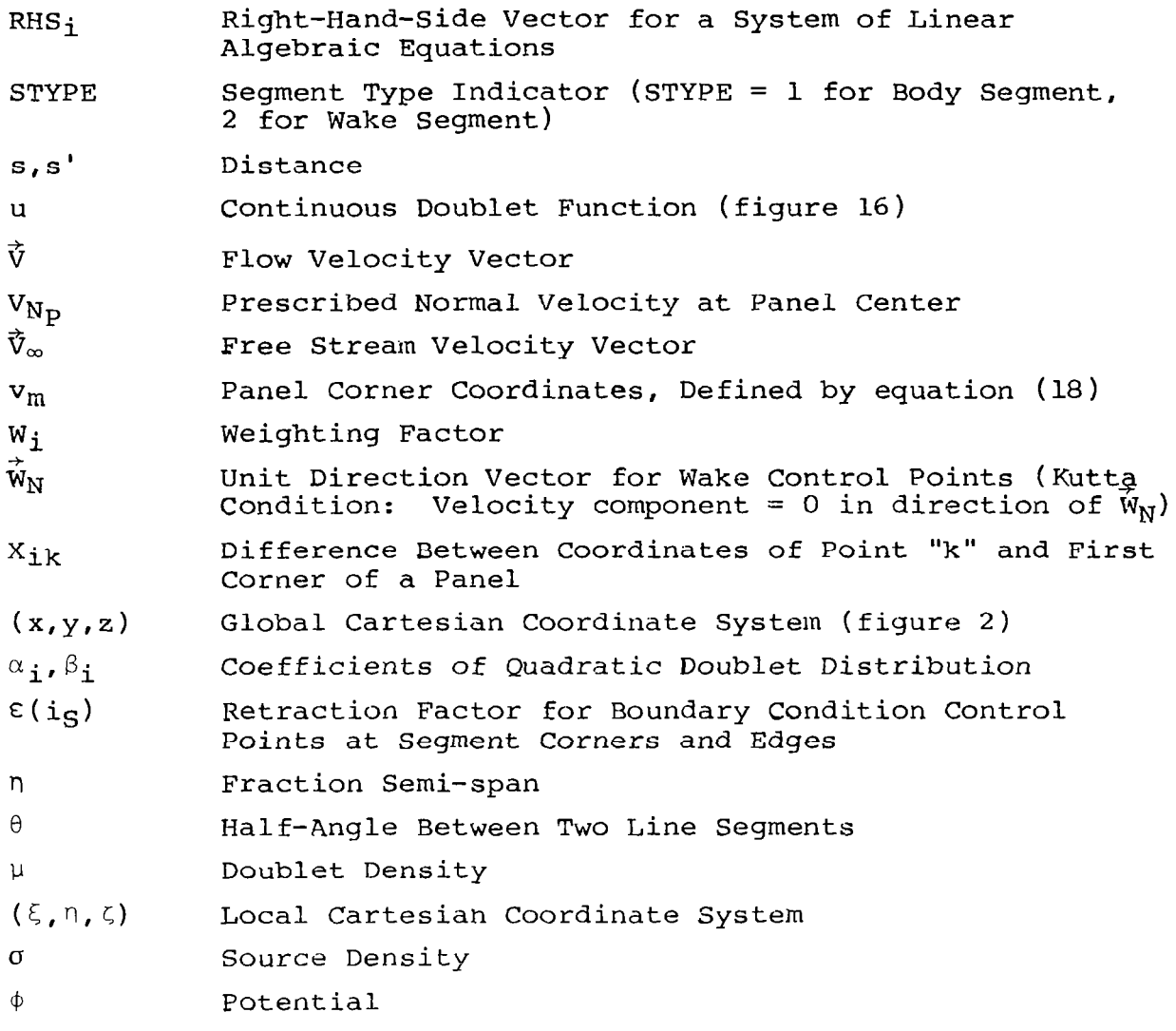

 $\epsilon \rightarrow \epsilon$ 

## SUBSCRIPTS:

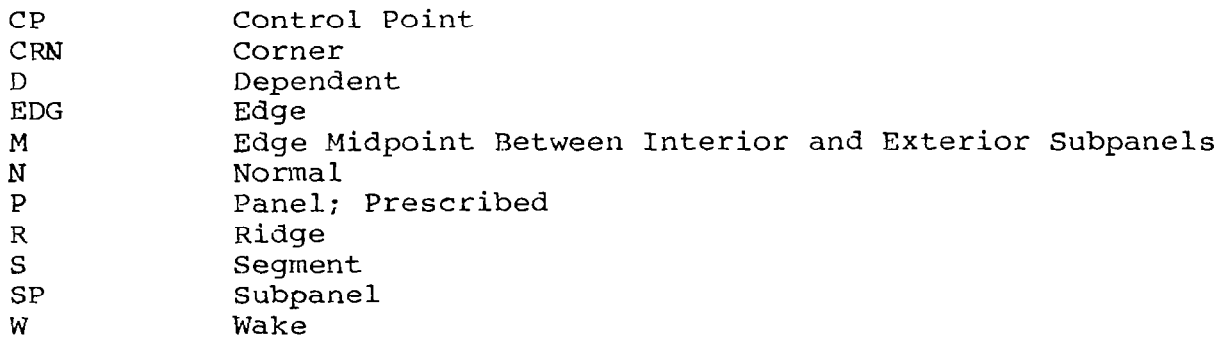

 $\frac{1}{2}$  and  $\frac{1}{2}$  and  $\frac{1}{2}$ 

 $\sim$ 

 $\overline{\phantom{a}}$ 

#### **SUMMARY**

An accurate and efficient method has been developed for the aerodynamic analysis of a series of arbitrary small geometry perturbations to a given baseline configuration. The method is appropriate for wings and wing-fuselage configurations in incompressible, potential flow. Mathematical formulations are presented for three computer programs that are employed.

The first computer program is a conventional panel method. The surface of an arbitrary baseline configuration is represented by an array of panels on which piecewise constant source and quadratic doublet singularity densities are distributed. Based on the classical third identity of Green, the source strength corresponding to prescribed normal velocity (Neumann) boundary conditions is calculated immediately from the local panel geometry. The doublet strength is determined from the theoretically equivalent boundary condition that the internal perturbation potential vanish. A matrix of aerodynamic influence coefficients is calculated in order to establish a linear, algebraic system of boundary condition equations. The solution to the system of equations provides the solution array of doublet strength at boundary condition control points.

The second program calculates a matrix of partial derivatives. Each element of the matrix is the rate of change of doublet strength at one boundary condition control point with respect to the change in a surface coordinate of the paneled baseline geometry. The matrix is generated by a first-order mathematical expansion to the equations of the conventional panel method. The mathematical expansion is based upon analytical differentiation, not numerical.

For each baseline configuration, the calculated quantities from the first two computer programs establish an input file for the third. The purpose of the third program is to calculate the surface pressure distribution and forces and moments for a series of perturbations to the baseline geometry. The third program is similar to the conventional panel method, with one major exception: the solution doublet strengths are generated by linear<br>extrapolation using the partial derivative matrix. This elimiextrapolation using the partial derivative matrix. nates the two expensive steps of a panel method: calculating the aerodynamic influence coefficient matrix and solving a large system of linear, algebraic equations. The accuracy and ef: ciency of the perturbation analysis method are demonstrated by example calculations for a low aspect ratio, swept wing.

In the past decade, several surface singularity panel methods have been developed for calculating the incompressible, inviscid pressure distribution on arbitrary three-dimensional configurations (references l-9). A characteristic of these methods is good prediction accuracy for complex configuration geometries. Compared to an exact potential flow solution, the accuracy is limited only by the number of panels used to repr sent the surface geometry. Nonetheless, surface panel methods are not widely used for the preliminary aerodynamic design of airplanes. The reason is computing cost. To analyze each change in geometry, it is necessary to compute a new, large matrix of aerodynamic influence coefficients and then solve a corresponding system of linear, algebraic equations for the solution singularity distribution.

This report presents a method recently developed at McDonnell Aircraft Company (MCAIR) for the efficient analysis of a series of arbitrary small geometry perturbations to a baseline configuration. Designated the perturbation analysis method, it was developed under contract to NASA, Langley Research Center. The approach is to first calculate a conventional panel metho solution for an arbitrary baseline configuration and then calc late a matrix consisting of the partial derivatives of singularity strength with respect to geometry coordinates. The baseline solution and derivative matrix are calculated one time only and then stored for repetitive use. For each geometry<br>perturbation, the solution singularity distribution is singularity distribution is constructed by multiplying the derivative matrix by a new right-hand side. This bypasses the two computationally expensive steps of a conventional panel method: calculating the influence coefficients and solving the large system of linear algebraic equations.

The perturbation analysis method is especially appropriate for application to isolated wings and to wings on fuselages, because aerodynamic properties of wings tend to vary linearly with respect to thickness, camber, and twist. Unlike the existing small disturbance methods, however, the baseline wing is not limited to a zero thickness plate. Furthermore, the perturbation analysis method can accurately predict the change in peak pressure coefficient with respect to changes in leading edge camber and radius of curvature. Even small changes in wing planform and fuselage geometry can be analyzed.

To apply the perturbation analysis method, the following three computer programs are required (see figure  $1$ ):

- (a) MCAIR 3-D Subsonic Potential Flow Program (Version 2)
- (b) MCAIR 3-D Geometry Influence Coefficient (Version 1) Program

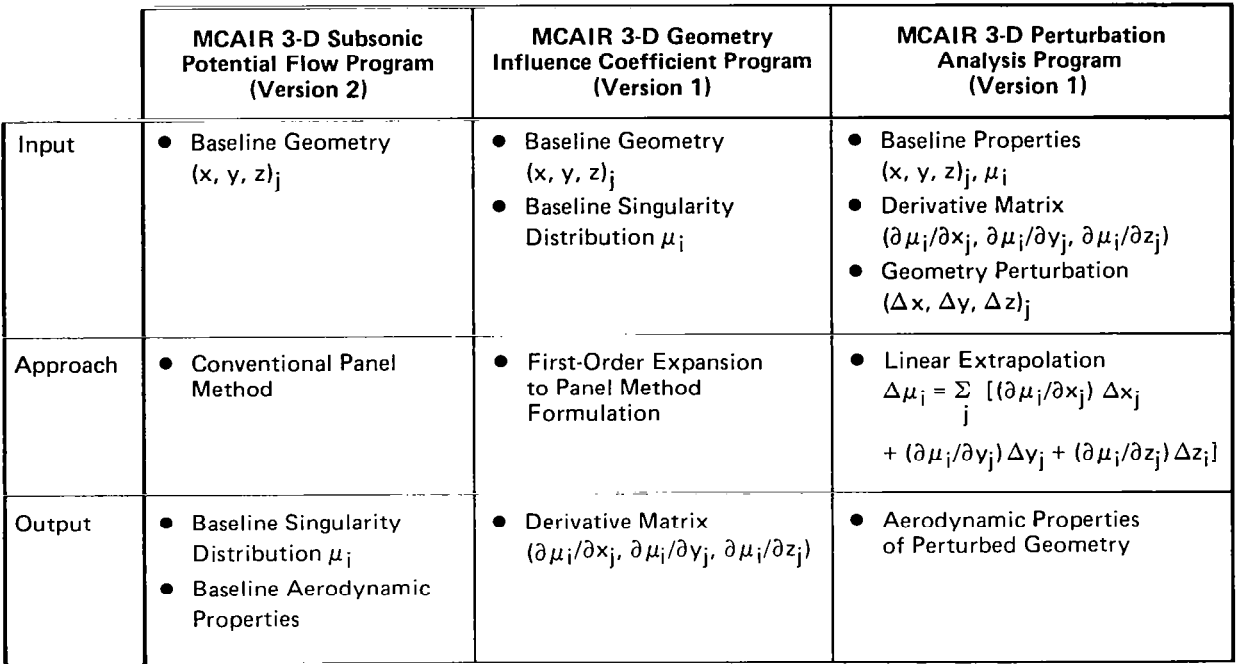

## Figure 1. The Three Computer Programs for the Perturbation Analysis Method

The first program (a) is an improved version of the conventional surface panel method of reference 9. The improvements, developed as part of the 1980 MCAIR Independent Research and Development Program, include a subpanel formulation that enforces doublet continuity at panel edges. The mathematical formulation<br>for the program is presented in this report. For the for the program is presented in this report. For the conventional calculation of pressures, forces, and moments on an arbitrary configuration, only the first program is used.

For the perturbation analysis method, the second program (b) employs an output solution file from the first program plus a differential mathematical formulation to calculate the partial derivative matrix. For each baseline configuration, the first two programs generate an input file for the third program (c). At any future date, the third program can be repeatedly executed at low computing cost in order to predict pressures, forces, and moments corresponding to arbitrary small geometry perturbations. Both the second and third programs were developed under NASA Contract NASl-16156, and the mathematical formulation is presented in this report.

 $\sim$ 

3

المدام المناسب

In addition to documenting the formulation of the three computer programs, the purpose of this report is to present example  $_{\tt solutions}$  that demonstrate prediction accuracy and computation  $\mathsf{efficiency.}\quad$  A review of classical surface singularity theory for Laplace's equation and the application to panel methods is available in reference 8 and is not repeated here.

Use of trade names or names of manufacturers in this report does not constitute an official endorsement of such products or manufacturers, either expressed or implied, by the National Aeronautics and Space Administration.

### DEFINITION OF THE ANALYSIS FLOW PROBLEM AND ANALYTICAL RESTRICTIONS

Consider any number of bodies immersed in an incompressible, potential flow field (figure 2). A body must have finite thickness, and no point on the surface of one body can contact the surface of another. The fluid velocity is measured with respect to an arbitrarily selected Cartesian coordinate system  $(x, y, z)$ . It is assumed that either (1) the fluid is unbounded and would have uniform velocity  ${\tt V}_{\infty}$  if the bodies were removed or (2) th $\epsilon$ entire field is bounded by (contained within) one additio body. Suppose that the component of flow velocity normal to the surface is known at every body surface point in the field. In the analysis or Neumann problem, the objective is to solve for the two tangential velocity components. For steady state flow, Bernoulli's equation can be used to convert velocity to surface pressure, and subsequent pressure integration can provide body forces and moments.

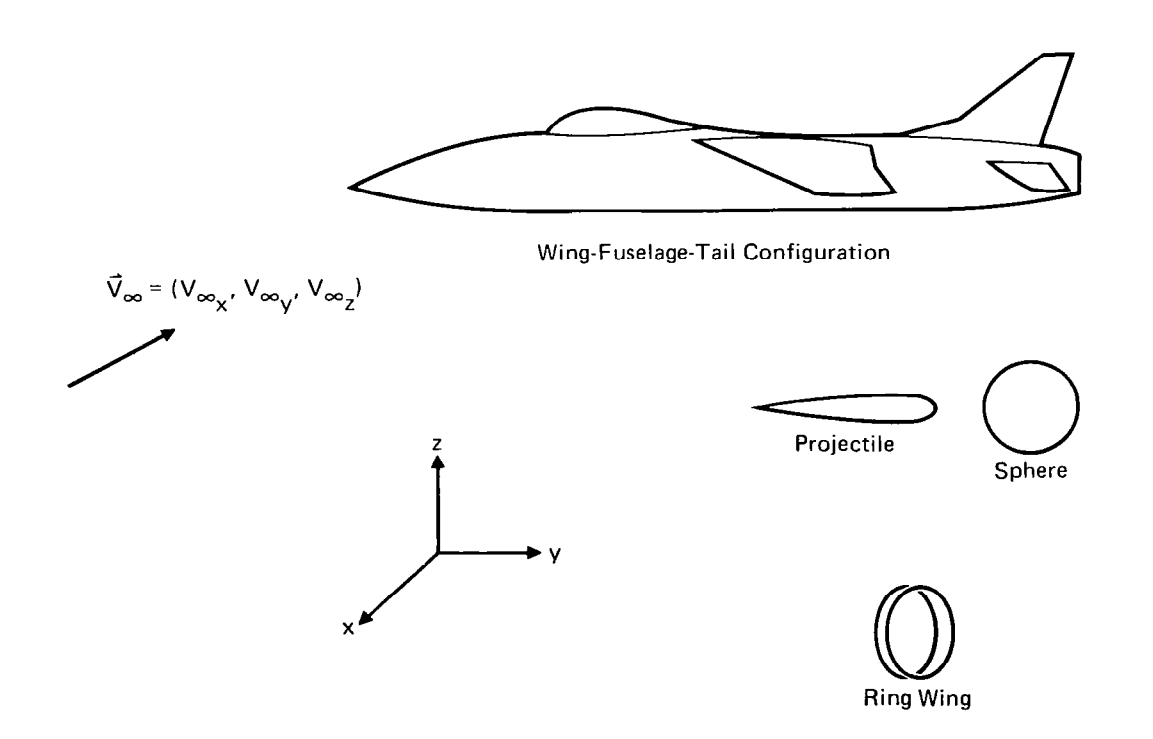

Figure 2. Bodies immersed in a Flowfield

Sharp edges and points on a body are permissible and are designated "ridges" and "isolated points," respectively (figu 3). Formally, a ridge is a path on a body surface for whic (1) the path is continuous, (2) the path direction is continuous, and (3) the body surface unit normal vector is generally discontinuous across the path. Examples of ridges are wing trailing edges and wing-fuselage intersections. An isolated point is a point where (1) every body surface path through the point has a discontinuity in direction and/or (2) three or more ridge endpoints coincide. Examples of isolated points are the vertex of a cone and trailing edge point of a wing tip. Typically, a ridge will begin and end at isolated points. However, a ridge can be a closed loop with no isolated points, in which case the selection of an endpoint is arbitrary.

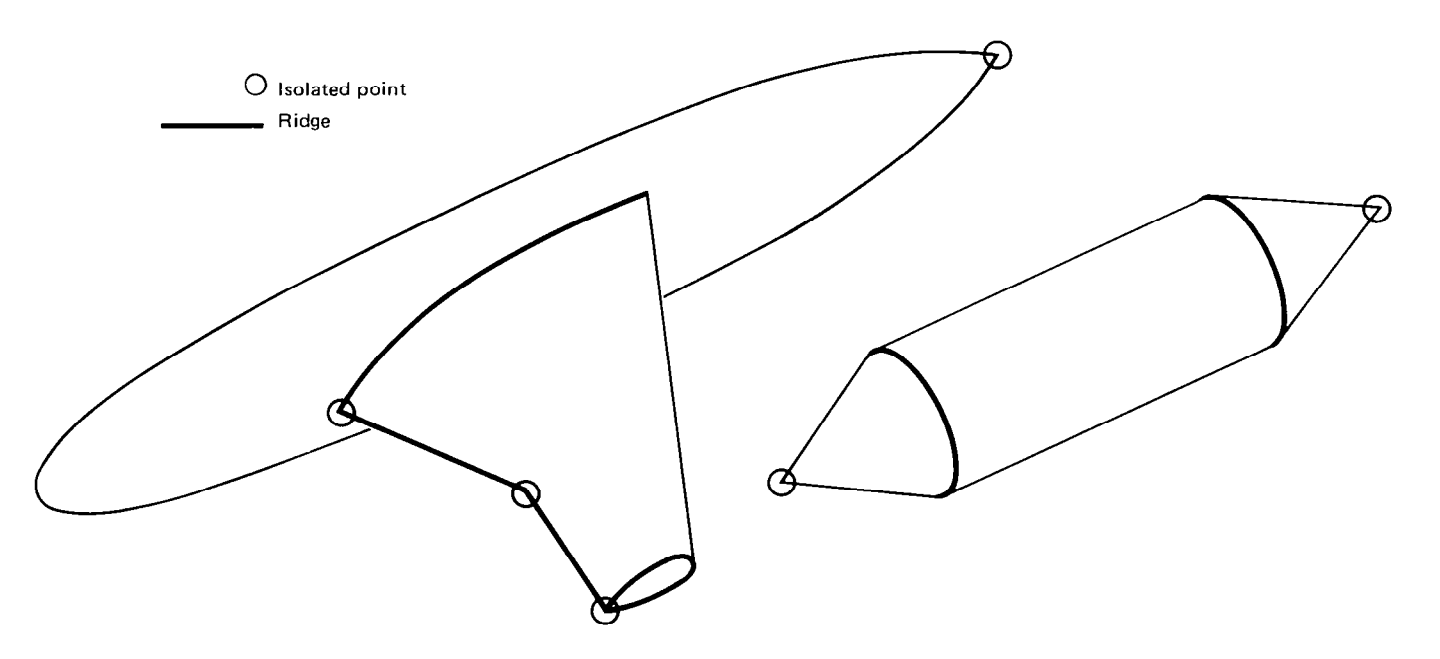

Figure 3. Illustration of isolated Points and Ridges

In real flows, a thin viscous wake is convected from sharp edges by the fluid. In accordance with classical lifting surface theory, it is assumed that the effect of a wake on the flow field can be analytically simulated by introducing one or more trail vortex sheets, herein designated "wake segments" (figure 4). It is also assumed that the geometry of each wake segment is known a priori. The four edges of a wake segment are designated the "forward edge," the "side edges," and the "rear edge." The side edges should be approximately aligned with the local flo direction. Restrictions on wake segments are presented below:

- (1) Every point on both surfaces of a wake segment must be wetted by the potential flow,
- (2) The length of each of the four edges of a wake segment must be finite (neither zero nor infinite),

 $\epsilon$ 

- (3) The classical Kutta condition is imposed on the forward edge, which must entirely coincide with a ridge of a body. If the ridge is longer than the forward edge, one or more additional wake segments must be attached to the ridge. In general, either no portion of a ridge or else the entire length must coincide with wake forward edges,
- (4) A forward edge cannot coincide with any other wake segment edges,
- (5) It is permissible for any portion of a side edge to be exposed to the potential flow, to coincide with another side edge (of even the same wake segment), or to coincide with a body surface,
- (6) The rear edge, which corresponds to the starting vortex of classical lifting surface theory, must be ful exposed to the potential flow. The edge must not contact any part of any body or any wake segment.

The computer programs described in this report are dedicat to solving the analysis problem defined above. The mathematical solution formulation is presented in the next section.

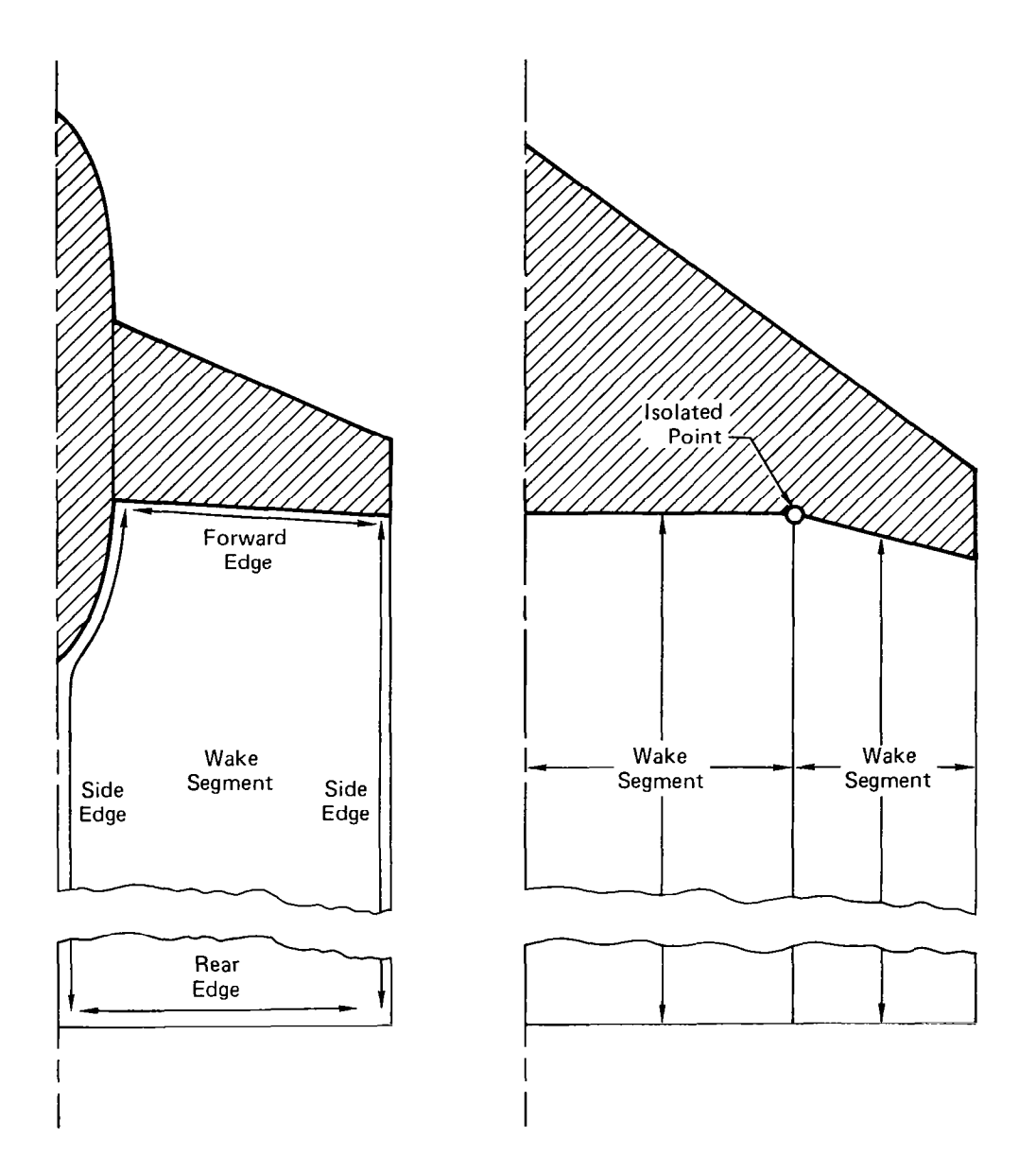

Figure 4. Illustration of Wake Segments

The MCAIR 3-D Subsonic Potential Flow Program (Version 2) is a surface panel method that is based on the combined sourcedoublet distribution of the classical third identity of Green (reference  $10$ ). The advantages of this combined source-dou distribution for a surface panel method are well document $\epsilon$ (reference 8). The mathematical formulation employs a consta source distribution and a quadratic doublet distribution on each panel, where the solution singularity strengths are determined by satisfying indirect internal perturbation potential boundary conditions (reference 4). The flow velocity on each panel is then established from local velocity-singularity relationships associated with Green's third identity, instead of the direct summation of the influences of the singularities on all the panels.

The formulation to the MCAIR 3-D Geometry Influence Coefficient Program (Version 1) is similar, with one major exception. In each step of the solution process, the derivative of each quantity with respect to geometric coordinates is established, rather than the quantity itself. This process culminates in the generation of the matrix of partial derivatives of singularity strength with respect to geometry perturbations.

The details of the mathematical formulation are presented in the following subsections. In each subsection for which mathematical formulas are presented, the first portion of the subsection presents the equations that are appropriate for the MCAIR 3-D Subsonic Potential Flow Program (Version 2), and the second portion presents the analogous differential equation for the MCAIR 3-D Geometry Influence Coefficient Program (Version 1). The third computer program [MCAIR 3-D Perturbation Analysis Program (Version 1)] is nearly identical to the first. The onl significant difference is that implementation of the matrix of partial derivatives eliminates the need to calculate aerodynamic influence coefficients and to solve a large system of linear algebraic boundary condition equations.

#### Division of a Body Into Segments

For computational purposes, the surface of every body is considered to be divided into a set of singly-connected surfaces designated "body segments" (figure 5). Each segment is bounde by four corners and four<br>permissible. However, no ze edges. A zero length edge is However, no zero length edge can touch a ridge (except at a ridge endpoint that is also an isolated point). To be consistent with surface singularity theory, every point on the wetted surface of a body should be part of a segment.

With the exception of the following restrictions, the division of a body surface into segments is arbitrary:

(1) Only edges (and corners) of a body segment can contact a ridge,

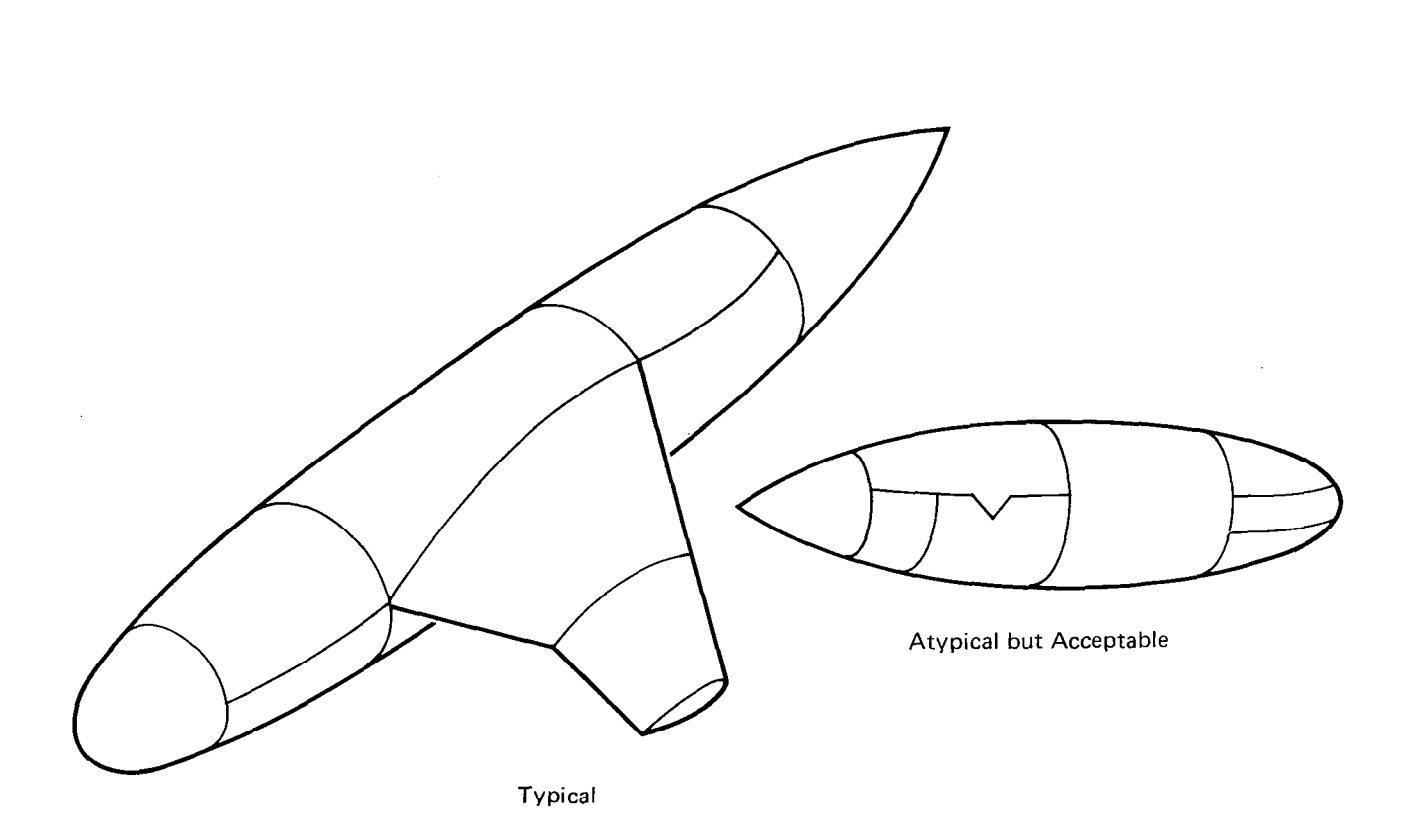

## Figure 5. Division of a Body into Segments

- (2) Only corners and zero length edges of a body segment can contact an isolated point or a ridge endpoint,
- (3) Only edges (and corners) of a body segment can conta the side edge of a wake. Furthermore, such contact must occur along the full length of the body segment edge,
- (4) If a portion of a body segment edge coincides with a flow symmetry plane and the method of images is employed, then the full length of the edge must coi. cide with the plane.

It is permissible for two edges of one body segment to coincide. For example, a single segment could represent both the upper and lower surfaces of a wing, in which case two opposite edges of the segment would coincide at the wing trailing edge.

The total number of body and wake segments in the field is designated  $n_S$ . If the method of images is employed, the x-z plane must be a flow symmetry plane and only the segments for which  $y > 0$  are included in the total ng. If the x-y plane is a second flow symmetry plane, then only the segments for which both y>0 and z >0 are included. Each of the ng seqments is assigne an index i $_\mathrm{S}$   $(1 \leq \mathrm{i_S} \leq \mathrm{n_S})$  where the ordering is complet arbitrary. Body and wake segments are respectively identified by the nomenclature STYPE(is) = 1 and 2.

Each of the four corners and edges of a segment are iden fied by the indices "i $_{\rm{CRN}}$ " and "i $_{\rm{EDG}}$ " (figure 6). For a body segment, the ordering is counterclockwise with respect to an observer in the flow field looking at the surface. For both body and wake segments, the local surface normal vector is positive if it points out of the plane of the page in figure 6. For a wake segment,  $i_{EDG}$  = 1 is the forward edge, 2 and 4 are the sid edges, and 3 is the rear edge. If the forward edge of two adj $\,$ cent wake segments are attached to the same ridge, the adjace side edges must be i $_{\rm EDG}$  = 2 of one wake segment and i $_{\rm EDG}$  = 4 of the other.

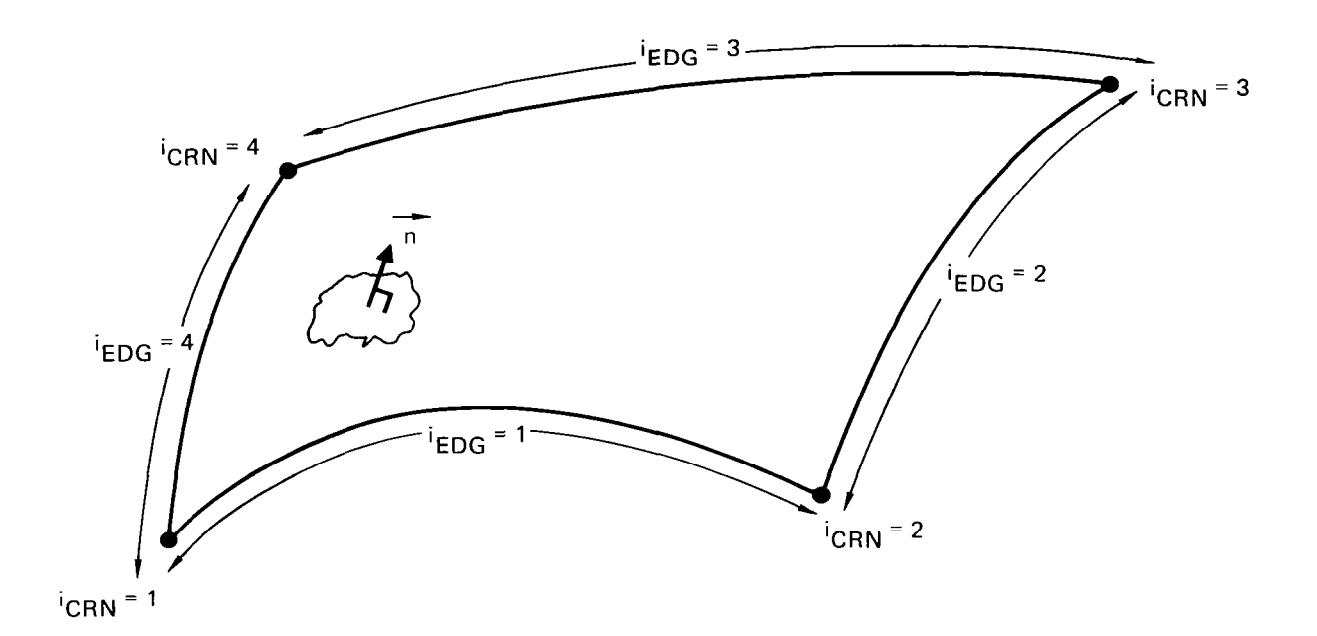

Figure 6. Ordering of Corners and Edges on a Segment

Each corner  $i_{CRN}$  of each segment is is categorized by CTYPE( $i_{CRN}$ , $i_S$ ) where

1 if the corner does not coincide with an isolated  $CTYPE = \qquad point,$ 2 if it does.

Each edge i $_{EDG}$  of each segment i<sub>s</sub> is categorized by both ETYPA( $i_{EDG}$ , $i_{S}$ ) and ETYPB( $i_{EDG}$ , $i_{S}$ ) where

 $\overline{\phantom{a}}$ 

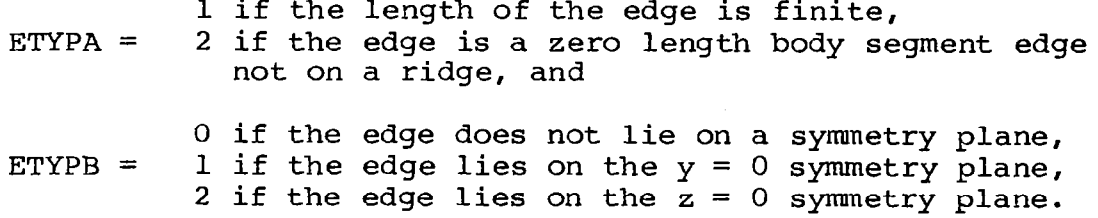

 $\Delta \sim 10^{-11}$ 

Illustrated in figure 7 are body segments on opposite sides of a ridge. One side is selected to be designated  $i_{SIDE}$  = 1 and the other  $i_{\text{SIDE}} = 2$ . Although it is not consistent with analytical theory, it is sometimes reasonable to ignore the body on one side of a ridge. For example, the surface of a wing tip is For example, the surface of a wing tip is usually not represented in practice. However, if the forward edge of a wake is attached to a ridge, then both sides of the ridge must be represented by body segments.

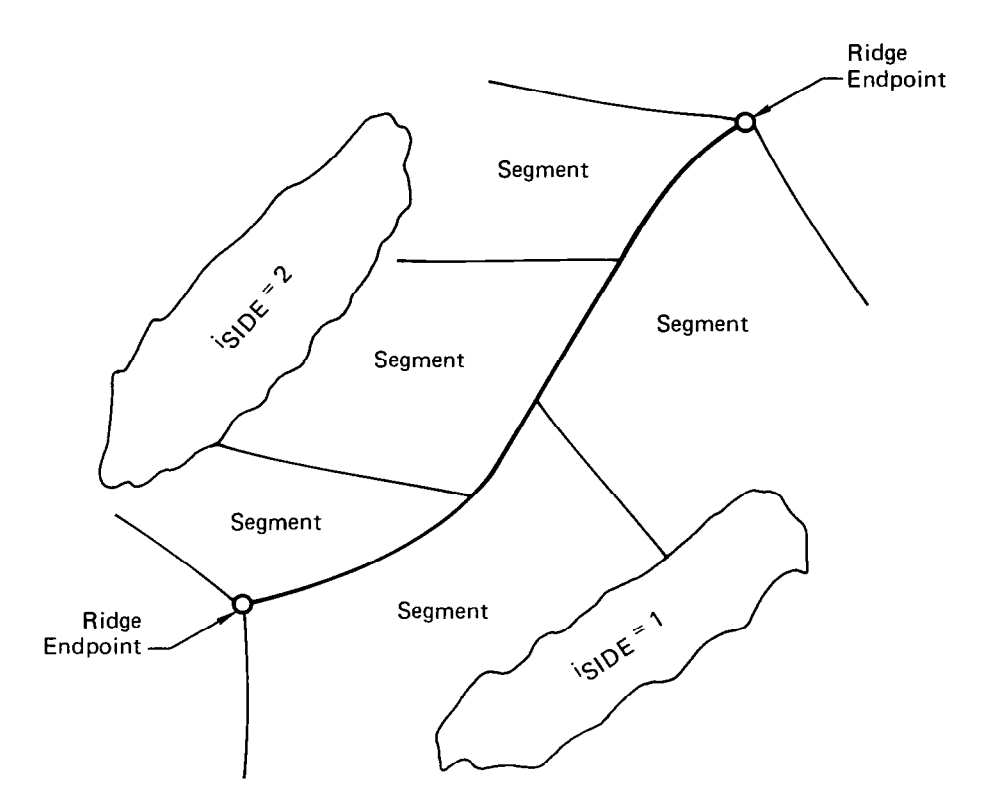

Figure 7. Body Segment Edges on a Ridge

 $\mathbf{I}$   $\mathbf{I}$   $\mathbf{I}$   $\mathbf{I}$ 

in III

The total number of ridges that lie along edges of the ng body and wake segments is defined as  $n_R$ , where  $n_R$  is zero if there are no ridges. Each ridge is assigned an index  $(1 \le i_R \le n_R)$ . iR poin Usually, the endpoint of a ridge is an isolat However, if the ridge is a closed contour on which ther is no isolated point, then one point on the contour must be selected as the endpoint. Furthermore, if a ridge passes through a symmetry plane and the method of images is applied, then the point on the symmetry plane is designated a ridge endpoint.

### Division of a Segment Into Panels

The geometry of each segment is is represented by a grid of points, where the points are identified by rectangular indexing  $(i, j)$ ; see figure 8. The value of the limits m and n on the indices i and j are selected by the user and can vary from one segment to another. It is usually recommended that each poir which lies on the edge of one segment should coincide with a point on the edge of an adjacent segment. However, discontinuities in point density and even geometric gaps are permitt between adjacent segment edges.

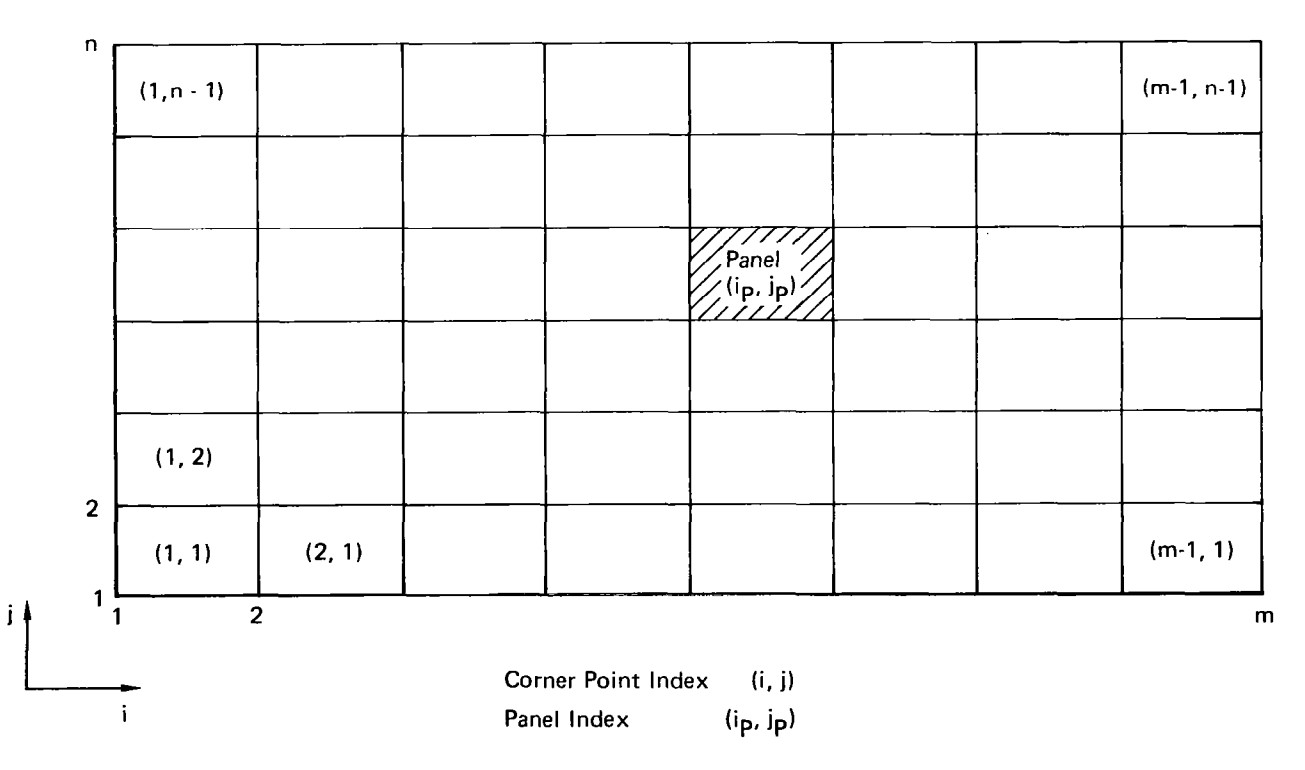

## Figure 6. Schematic of a Segment Divided into Panels

For consistency with the segment corner nomenclature of figure 6, it is stipulated that the values  $i_{CRN} = \{1; 2; 3; 4\}$ correspond to the points  $(i, j) = \{ (1, 1); (m, i) \}$ ,  $(m, n); (1, n) \}$ . Consequently,  $i_{FDR} = \{1; 2; 3; 4\}$  corresponds to  $\{j=1; i=m; j=n;$  $i=1$ .

The four points  $\{(i,j); (i+1,j); (i+1,j+1); (i,j+1)\}$  are the four corners of a geometric panel. Each panel is identified by the pair of indices ip and  $\mathtt{jp.}$  The edges of a panel are forme by the four straight line segments that connect adjacent pane corners, where the line segments are not necessarily coplanar.

A cumulative index k identifies individual points for the collective system of  $\mathfrak n_S$  body and wake segments. The convers: from the point indexing (i,j) of segment i $_{\rm S}$  to the cumulat. index k is

$$
k = k_{0}(i_{c}) + (i-1) \cdot n + j
$$
 (1a)

where

O................is=l (i ko(is) i s-l) c [m(j,) -n (j,) I 2 5 is 2 (nS+l) (lb) j,=l

The geometry of the entire configuration is defined by the following array of coordinates to be specified by the user:

$$
(x,y,z)_k
$$
 where  $1 \le k \le k_0(n_S+1)$ 

A cumulative panel index kp is related to the panel indexing  $(i_{p},j_{p})$  of segment  $i_{S}$  as follows:

$$
k_{p} = k_{p} (i_{S}) + (i_{p}-1) \cdot (n-1) + j_{p}
$$
 (2a)

where

kP (is) s 0 O.......................is=l (is-l) c h j,=l (j,)-11 l [n(j,)-11 2 z is 2 (ns+l) (2b)

#### Panel Properties

Presented in this subsection are the formulas for calculating the properties of a panel as a function of the coordinates of the four corner points. For each panel, a quadratic doublet distribution is established by a least squares fit to the doublet strength at several spline control points on the panel. Because the doublet strengths are initially unknown, a sensitivity matrix is generated for which each matrix element is the contribution of a unit strength doublet density at one spline control point to one of the six coefficients of the quadratic distribution. Also presented in this section is the procedure for generating a second sensitivity matrix, one that relates the change in quadratic doublet coefficients to panel geometry perturbations.

Consider the panel of figure 9, for which the four noncoplanar corners  $k = \{1,2,3,4\}$  respectively correspond to the points  $\{(i,j), (i+1,j), (i+1,j+1), (i,j+1)\}$  of figure 8. Define the array  $X_{ik}$  as the coordinate displacement between points 1 and k:

$$
\begin{Bmatrix} x_{1k} \\ x_{2k} \\ x_{3k} \end{Bmatrix} = \begin{Bmatrix} x_k - x_1 \\ y_k - y_1 \\ z_k - z_1 \end{Bmatrix} \qquad 1 \le k \le 4
$$
 (3)

where  $(x,y,z)$  refers to the global coordinate system of figure 2. The panel geometry is uniquely determined by nine quantities that are assumed to be known:  $\mathbf{X_{i,k}}$  (l\_<i\_2), 2\_<k<4). In accord with equation (3) designated k =  $\{5,6,7$  $X_{ik}$  is identically zero for  $k = 1$ . in figure 9 are, respectively, the mid points of the line segments connecting points (1 and 2, 2 and 3, 3 and 4, 4 and l}; panel center point k = 9 is the midpoint of the line segment between points 5 and 7, which is coincident with the midpoint of the line segment between points 6 and 8. It is easily proved that the five points  $k = \{5,6,7,8,9\}$  are coplanar.  $X_{ik}$  for these five points is calculated from the following formula.

$$
x_{ik} = \begin{cases} \frac{1}{2} [x_{i(k-4)} + x_{i(k-3)}] & 5 \le k \le 7 \\ \frac{1}{2} [x_{i(k-4)} + x_{i1}] & k = 8 \\ \frac{1}{2} [x_{i5} + x_{i7}] & k = 9 \end{cases}
$$
(4)

 $\ddot{\rm{1}}$ 

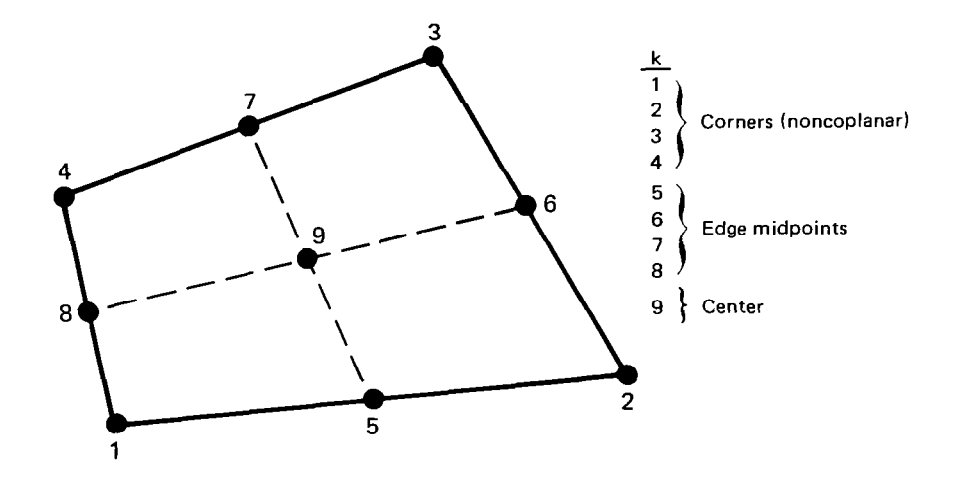

Figure 9. Definition of Point Index "k" for a Panel

The coordinates of the panel center are designated  $(x,y,z)_{\text{O}}$ .

$$
(x,y,z)_{0} = (x_{1},y_{1},z_{1}) + (x_{19},x_{29},x_{39})
$$
 (5)

The panel area is calculated by the magnitude of a vector crossproduct.

$$
AREA = | (X_{i7} - X_{i5}) x (X_{i8} - X_{i6}) |
$$
 (6)

The nine points k are designated "spline control points." Suppose that an arbitrary value of doublet strength  $(\mu_k)$  is assigned to each spline control point. It is desired to esta lish a quadratic distribution that will exactly match  $\mu_{\mathbf k}$  at the panel center and edge midpoints and approximately match  $\mu$   $_{\bf k}$  at the panel corners. This is accomplished by applying the method of Appendix A, which takes advantage of the fact that points k = 5,  $\,$ 7, and 9 are colinear and points  $k = 6$ ,  $8$ , and 9 are coline First, it is necessary to introduce a new set of indices and a local panel coordinate system that are consistent with Appendix A.

As presented in figure 10, the index  $\ell$  is introduced to designate the points  $1 \leq k \leq 9$  in a different order. The nomenclature  $\ell(\mathbf{k})$  and  $\mathbf{k}(t)$  respectively denote the conversion of  $\mathbf{k}_{\infty}$  $\ell$  and  $\ell$  to  ${\bf k}$ . Define the array  ${\bf P_i}_0$  (equivalent to a vector  $\tilde {\bf P}_\ell$ ) as the coordinate displacement of  $\widetilde{ }$  each point  $\ell$  from the pane center:

$$
P_{i\ell} = \stackrel{\rightarrow}{P}_{\ell} = \{X_{i,k(\ell)} - X_{i,k(1)}\}
$$
 (1,1)  $\leq$  (i, \ell)  $\leq$  (3,9) (7)

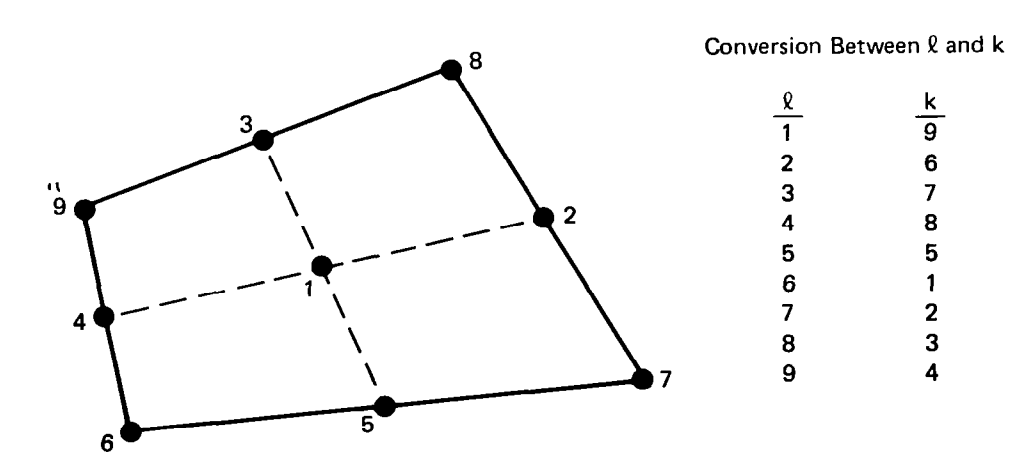

Figure 10. Definition of Point Index " $l$ " for a Panel

17

A local  $(\,\xi,\,$ n, $\,\zeta)$  Cartesian coordinate system with origin at the panel center is constructed (figure 11) such that the uni vectors (e<sub>r</sub>,e<sub>n</sub>,e<sub>r</sub>) are

$$
\vec{e}_{\xi} = \frac{\frac{\vec{P}_2}{|\vec{P}_2|} + \frac{\vec{P}_3}{|\vec{P}_3|}}{\frac{\vec{P}_2}{|\vec{P}_2|} + \frac{\vec{P}_3}{|\vec{P}_3|}}
$$
(8)

 $\parallel$ 

$$
\vec{e}_{\zeta} = (\vec{P}_2 \times \vec{P}_3) / | (\vec{P}_2 \times \vec{P}_3) | \qquad (9)
$$

$$
\vec{e}_{\eta} = (\vec{e}_{\zeta} \times \vec{e}_{\xi}) \tag{10}
$$

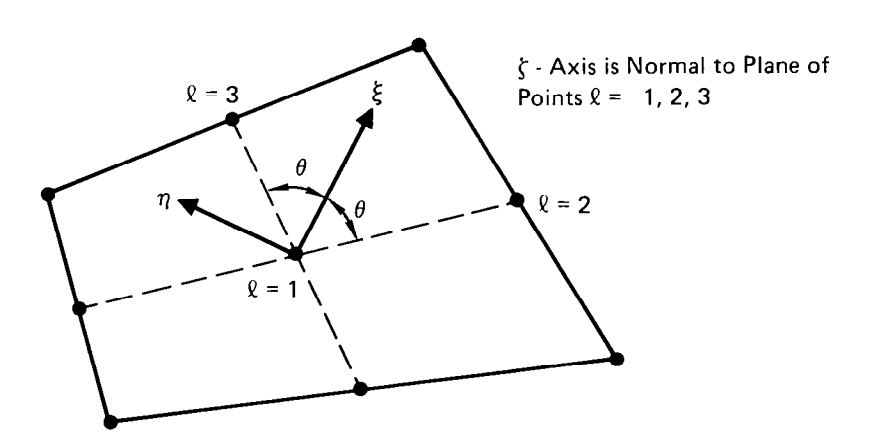

 $\sim 10^{-10}$ 

Figure 11. Local ( $\xi$ ,  $\eta$ ,  $\zeta$ ) - Coordinate System for a Panel

The vector  ${\rm \acute{e}}_{\zeta}$  is designated the panel unit normal vector. Equa tions (8) - (10) are equivalent to a rotation matrix a<sub>ij</sub>, wher

$$
\begin{Bmatrix}\n\vec{e}_{\xi} \\
\vec{e}_{\eta} \\
\vec{e}_{\zeta}\n\end{Bmatrix} = [a_{ij}] \begin{Bmatrix}\n\vec{e}_{x} \\
\vec{e}_{y} \\
\vec{e}_{z}\n\end{Bmatrix}
$$
\n(11)

The angle  $\theta$  of figure ll is

$$
\theta = \frac{1}{2} \cos^{-1} \left[ \left( \vec{P}_2 \cdot \vec{P}_3 \right) / \left( \left| \vec{P}_2 \right| \cdot \left| \vec{P}_3 \right| \right) \right] \tag{12}
$$

Define the distance between the panel center and point  $\ell$  as

$$
\mathbf{s}_{\ell} = \begin{Bmatrix} 0 & \ell = 1 \\ +|\vec{P}_{\ell}| & \ell = 2,3 \\ -|\vec{P}_{\ell}| & \ell = 4,5 \end{Bmatrix}
$$
 (13)

The coordinates of the panel corners in the local  $(\xi,\eta,\zeta)$  coordinate system are

$$
\begin{cases} \xi_{\ell} = \vec{P}_{\ell} \cdot \vec{e}_{\xi} \\ n_{\ell} = \vec{P}_{\ell} \cdot \vec{e}_{n} \end{cases}
$$
 6  $\leq \ell \leq 9$  (14)

A coplanar adjustment is performed by setting

$$
\zeta_{\ell} = 0 \qquad (6 \leq \ell \leq 9) \qquad (15)
$$

19

With the aid of the above defined quantities, the method of Appendix A will establish the quadratic doublet distribution in the following form:

$$
\mu(\xi, n) = \mu_{k(1)} + \beta_1 \xi + \beta_2 n + \beta_3 \xi^2 + \beta_4 \xi n
$$
  
+  $\beta_5 \cdot (n^2 - \xi^2 \tan^2 \theta)$  (16)

where

$$
\beta_{\mathbf{i}} = \frac{5}{\ell - 1} [\mathbf{b}_{\mathbf{i}\ell} \cdot \mu_{k(\ell)}] + \delta_{\mathbf{i}5} \cdot \frac{5}{\ell - 6} [\mathbf{b}_{5\ell} \cdot \mu_{k(\ell)}] \qquad (1 \leq \mathbf{i} \leq 5) \qquad (17)
$$

Each quadratic coefficient  $\beta_{\textbf{i}}$  is a linear function of  $\mu_{\textbf{i}}$ The sensitivity matrix elements  $\mathtt{b_{i\,0}}$  [(l,l) $\leq$  (i, $\text{\&}$ )  $\leq$  (5,5)] and  $\mathtt{b_{5\,0}}$ (6 < 0 x = 0 x = 0 calculated independently of  $\overline{\mu_k}$ ; in fact, the calculations depend only on the nine quantities  $x_{1k}$ ,  $x_{2k}$ ,  $x_{3k}$  (2 $\leq$  k $\leq$  4). For  $k = 1$ , the quantity  $X_{ik}$  is always zero and therefore does not affect the calculations.

The preceding discussion addressed the procedure for establishing the quadratic doublet distribution corresponding to known values  $X_{ik}$  and arbitrary unknown values  $\mu_k$ . Now suppose that each  $\mu_{\mathbf{k}}$  is assigned a fixed, known value. The method for dete mining the first-order change in quadratic doublet distribu induced by geometry perturbations  $\{dX_i\}_k$  is presented below.

Define the array "v" as follows:

$$
\{v_1, v_2, v_3, v_4, v_5, v_6, v_7, v_8, v_9\}
$$
  
 
$$
\equiv \{x_{12}, x_{22}, x_{32}, x_{13}, x_{23}, x_{33}, x_{14}, x_{24}, x_{34}\}
$$
 (18)

The purpose behind the introduction of single-subscripted arra "v" is to simplify the indexing. Then  $\texttt{dX}_{\textbf{ik}}$  for  $\texttt{l}\leq\texttt{k}\leq9$  can be expressed as

$$
dx_{ik} = \sum_{j=1}^{3} DXI_{kj} \cdot dv_{[i+3(j-1)]} \qquad 1 \leq i \leq 3 \qquad (19)
$$

where

 $\mathbf{I}$ 

$$
D\text{XT}_{kj} = \begin{cases} 0 & \text{if } k = 1 \\ \delta_{k(j+1)} & \text{if } k = (2,3,4) \\ \frac{1}{2}[DX_{(k-4)j} + D\text{XT}_{(k-3)j}] & \text{if } k = (5,6,7) \\ \frac{1}{2}[DX_{(k-4)j} + D\text{XT}_{1j}] & \text{if } k = 8 \\ \frac{1}{2}[DX_{5j} + D\text{XT}_{7j}] & \text{if } k = 9 \end{cases} (20)
$$

Equations (19) and (20) give the rate of change of the 27 values  $\hat{x_{ik}}$  with respect to each of the nine members of the v-array.

The derivative of  $P_{i\ell}$  can be expressed as

$$
dP_{i\ell} = \sum_{j=1}^{3} DPI_{\ell j} dV_{[i+3(j-1)]} \qquad (1,1) \leq (i,\ell) \leq (3,9) \qquad (21)
$$

where

$$
DPI_{\ell j} = [DXI_{k(\ell),j} - DXI_{k(1),j}] \qquad (22)
$$

21

By applying the calculated values  $\texttt{DXI}_{\texttt{k}\texttt{j}}$  and  $\texttt{DPI}_{\texttt{\texttt{0}\texttt{j}}}$  to the derivatives of equations (8) - (14), the following quantities are calculated for  $1 \le m \le 9$ :

$$
\left\{\begin{array}{ll}\n\frac{\partial a_{ij}}{\partial v_m} & , \frac{\partial \theta}{\partial v_m} & , \frac{\partial s_{\ell}}{\partial v_m}\n\end{array}\right\} \text{ for } (1,1,2) \leq (i,j,\ell) \leq (3,3,5)
$$
\n
$$
\text{and } \left\{\frac{\partial \xi_{\ell}}{\partial v_m} & , \frac{\partial n_{\ell}}{\partial v_m}\right\} \text{ for } 6 \leq \ell \leq 9
$$

The method of Appendix A will provide calculated values for  $\mathfrak{Z}_B$ i/ $\mathfrak{Z}_B$ ,  $\mathfrak{Z}_B$  and  $\mathfrak{Z}_B$  and  $\mathfrak{Z}_B$  ,  $\mathfrak{Z}_B$  ,  $\mathfrak{Z}_B$  ,  $\mathfrak{Z}_B$  and  $\mathfrak{Z}_B$  ,  $\mathfrak{Z}_B$  ,  $\mathfrak{Z}_B$  and  $\mathfrak{Z}_B$  ,  $\mathfrak{Z}_B$  ,  $\mathfrak{Z}_B$  ,  $\mathfrak{Z}_B$  ,  $\mathfrak{Z}_B$  ,  $\mathfrak{Z$ The change in quadratic doublet coefficient (d $\beta_{\rm i}$ ) generated by panel geometry perturbations is

$$
d\beta_{\underline{i}} = \left(\frac{\partial \beta_{\underline{i}}}{\partial \theta}\right) d\theta + \sum_{\underline{\ell} = 2}^{5} \left(\frac{\partial \beta_{\underline{i}}}{\partial s_{\underline{\ell}}}\right) ds_{\underline{\ell}} + \sum_{\underline{\ell} = 6}^{9} \left[\left(\frac{\partial \beta_{\underline{i}}}{\partial \xi_{\underline{\ell}}}\right) d\xi_{\underline{\ell}} + \left(\frac{\partial \beta_{\underline{i}}}{\partial \eta_{\underline{\ell}}}\right) d\eta_{\underline{\ell}}\right]
$$

$$
= \sum_{m=1}^{9} \left\{\left(\frac{\partial \beta_{\underline{i}}}{\partial \theta}\right) \left(\frac{\partial \theta_{\underline{j}}}{\partial \nu_{m}}\right) + \sum_{\underline{\ell} = 2}^{5} \left(\frac{\partial \beta_{\underline{i}}}{\partial s_{\underline{\ell}}}\right) \left(\frac{\partial s_{\underline{\ell}}}{\partial \nu_{m}}\right) \right\} \tag{23}
$$

$$
+ \sum_{\ell=6}^{9} \left[ \left( \frac{\partial \beta_i}{\partial \xi_{\ell}} \right) \left( \frac{\partial \xi_{\ell}}{\partial v_m} \right) + \left( \frac{\partial \beta_i}{\partial v_{\ell}} \right) \left( \frac{\partial n_{\ell}}{\partial v_m} \right) \right] d v_m
$$

All of the partial derivatives of equation (23) are calculated quantities. Consequently, the multiplications and summations of equation (23) can be performed to provide  $\rm ^{36}B_{1}/\rm ^{3}v_{m}$  for  $(1,1)$   $\leq$   $(i,m)$   $\leq$   $(5,9)$ .

Now consider arbitrary simultaneous perturbations to both panel geometry  $(dv_m)$  and doublet strength at the spline contr points (d $\upmu_{\rm k}$ ). Then the change in quadratic doublet coeffic  $(d\beta_i)$  can be predicted by the following formula.

$$
d\beta_{\mathbf{i}} = \sum_{m=1}^{9} \left[ \left( \frac{\partial \beta_{\mathbf{i}}}{\partial v_m} \right) dv_m \right] + \sum_{\ell=1}^{5} \left[ b_{\mathbf{i}\ell} \cdot d\mu_{k(\ell)} \right] + \delta_{\mathbf{i}5} \cdot \sum_{\ell=6}^{9} \left[ b_{5\ell} \cdot d\mu_{k(\ell)} \right]
$$
 (24)

All the coefficients of equation (24) are known quantities, calculated by the procedure described above. In the same sense that the linear relationship between  $\bm{\beta}_\textbf{i}$  and  $\bm{\mu}_\textbf{k}$  of equation (17) is appropriate for a conventional panel method, the linear relat: ship between  $\mathtt{d}\mathtt{g}_\mathfrak{i}$  and  $\mathtt{d}\mathtt{v}_\mathfrak{m}$  of equation (24) is appropriate for th $\mathfrak e$ analysis of small geometry perturbat

II

The formulation presented above in this section adjusts each noncoplanar panel in order to form a planar quadrilateral. This will typically generate small gaps between the edges of adjacent panels. Furthermore, the quadratic doublet distributions will typically be discontinuous across the edge. These small geometric and singularity discontinuities are usually insignificant, except for panels that are adjacent to a ridge. An altern formulation that eliminates these discontinuities at the expens of increased complexity is presented in Appendix B. There each panel is divided into eight triangular subpanels. The alternate formulation is always used for each panel that is adjacent to a ridge. For the remaining panels, the formulation of this section is normally applied.

## Boundary Condition Control Points

A set of control points on body and wake segments is specified as locations where flow boundary conditions are to be satisfied. The center of every panel of every body segment is always a control point. In addition, certain body segment points along ridges and certain points on the forward edge of each wake segment are boundary condition control points.

Every control point is assigned an index  $k_{CP}$ . The range of indices for body or wake segment is is designated

$$
k_{CP_{O}}(i_{S}) + 1 \leq k_{CP} \leq k_{CP_{O}}(i_{S}+1)
$$

where  $k_{CP_O}(i_S)$  is the total number of control points on the segments preceding ig.

23

The boundary condition control points on the panels of body segment ig are established in the following order:

(1) The center of each panel  $(i_P, j_P)$  is a control point, and the index is

$$
k_{CP} = k_{CP} (i_S) + (i_P - 1) \cdot (n - 1) + j_P
$$

- (2) The midpoint of each panel edge that adjoins a ridge is a control point. The control point ordering proceeds counterclockwise around the segment from  $i_{EDG}$  = 1 through  $i_{E\cap G}$  = 4. Exception: There is an option to be discussed later for which all the panel edge control points are eliminated on the side of the ridge designated by the user as  $i_{\text{STDF}} = 2$ .
- (3) If a corner of a body segment coincides with an isolated point, there is normally a control point at the corner, and the control point indexing increases with respect to increasing corner index  $\rm i_{CRN}$ . The control point will exist if CTYPE(i<sub>CRN</sub>,i<sub>S</sub>) = 2 and ETYPA( $i_{CRN}-1$ , $i_S$ ) = 1 [where ( $i_{CRN}-1$ ) is to be replaced by 4 iff  $i_{CRN}$  is 1].

Each boundary condition control point of a body segment is located near but not on the local panel (or subpanel) surface. The location is on the interior side of the panel at a distance Vince control 10-8 from the surface. The control points on panel edges and corners, (2) and (3) above, are retracted slightly in the general direction of the panel center. The approximate distance retracted is a fraction [ $\mathbf{\hat{E}(i_{S})}$ ] of the distance to th $\epsilon$ panel center, where  $\mathbf{\epsilon}(\mathbf{i_{S}})$  is a value specified by the use: [recommended value for body segments:  $\epsilon(i_S) = 0.02$ ].

Along the forward edge of each wake segment ig, control points are established in pairs. For each pair, one point  $(k_{CP})$ is slightly below the local wake panel (or subpanel) and the second point (k $_{\rm CP}$ +1) is slightly above. The line integral of velocity between the two control points  $(\int \!\dot{V}\cdot \mathrm{d}s)$  will be set equa to zero, thereby satisfying one Kutta condition equation for each pair of control points. For wake segment i<sub>S</sub>, each pair of bour dary condition control points is established in the follow order:

(1) There is one pair of control points centered at each panel edge midpoint along the segment forward edge  $(i_{\text{FDR}} = 1)$ . The two control point indices are

$$
k_{\text{CP}} = k_{\text{CP}_0}(i_S) + 2 \cdot (i_P - 1) + (1 \text{ or } 2)
$$

(2) There is one pair of control points centered at segment corner  $i_{\text{CRN}} = 1$  if  $\text{CTYPE}(1, i_S) = 2$ . Furthermore, there is a pair at  $i_{\text{CRN}} = 2$  if  $\text{CTYPE}(2, i_S) = 2$ .

Each pair of wake control points is retracted from the panel edge or corner in the same manner described above for body control points. For wake segments, however, the recommended value for the retraction factor  $\varepsilon(i_S)$  is generally not the value of 0.02 that is appropriate for body control points. Instead, the guidelines in the following paragraph should be employed.

Figure 12 is a cross-section view in which the forward edge of wake segment is is attached to a ridge of a body. Typically, the ridge will be the trailing edge of a wing. The lengths  $\Delta s_{A}$ ,  $\Delta$ s<sub>R</sub>, and  $\Delta$ s<sub>C</sub> are the dimensions in the cross-section view of the three local panels that adjoin the ridge. The distance between the two wake control points  $(k_{CP}$  and  $k_{CP}+1$ ) is approximately equal to the retraction distance from the ridge. It is recommended that the value  $\varepsilon(i_S)$  be specified such that

$$
\epsilon(i_S)
$$
 = 0.02 x  $\left(\frac{\Delta s_A + \Delta s_B}{\Delta s_C}\right)$ 

For each pair of wake control points, the unit direction vector  $\widetilde{\bm{\mathsf{w}}}_\text{N}$  is specified by the user. In typical practice,  $\vec{\bm{\mathsf{w}}}_\text{N}$  is normal to the local bisector of a wing trailing edge.

For each body control point and each wake control point, the calculated coordinates are designated  $(x,y,z)_{k_{CD}}$ . Corresponding to the discussion above, these coordinates are a function of the locations of the four corners of the local panel and, in the case of a wake control point, a function of the local vector  $\widetilde{W}_{N}$ . If the subscripts 1, 2, 3 and 4 are used to denote the four panel corners, then the first order change in control point locat: induced by perturbations to both the panel geometry and  $\tilde{W}_N$  can be expressed as

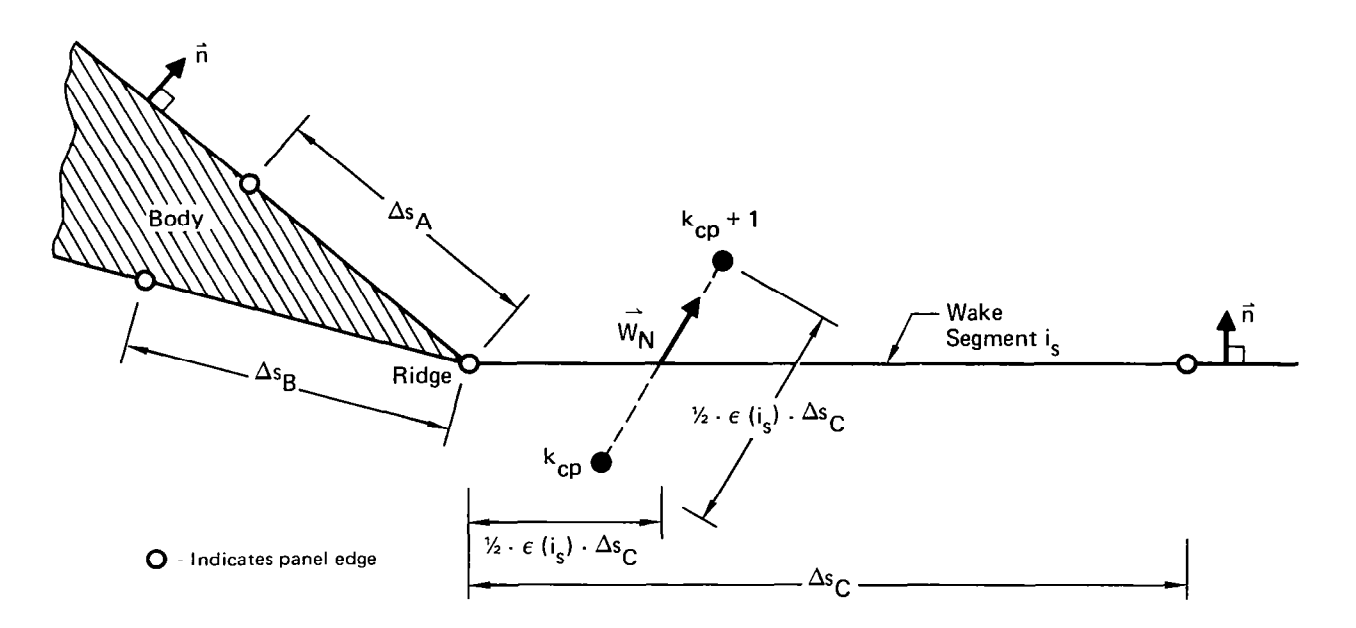

Figure 12. Pair of Wake Control Points  $k_{CD}$  and  $k_{CD}$  + 1

$$
d(x,y,z)_{k_{\text{CP}}} = +a \cdot d(x,y,z)_{1} + b \cdot d(x,y,z)_{2}
$$
  
+c \cdot d(x,y,z)\_{3} + d \cdot d(x,y,z)\_{4} (25)

$$
+e \cdot d(W_{N_x}, W_{N_y}, W_{N_z})
$$

where the coefficients (a,b,c,d,e) are calculated quantities. For example, if the control point is at a panel center, then the coefficients a,b,c and d are each 0.25. The value of e is always zero if the control point is on a body segment. For each pair of wake control points, the effect of distance between the points is considered to be computationally insignificant, and the change in distance is therefore ignored in the perturbation analysis method.

In addition to the boundary condition control point indexing kcp described above, a compressed indexing designated  $k_{CD}$  is defined. The ordering of  $k_{\alpha p}^+$  is the same as  $k_{\text{CP}}$ , except that fo each pair of wake control points kcp and kcp+l, there is only one value  $k_{CP}$  . Therefore, the total number of indices  $k_{CP}$  is equal to the number of body boundary condition control points plus onehalf the number of wake points. For each  $k_{\alpha p}^{\dagger}$  there corresponds a local unknown doublet strength that is to be determined by satisfying a local flow boundary condition.
# Doublet Interpolation Between Neighboring Control Points

The section entitled "Panel Properties" described the procedure for establishing a quadratic doublet distribution for a panel on the basis of nine spline control points. For each panel on a body segment, one or more of the nine points is a boundary condition control point, and the local doublet strength is an independent unknown that is to be determined by solving a large system of linear, algebraic boundary condition equations. For the other points, however, the strength is established by interpolation between neighboring boundary condition control point Interpolation is also performed along the forward edge of each wake segment, where there is an independent unknown doublet strength for each pair of boundary condition control points. The interpolation procedure for body and wake segments is presented in this section.

Figure 13 is a schematic of all the doublet spline control points of a segment. Each point is identified by the indices  $\left(\mathtt{i}_{1\mathbf{l}},\mathtt{j}_{1\mathbf{l}}\right)$ . For a wake segment, the doublet strength at each poin  $(\mathtt{i}_{1\shortparallel}^r,\mathtt{j}_{1\shortparallel}^r)$  is specified to be identical to the strength at the forward edge point (i $_{\rm U}$  , j $_{\rm U}$ =1). This corresponds to the conve tional wake condition that the streamwise doublet gradient is zero. For each wake segment, the variable index  $j\mu$  is therefore replaced by the constant  $j_{\mu} = 1$ . Cumulative indexing is defined for the doublet spline control points of all segments

$$
k_{\mu} = k_{\mu_0}(i_S) + \begin{cases} (i_{\mu} - 1) \cdot (2n - 1) + j_{\mu} & \text{if STYPE}(i_S) = 1 \\ i_{\mu} & \text{if STYPE}(i_S) = 2 \end{cases}
$$
 (26)  
where  $k_{\mu_0}(i_S)$  is the total number of  $k_{\mu}$ 's on the segments

preceding  $i_S$ . If there is one or more flow planes of symmetry and the method of images is used, then the mirror image of point  $k_{\mu}$  is assigned the same index  $k_{\mu}$ .

The doublet strength for each  $k_{\text{U}}$  is to be a weighted average of the doublet strengths at np neighboring  $k_{\mu}$ 's, where each neighboring  $k<sub>U</sub>$  must correspond to a boundary condition control point (or to a pair of wake boundary condition control points).  $T_{\text{the}}$ neighboring locations are identified by the nomenclature  $k_{U,i}$ , where i = 1,2,3,..., $n_D$ . The objective is to determine the points  $k_{\text{U}}$ ; and weightings c<sub>i</sub> such that

$$
\mu(k_{\mu}) = \sum_{i=1}^{n} c_i \cdot \mu(k_{\mu_i})
$$
 (27)

the common commence of the common

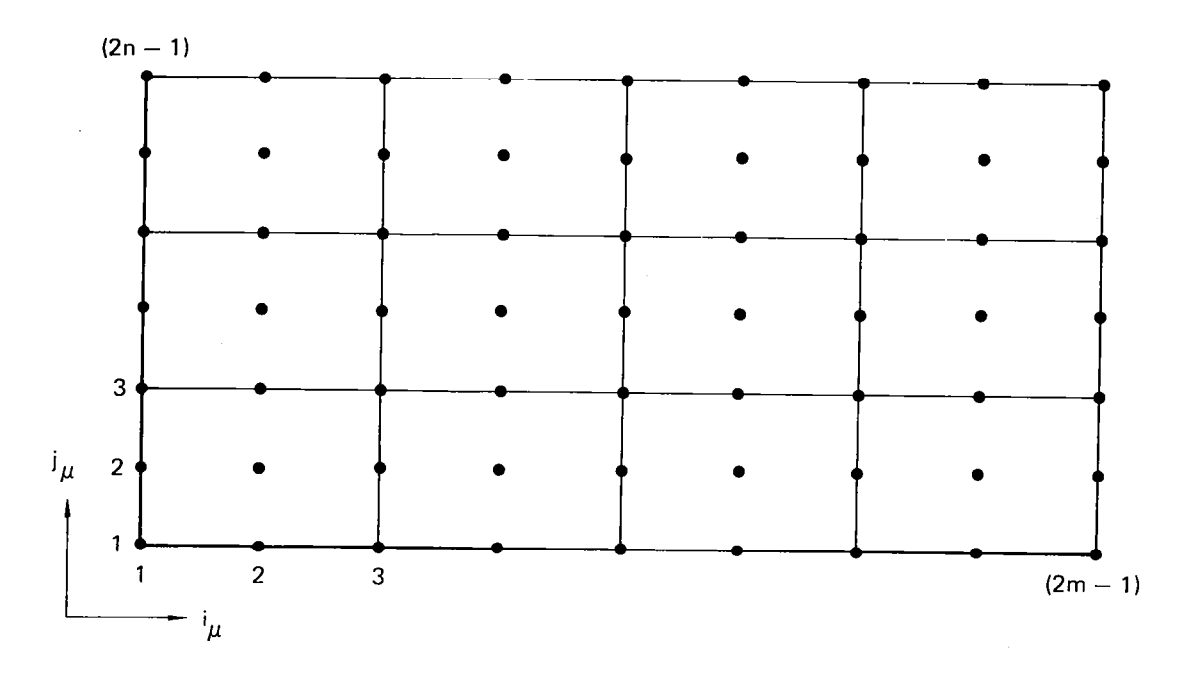

Figure 13. Doublet Spline Control Points on a Segment

If  $k_{\nu}$  corresponds to a boundary condition control point, the weighting is trivial; i.e.,  $np = 1$ ,  $k_{\mu} = k_{\mu}$ , and  $c_i = 1$ . In general, quadradic interpolation is required to establish the proper weighting. Surface interpolation is applied to the points on body segments. Then for body and wake points along ridges, path interpolation is applied.

Figures 14 and 15 are surface interpolation schematics of a point  $k_U$  on a body segment and the neighboring points i (l $\leq$ i $\leq$ n $_{\rm D}$ ). Figure 14 applies if k $_{\rm u}$  is a panel corner, i.e., i the values i<sub>u</sub> and even and j $_{\rm \downarrow}$  is odd  $\mathtt{j}_\mathtt{l}$  are both odd. Figure 15 applies if  $\mathtt{i}_\mathtt{l}$  is Interchanging  $\bold{i}_{\rm u}$  and  $\bold{j}_{\rm u}$  in figure 15 corr sponds to odd i<sub>11</sub> and even j<sub>11</sub>. If the separation between  $k_{11}$  and every edge of the segment on which  $\mathrm{k}_\mathrm{L}$  lies is greater than one panel, then all of the  $\mathbf n_\mathbf D$  neighboring control points are at pane centers. Otherwise, some of the np points will either be on the opposite side of the segment edge or else not be panel centers. The former applies if the edge is neither part of a ridge nor a zero length edge at an isolated point, and it is the responsibility of the user to select the values on the opposite side of the edge. Otherwise, the indexing is handled automatically, and a single edge or corner control point can be identified by more than one index i.

It is noteworthy that there are unusual cases for which the eight point interpolation of Figure 15 is less accurate than twelve point interpolation. Therefore, the consistent use of

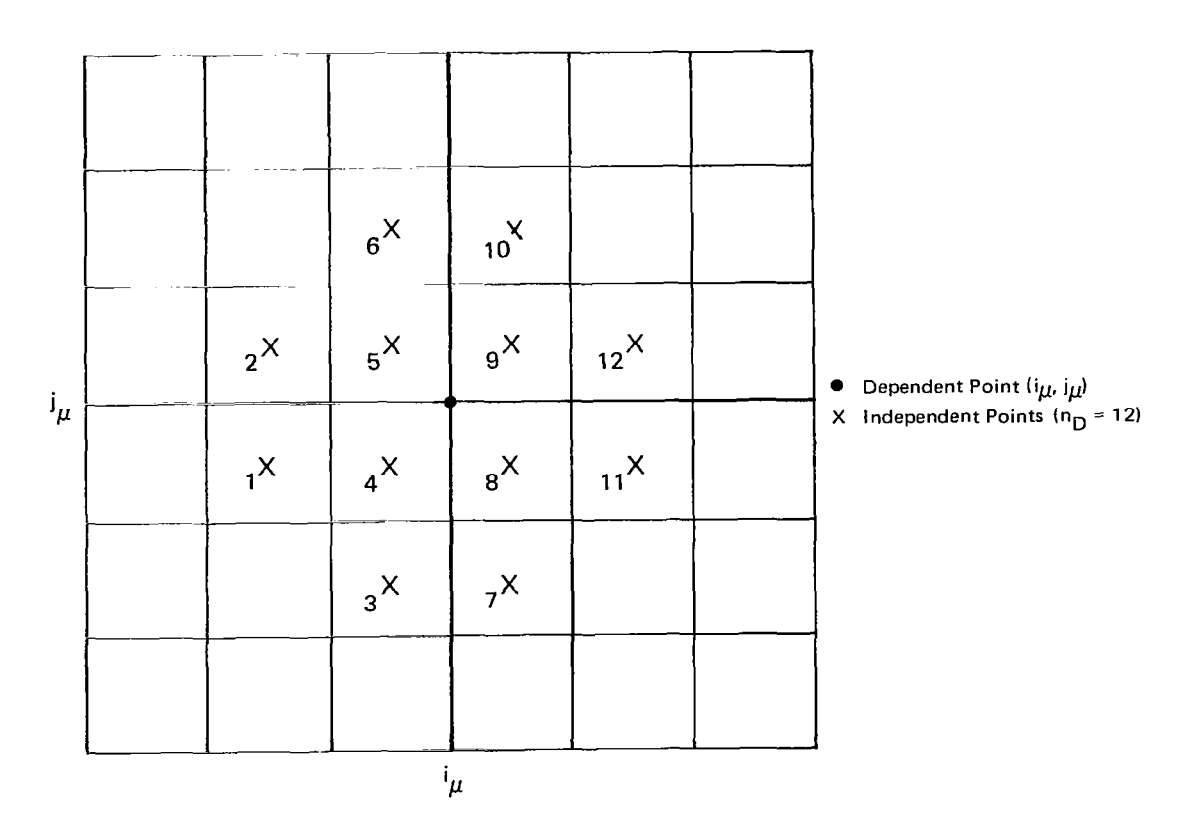

 $\begin{array}{c} \hline \end{array}$ 

Figure 14. Local Indexing at a Panel Corner Point

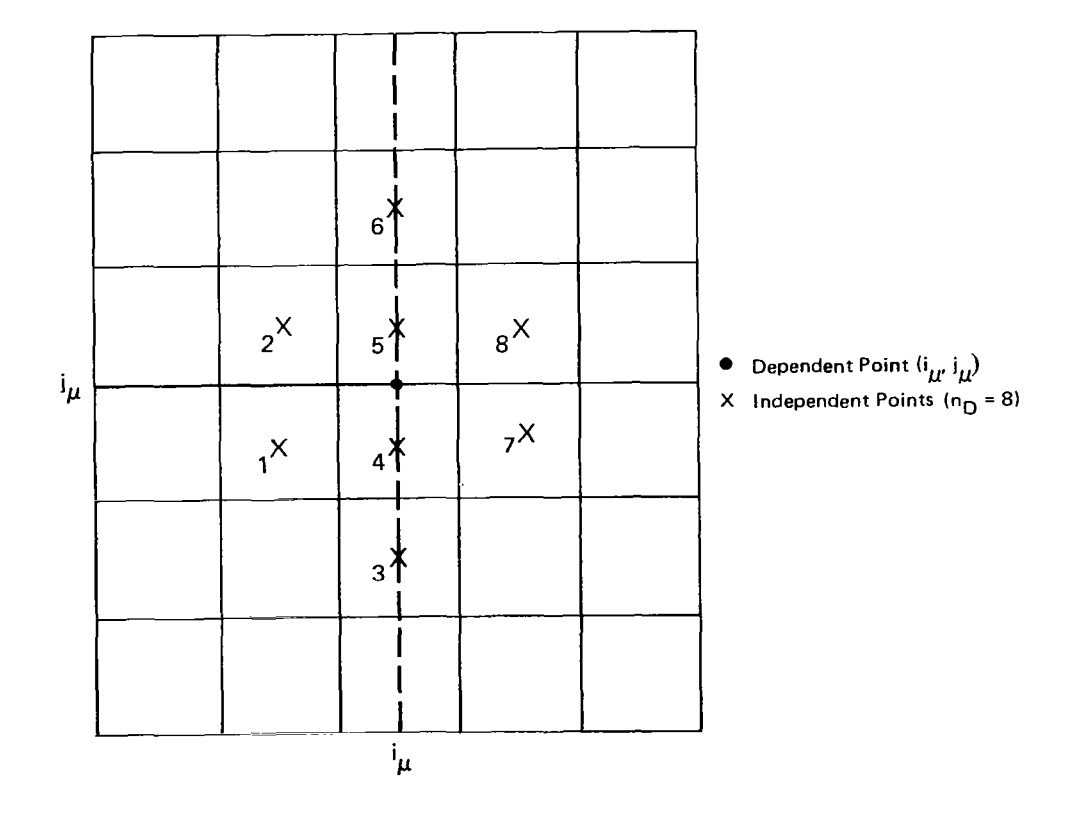

Figure 15. Local Indexing at a Panel Edge Point

 $\overline{\phantom{a}}$ 

 $\varphi$  in a set  $\varphi$  , we have

twelve point interpolation in the formulation is being considered.

The quadratic surface interpolation is not applied to the conventional doublet strength u but, rather, to a modified doublet quantity designated u. As illustrated in figure 16, this accommodates the situation in which a body segment edge that is not a ridge coincides with a side edge of a wake. In the vicinity of point  $k_{\text{U}}$ , u is defined to be identical to  $\mu$ . However, on the opposite side of the segment edge, u is adjusted by  $+\Delta\mu$ , where  $\Delta\mu$  is the local wake doublet strength. Therefore, the quantity u corresponds to a continuous function with continuous gradient on the body surface. This makes u a suitable quantity for quadratic interpolation, whereas interpolation on  $\mu$  would be inappropriate across the edge.

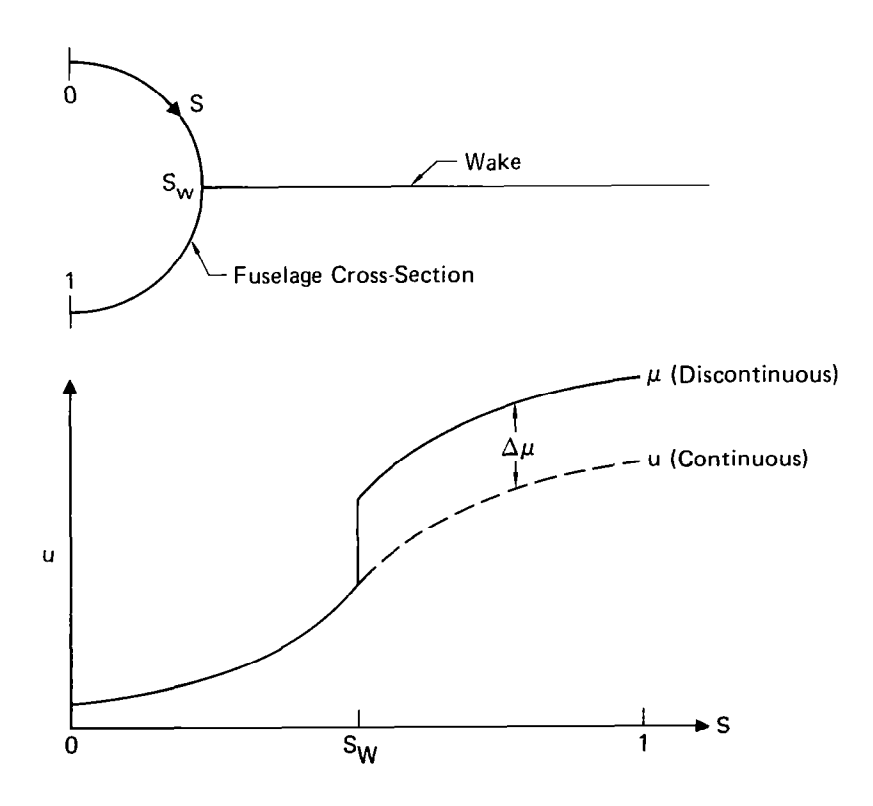

Figure 16. Doublet Discontinuity at Wake-Fuselage Intersection

Before the surface interpolation is initiated, it is necessary to establish a local  $(\xi, \eta, \zeta)$  -coordinate system such that the origin is at  $\mathsf{k}_\mathsf{U}$  and the  $\zeta$ -axis is locally normal to the body surface. The vector  $\vec{P}_i$  is defined for  $1 \leq i \leq n_D$ .

$$
\vec{P}_{i} = \begin{bmatrix} P_{i1} \\ P_{i2} \\ P_{i3} \end{bmatrix} = \begin{bmatrix} x \\ \pm y \\ \pm z \end{bmatrix}_{k_{\mu_{i}}} - \begin{bmatrix} x \\ y \\ z \end{bmatrix}_{k_{\mu}}
$$
 (28)

where the positive sign for y and z is selected unless  $k_{\mu j}$  is on the opposite side of the  $y = 0$  and  $z = 0$  symmetry planes, respectively. Vector  $\vec{P}_i$  is the displacement between points  $k_{\mu i}$  and  $k_{\mu}$ . The unit vector  $\frac{1}{e}$  is a weighted average of local panel normal vectors.

$$
\frac{e}{c} = \frac{n_D}{i} \frac{|n_x + n_y + n_z|_{k_p(i)}}{p_{i1}^2 + p_{i2}^2 + p_{i3}^2}
$$
 (29)

where the constant c accounts for the fact that the right-hand side is not normalized, where kp(i) is the panel on which point  $k_{\mu j}$  lies, where  $(n_x, n_y, n_z)$  is the unit normal vector of panel kp(i) in the  $(x,y,z)$ -coordinate system, and where the summatio is to include only values i that are panel centers less than one panel distant from  $k_{\mu}$ . Once again, the sign selection depends upon whether point i is on the opposite side of a symmetry plane. é<sub>c</sub> is defined by selecting any<br>follows that e<sub>n</sub> is defined as e unit vector normal to e $\zeta$ . It is defined as  ${\bf e}_L$  x  $\cdot$  et. assigned coordinates in the  $(\xi,\eta,\zeta)$ -sy $^,$ Each point i is then

$$
\begin{cases}\n\xi_{\mathbf{i}} = \vec{P}_{\mathbf{i}} \cdot \vec{e}_{\xi} \\
n_{\mathbf{i}} = \vec{P}_{\mathbf{i}} \cdot \vec{e}_{n} \\
\xi_{\mathbf{i}} = \vec{P}_{\mathbf{i}} \cdot \vec{e}_{\zeta}\n\end{cases}
$$
\n(1  $\leq$  i  $\leq$  n<sub>D</sub>) (30)

In order to approximately account for surface curvatuve,  $\xi_i$  and ni are both magnified by the factor

$$
[\xi_{i}^{2} + \eta_{i}^{2} + \zeta_{i}^{2}]/(\xi_{i}^{2} + \eta_{i}^{2})]^{1/2}
$$

Function  $u(\xi,\eta)$  is modeled as a quadratic

$$
u(\xi, n) = \beta_1 + \beta_2 \xi + \beta_3 n + \beta_4 \xi^2 + \beta_5 \xi n + \beta_6 n^2 \qquad (31)
$$

Designating u<sub>i</sub> as the value of u at point  $k_{\mu}$ ; ( $l \le i \le n_D$ ), quadratic interpolation is performed by minimizing function E.

$$
E = \sum_{i=1}^{n} w_i^2 (\beta_1 + \beta_2 \xi_i + \beta_3 \eta_i + \beta_4 \xi_i^2 + \beta_5 \xi_i \eta_i + \beta_6 \eta_i^2 - u_i)^2
$$
\n(32)

where W $_1^2$  is 1.00 unless  $\mathsf{k}_{\mathsf{u}_1}$  is separated from  $\mathsf{k}_{\mathsf{u}}$  by less than one panel, in which case W $\mathrm{i}^2$  =  $10^8$ . E is minimized with respe to the unknowns  $\mathfrak{s}_1,\ldots,\mathfrak{s}_6.$  The resulting system of line equations is manipulated by standard matrix inversion and matri multiplication techniques to provide the array ci where

$$
\beta_1 = \sum_{i=1}^{n} c_i u_i
$$
 (33)

Since the origin of the  $(\xi,\eta,\zeta)$ -coordinate system is at point  $k_{\theta}$ , equation (31) implies that

$$
\mu (k_{\mu}) = \beta_1 \tag{34}
$$

Combining equations (33) and (34),

$$
\mu(k_{\mu}) = \sum_{i=1}^{n} c_i u_i
$$
 (35)

Equation (35) can be transformed into the desired form of equation (27) by expressing u<sub>i</sub> as  $\mu(k_{\mu i}) \pm \Delta \mu_1 \pm \Delta \mu_2 \pm \ldots$ , where each  $\Delta \mu_{\texttt{i}}$  corresponds to the side edge of a wake segment inters ing the body surface between points  $\mathbf{k}_\mathrm{U}$  and  $\mathbf{k}_\mathrm{U1}$ . The value  $\Delta \mathbf{\mu}_\mathrm{I}$  is equal to the doublet strength at a boundary condition contro point on a corner of the wake segment. Therefore, equation (35) becomes

$$
\mu(k_{\mu}) = \sum_{i=1}^{(n_{D}+n_{W})} c_{i} \cdot \mu(k_{\mu_{i}})
$$
 (36)

where i  $>$ n<sub>D</sub> designates the wake segment corners associated with  $\Delta \mu$ j [specifically  $\Delta \mu$ j  $\equiv \mu({\bf k}_{\rm Un-1,i})$ ]. If the limit np is increas to include  $n_\mathsf{W}$ , then equation  $(36)$  is identical to equation (27)

The quadratic surface interpolation scheme described above is not applied to the points  $k_{\mu}$  that lie on a ridge. Instead, the interpolation is based upon distance along the ridge. It is the responsibility of the user to identify the ordering of the segment index and segment edge index (ig and  $\mathrm{i}_\mathrm{EDG}$ ) along each ridge. Then the pathwise interpolation method described below is automatically employed for the points on the ridge.

Illustrated in figure 17 are four panels along a ridge. The panels can be either body panels or else be wake panels along a wake forward edge. The four panels need not belong to the same segment. The objective is to establish weightings  ${\mathsf c}_{\mathbf i}$  for equation (27) where point  ${\tt k}_{\rm u}$  is at the panel corner depicted in figure 17, index i refers to the four panel edge midpoints, and  $n_D = 4$ . If the point  $k_{\text{u}}$  is one panel width from a ridge

endpoint, then one of the four midpoints i either is replaced by the ridge endpoint or else is the first panel edge midpoint past the ridge endpoint. This respectively depends upon whether the endpoint is or is not an isolated point. Similarly, if  ${\tt k_{U}}$  is at the ridge endpoint, then either the interpolation is triv because  $k_{\text{U}}$  is also a boundary condition control point or else two of the points i are past the endpoint.

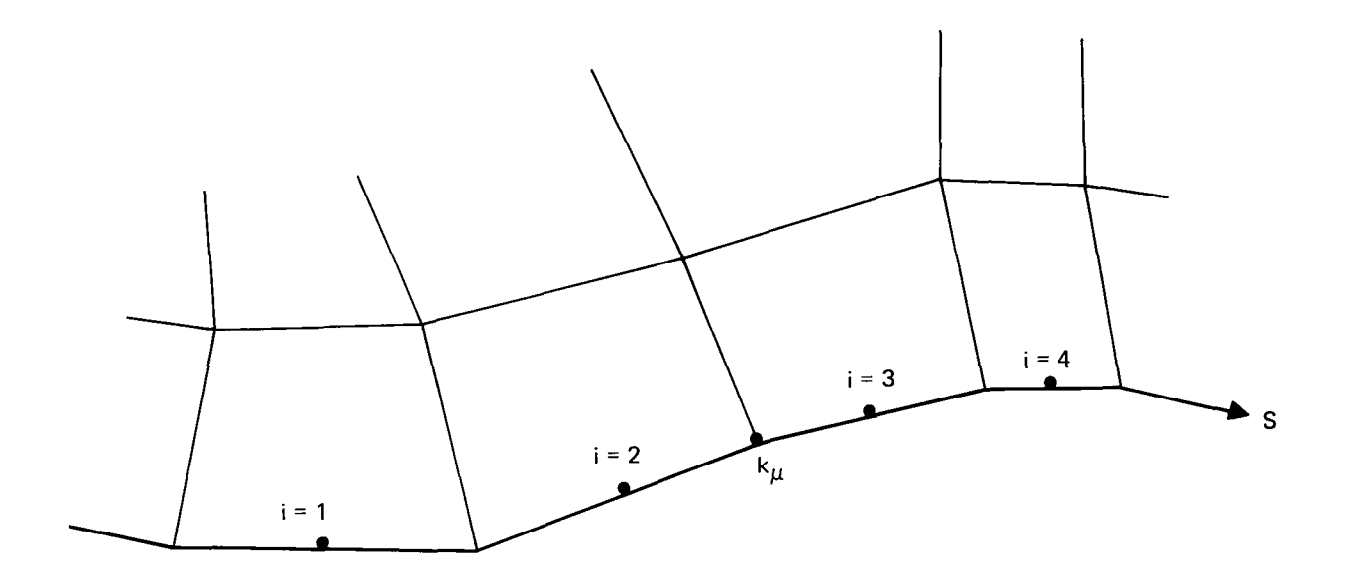

Figure 17. Four Panels Along a Ridge

The interpolation is based on the distance s in figure 17. A parabola is established that matches the doublet strength exactly at points  $i = (2,3)$  and approximately at points  $i =$  $(1,4)$ . Define s' such that the origin is midway between i = 2 and 3.

$$
s' \equiv s - \frac{1}{2}(s_2 + s_3)
$$
 (37)

Exact doublet matching at  $i = 2$  and 3 implies that the quadratic  $\mu(s')$  is of the form

$$
\mu(s') = a \cdot \left[ s'^2 - \left( \frac{s_3 - s_2}{2} \right)^2 \right] + \left( \frac{\mu_3 - \mu_2}{s_3 - s_2} \right) s' + \frac{1}{2} (\mu_2 + \mu_3)
$$
 (38)

where a is a constant. A weighted square error in matching doublet strength at  $i = 1$  and 4 is defined as

$$
E = (s_1')^{-4} \cdot [\mu(s_1') - \mu_1]^2 + (s_4')^{-4} \cdot [\mu(s_4') - \mu_4]^2 \qquad (39)
$$

The constant a is (39) evaluated by substituting equati and minimizing E with respect to a. Then the value s corresponding to point  $\texttt{k}_\texttt{I}$  is applied to equation (38), whic reduces to the desired form of equation (27).

Heretofore, it has been assumed that the points  $i = 1, 2, 3, 4$ in figure 17 are boundary condition control points. However, for each ridge there is an option which eliminates the need for boundary condition control points on the side designated by the user to be " $\rm i_{SIDE}$  = 2" (see figure 7). For each point  $\rm k_{\rm\scriptscriptstyle H}$  on  $\mathtt{isj_{DE}}$  = 2 (i.e., for each panel corner and each panel edge mid point), the doublet strength is established directly from the theoretical condition that the net local doublet strength from  ${\tt i}_{\tt SIDE}$  = 1 plus  ${\tt i}_{\tt SIDE}$  = 2 plus wake (if present) must be zero. This option is usually employed because it saves computi effort.

For every spline control point  $k_{1i}$ , the above formulation of this section determines a set of points  $k_{\mu i}$  and weightings  $c_i$ such that  $\mu(k_{\mu})$  is established by equation (27). Each k<sub>p;</sub> is equivalent to one boundary condition control point index  $k_{\text{CP}}$ . Using the nomenclature  $k_{\text{CD}}^+$   $\equiv k_{\text{CD}}^+(k_{\text{U}}^+)$  to denote the transform tion from index  $k_{11}$ , to  $k_{12}$ , equation (27) is cast in the fin form

$$
\mu(k_{\mu}) = \sum_{i=1}^{n} c_i \cdot \mu(k_{CP_i})
$$
 (40)

It is noteworthy that each weighting c<sub>i</sub> is a function of the panelled geometry coordinates but not the doublet strengths. In the perturbation analysis method, the first-order change of Ci with respect to geometry perturbations could be included. However, the change is considered to be insignificant for typic applications of the perturbation analysis method and is neglect in order to reduce both formulation complexity and computing effort. Therefore, the differential form of equation (40) for the perturbation analysis method is

$$
d_{\mu}(k_{\mu}) = \sum_{i=1}^{n} c_i \cdot d_{\mu}(k_{CP_i})
$$
 (41)

## Singularity Distributions on a Panel

The effect of each panel on the flow is represented by a constant source distribution and a quadratic doublet distribution. Because the panel method of this report is based upon the integral surface singularity theory associated with Green's thi: identity (reference 10), the source strength can be determin directly from the local panel geometry, as will be describ below. In order to determine the doublet distribution, it is necessary to establish and solve a system of boundary condition equations, which is the subject of a following subsection. Here it will be appropriate to establish the functional relationship between the unknown doublet strength at each control point  $k_{CP}$ and the quadratic doublet distribution on each panel.

For each body panel, the constant source strength corresponding to Green's third identity is

$$
\sigma = V_{N_{\rm p}} - \vec{V}_{\infty} \cdot \vec{e}_{\zeta}
$$
 (42)

where  $\mathrm{V_{N_{D}}}$  is the prescribed normal velocity boundary condition at the panèl center. If the panel is divided into subpane (Appendix B), then  $\tilde{\bf e}_\zeta$  refers to the subpanel normal vector. For wake panels, the source strength  $\sigma$  is identically zero.

The quadratic doublet distribution on each panel is related to the doublet strength at the local spline control points by equations (16) and (17) [analogous equations (B7) and (Bll) apply for subpanels]. Each of the nine spline control points in equation (17) corresponds to one value  $k_{\text{u}}$ . Consequently, equation  $(40)$  can be combined with equation  $(17)^{r}$  to establish the relationship between each quadratic coefficient  $\beta_1$  of equation (16) and the unknown doublet strength for each point  $k_{CP}$ . For convenience, a more conventional set of quadratic coefficients  $\alpha_i$  $(1 \le i \le 6)$  is defined as follows:

$$
\mu(\xi, n) = \alpha_1 + \alpha_2 \xi + \alpha_3 n + \alpha_4 \xi^2 + \alpha_5 \xi n + \alpha_6 n^2 \qquad (43)
$$

For each panel, equations (16), (17), (40), and (43) are manipulated to establish quantities MAX,  $k_{\text{c},1}^{+}$ , and dij where 3

$$
\alpha_{i} = \sum_{j=1}^{MAX} d_{i j} \cdot \mu (k_{CP_{j}}^{*}) \qquad 1 \leq i \leq 6 \qquad (44)
$$

The calculated quantity  $\texttt{d}_\texttt{i}$  i depends upon the defining geomet: coordinates but not upon the doublet distribution. In accordan with equation (44), each quadratic coefficient  $\alpha_i$  varies linearly with respect to each unknown doublet strength  $\mu(k_{CP}^+)$ . If the panel is divided into subpanels, there is one set of equations (43) and (44) per subpanel.

For the perturbation analysis method, it is necessary to establish the first-order relationship between geometry perturbations and the resulting perturbations to source strength  $\sigma$  and quadratic coefficients  $\alpha_1$ . The source perturbation is established from equation (42),

$$
d\sigma = -\vec{V}_{\infty} \cdot d\vec{e}_{r}
$$
 (45)

where the relationship between  $d\vec{e}\zeta$  and perturbations to the panel coordinates was established in the subsection entitled "Panel Properties" (or Appendix B for subpanels). For the doubl distribution, equations (24) and (41) (or analogous equations (B20) and (41) for subpanels) establish the first-order expression for perturbations to the quadratic coefficients corresponding to perturbations to both panel geometry and to the unknown doublet strength at each point  $k_{\text{CP}}'$ . Recall that the geometry of each panel is defined by the array  $v_j$  [equation (18)]. Then for each panel (or subpanel), the quantities  $(\frac{\partial \alpha}{\partial {\bf v_i}})$  and  $(\frac{\partial \alpha_i}{\partial {\bf v_i}})$  can be calculated, where

$$
d\sigma = \sum_{j=1}^{9} \left( \frac{\partial \sigma}{\partial v_j} \right) \cdot dv_j \tag{46}
$$

$$
da_{i} = \sum_{j=1}^{9} \left(\frac{\partial a_{i}}{\partial v_{j}}\right) \cdot dv_{j} + \sum_{j=1}^{MAX} d_{i j} \cdot du(k_{CP_{j}})
$$
(47)

and where  $d_{i,j}$  is the calculated coefficient associated with equation (44).

## Potential Influence Functions

Consider the planar quadrilateral panel of figure 11. With respect to the local  $(\xi, \eta, \zeta)$ -coordinate system, the panel geometry is defined by the coordinates of the panel corners  $\mathsf{L}(\xi_{\mathbf{k}},\xi)$ l $\leq$ k $\leq$ 4]. Now consider the seven following singularity distr tions on the panel:

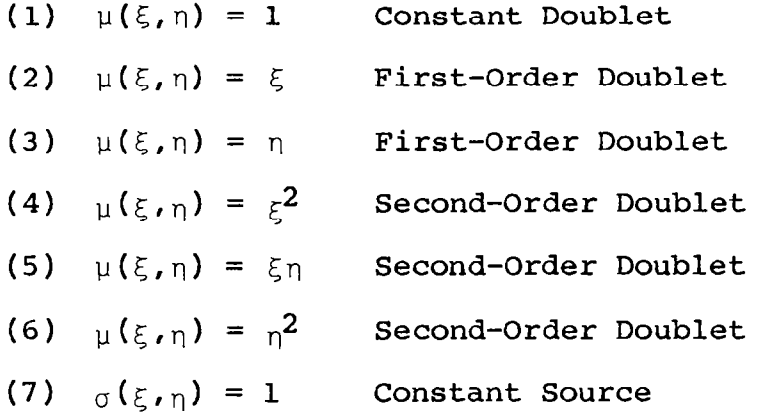

Define  $\phi_i$  as the potential at arbitrary field point  $(\xi,\eta,\zeta)$ induced by the ith singularity distribution above. Mathematical formulas are available for calculating  $\phi_{\mathbf i}$  as a function of elev $\epsilon$ quantities:  $\{\xi_1,\eta_1,\,\xi_2,\eta_2,\,\xi_3,\eta_3,\,\xi_4,\eta_4,\xi,\eta,\zeta\}$  (see reference 2). The formulas are also appropriate for a triangular subpane (figure B-2) if the subpanel is considered to be a quadrilateral for which the length of one side is zero.

Analytical differentiation of the formulas for  $\phi_i$  establishes formulas for each of the following partial derivatives:

$$
\left\{\frac{\partial\phi_{\underline{i}}}{\partial\xi_{\underline{k}}},\frac{\partial\phi_{\underline{i}}}{\partial\eta_{\underline{k}}},\frac{\partial\phi_{\underline{i}}}{\partial\xi},\frac{\partial\phi_{\underline{i}}}{\partial\eta},\frac{\partial\phi_{\underline{i}}}{\partial\xi}\right\}\qquad(1,1)\leq(i,k)\leq(7,4)
$$

For application to the perturbation analysis method, the firstorder change in  $\phi_i$  induced by perturbations to both panel geometry and field point location is expressed as

 $\overline{\phantom{a}}$ 

$$
d\phi_{\mathbf{i}} = \frac{4}{k} \left[ \left( \frac{\partial \phi_{\mathbf{i}}}{\partial \xi_{\mathbf{k}}} \right) d\xi_{\mathbf{k}} + \left( \frac{\partial \phi_{\mathbf{i}}}{\partial \eta_{\mathbf{k}}} \right) d\eta_{\mathbf{k}} \right]
$$

$$
+\left(\frac{\partial \phi_{\mathbf{i}}}{\partial \xi}\right) d\xi + \left(\frac{\partial \phi_{\mathbf{i}}}{\partial n}\right) d\eta + \left(\frac{\partial \phi_{\mathbf{i}}}{\partial \zeta}\right) d\zeta
$$

## Boundary Condition Satisfaction

For each control point  $k_{CP}$ , there is one boundary condition equation to be satisfied. On bodies, the prescribed normal velocity condition is represented by an equivalent internal condition that the net potential induced by all the singularities is zero. On wakes, the Kutta condition is satisfied by requiring that the average flow velocity component vanish between each pair of wake control points  $k_{CP}$  and  $k_{CP}+1$ ; this is equivalent to specifying that the difference in total potential between the two points is to be equal to the local wake doublet strength.

Each boundary condition equation is established by summin $\cdot$ the contributions from each panel (or subpanel). Using equati (43) and the definition of the influence functions  $\phi_i$ , the potential  $\phi$  at a boundary condition control point induced by all the singularities on one panel (or subpanel) is

$$
\phi = \sigma \cdot \phi_7 + \sum_{i=1}^{6} (\alpha_i \cdot \phi_i)
$$
 (49)

The substitution of equation (44) into (49) provides a linear relationship between the potential  $\phi$  and the unknown doublet strength at control points.

The complete set of linear, algebraic boundary condition equations is set up in the following form:

$$
[A_{ij}] \cdot \mu_j = RHS_i \tag{50}
$$

39

-

(48)

where each index i corresponds to the boundary condition equation for one control point  $k'_{CP,i}$ , each index j corresponds to the unknown doublet strength at one control point  $\mathtt{k_{CPj}'}$  and th $\mathtt{s}$ matrix A<sub>ij</sub> and vector RHS<sub>i</sub> are arrays of calculated quantit The solution array  $\mu_{\mathbf{j}}$  is determined by standard matrix algebra.

For the perturbation analysis method, it is necessary to develop a differential version of equation (50). Recall that the ,panelled configuration geometry is defined by a set of points  $(x,y,z)_k$  (see "Division of a Segment Into Panels"). Now suppose that the geometry is distorted by a perturbation to the kth point, (dx,dy,dz) $_{\rm K}$ . The perturbed form of equation (50) is

$$
[A_{ij}] \cdot d_{\mu} \cdot \left[ \left( \frac{\partial A_{ij}}{\partial x_k} \right) dx_k + \left( \frac{\partial A_{ij}}{\partial y_k} \right) dy_k + \left( \frac{\partial A_{ij}}{\partial z_k} \right) dz_k \right]
$$
  

$$
= \left( \frac{\partial RHS_i}{\partial x_k} \right) dx_k + \left( \frac{\partial RHS_i}{\partial y_k} \right) dy_k + \left( \frac{\partial RHS_i}{\partial z_k} \right) dz_k
$$
 (51)

The partial derivatives of equation (51) are calculated by following the same procedure used to establish  $\texttt{A}_{\texttt{i}\texttt{j}}$  and RHS $_{\texttt{i}}$ , excep that each quantity encountered is replaced by its differen For example, consider the differential form of equation (49):

$$
d\phi = \sigma \cdot d\phi_7 + \phi_7 \cdot d\sigma + \sum_{i=1}^{6} (\alpha_i \cdot d\phi_i + \phi_i \cdot d\alpha_i)
$$
 (52)

Each of the differentials on the right-hand side of equation (52) has previously been expressed in terms of geometry derivat. [equations (46)-(48)] . Consequently, equation (51) reduces to the form

$$
[A_{ij}] \cdot d_{\mu} = [B_{ik}] \cdot dx_k + [C_{ik}] \cdot dy_k + [D_{ik}] \cdot dz_k
$$
 (53)

where all the matrix coefficients are calculated quantities. By multiplying both sides of equation (53) by the matrix inverse of  $\texttt{A}_{\texttt{i}\, \texttt{j}}$ , the desired first-order relationship between geometry pert $\texttt{i}$ bations and singularity distribution is generat $\epsilon$ 

$$
d\mu_{\dot{\mathbf{1}}} = \left(\frac{\partial \mu_{\dot{\mathbf{1}}}}{\partial x_k}\right)dx_k + \left(\frac{\partial \mu_{\dot{\mathbf{1}}}}{\partial y_k}\right)dy_k + \left(\frac{\partial \mu_{\dot{\mathbf{1}}}}{\partial z_k}\right)dz_k
$$
 (54)

where the partial derivatives in equation (54) are known, calculated values.

### Velocity and Pressure Calculation

The solution array of doublet strengths is converted to surface velocity and pressure at each panel center, and then the forces and moments are integrated. For each body panel, the flow velocity in the local panel coordinate system is

$$
V_{\xi} = \vec{V}_{\infty} \cdot \vec{e}_{\xi} + \alpha_2
$$
  
\n
$$
V_{\eta} = \vec{V}_{\infty} \cdot \vec{e}_{\eta} + \alpha_3
$$
  
\n
$$
V_{\xi} = \vec{V}_{\infty} \cdot \vec{e}_{\xi} + \sigma = V_{N_{p}}
$$
\n(55)

where  $\alpha_2$  and  $\alpha_3$  are calculated using equation (44). Equation (55) expresses the fact that on a body surface the local source strength is equal to the perturbation velocity normal component and the local doublet strength is the local perturbation pote tial, corresponding to Green's third identity. For steady flow, Bernoulli's equation provides the local pressure coefficient.

$$
C_{p} = 1 - \frac{V_{\xi}^{2} + V_{n}^{2} + V_{\xi}^{2}}{V_{ref}}
$$
 (56)

Forces and moments are calculated under the approximations that the pressure is uniform on each panel and that the fl $\epsilon$ quadrilateral panel is the local geometr

## GUIDELINES FOR USING THE THREE COMPUTER PROGRAMS

For the perturbation analysis method, the operation of the three computer programs is considerably.more flexible than the summary chart of figure 1 suggests. For example, it is not necessary to calculate a new partial derivative matrix for each angle of attack of interest. Furthermore, the derivative can be expressed in terms of standard aerodynamic geometry quantities such as thickness and camber distribution, in addition to the surface coordinates x, y, and z. The capabilities and operation of the three programs is described in greater detail below.

MCAIR 3-D Subsonic Potential Flow Program (Version 2)

For a panelled geometry configuration, several flow fields can be analyzed simultaneously. Each flow corresponds to a different specified free stream velocity vector  $(\forall \infty_X, \forall_\infty y, \forall_\infty z)$  and a different distribution of prescribed normal velocity  $(V_{N_D})$ . There is one right-hand-side vector in equation (50) for each of these flows.

MCAIR 3-D Geometry Influence Coefficient Program (Version 1)

Corresponding to any one of the flow field analysis solutions from the preceding program, this program will generate the partial derivative matrix of doublet strength with respect to geometry perturbations. Table I presents the geometric quantities that are candidates for perturbation. The user identifies which of the quantities are to be included in the differentiation; the others are ignored to save computing effort.

The structure of the partial derivative matrix is as follows. For each control point  $k_{CP}$ , there is one row. Each column j corresponds to one independent geometry perturbation, where the total number of columns is specified by the user. If  $dS_j$  is defined as the magnitude of the jth differential geometry perturbation, then the calculated matrix element in column j and row  $k_{CD}$  is the value of the quantity

$$
\frac{\partial \mu(k_{CP})}{\partial S_{\dot{1}}}
$$

Each independent geometry perturbation dS; will typica represent the change to one of the quantities in Table I. Flowever, it is the prerogative of the user to establish a more general definition for each dS<sub>i</sub>, as follows. First, the use will designate any number of different quantities in Table I tha are to be simultaneously dependent on  $dS_i$ . Second, he will prescribe a weighting for each quantity, where that weighting is to be the rate of change of the quantity with respect to  $\texttt{dS}_\texttt{i}$ For example, suppose that the user desires the geometry pertur tion dSj to be the change in thickness at some point on a wing.

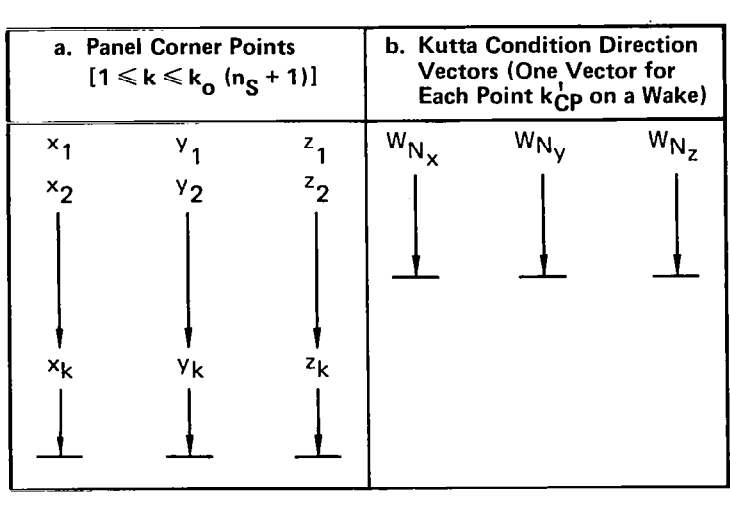

#### Table I. Geometric Quantities Subject to Perturbations

Suppose that  $\rm z_{k_{\rm I1DD}}$  and  $\rm z_{k_{\rm I1MD}}$  from Table I are the local upper and lower surface coordinates. Then the user would specify a weigh ing of +1/2 for  $dz_{kIIPR}$  and -1/2 for  $dz_{kI,WR}$ , and the desired definition of  $dS_j$  would be established:

$$
\begin{cases}\n\mathbf{d}z_{\mathbf{k}_{\text{UPR}}} = + 1/2 \cdot \mathbf{d}S_{\mathbf{j}} \\
\mathbf{d}z_{\mathbf{k}_{\text{LWR}}} = -1/2 \cdot \mathbf{d}S_{\mathbf{j}}\n\end{cases}\n\Rightarrow \mathbf{d}S_{\mathbf{j}} = (\mathbf{d}z_{\mathbf{k}_{\text{UPR}}} - \mathbf{d}z_{\mathbf{k}_{\text{LWR}}})
$$

In addition to the fact that each independent perturbation dS<sub>j</sub> can affect more than one quantity in Table I, it is permissi for any single quantity in Table I to be affected by more tha one independent perturbation dS<sub>j</sub>.

# MCAIR 3-D Perturbation Analysis Program (Version 1)

Consider an arbitrary baseline configuration for which a panelled geometry representation has been established. Suppose that the two preceding computer programs have been executed for the panelled geometry at some free stream velocity  $(V_{\infty X}, V_{\infty Y}, V_{\infty Z})$ and some prescribed normal velocity distribution  $(V_{N_{\rm D}})$ . Then the calculations by the two programs can be used to establish an input file for this program, the MCAIR 3-D Perturbation Analysis

Program (Version 1). For each perturbation case to be analyzed, the input to this program consists of an array of geometry perturbation values, dS<sub>j</sub>. The program will first compute the panel corner coordinates of the perturbed geometry and then calculate the corresponding surface velocity distribution, surface pressure distribution, and forces and moments.

The only significant difference between this program and the first program [MCAIR 3-D Subsonic Potential Flow Program (Version 2)] is in the calculation of the doublet strengths  $\mu(k_{CP}^+)$ . In this (the third) program, the influence coefficient matrix A<sub>ii</sub> is not calculated, and the system of linear, algebraic boundary condition equations is not solved [see equation (50)]. Instead, the following first order formula is applied:

$$
\mu(k'_{CP}) = \mu_0(k'_{CP}) + \sum_{j} \left[ \frac{\partial \mu(k'_{CP})}{\partial S_j} \right]_0 \cdot ds_j \qquad (57)
$$

where the subscript "0" designates baseline quantities that are available in the input file. It is noteworthy that the only portion of the perturbation analysis method that is based upon first-order approximations with respect to geometry pertur tions is equation (57). Velocity and pressure are not forced to vary linearly with respect to dS<sub>i</sub>, which is expected to be significant for wing leading edge radius perturbat

Now suppose that one or more additional input files have been generated for the baseline configuration, where each file corresponds to a different free stream velocity vector and a different prescribed normal velocity distribution  $(V_{N_D})$ . Identify each file by index IFLOW (l< IFLOW< NFLOW). In the third program, arbitrary linear superposition  $\overline{of}$  flow solutions can be constructed from an input set of weightings WIFLOW, such that the net free stream velocity and prescribed normal velocity are

$$
(\mathbf{V}_{\infty}_{\mathbf{X}}, \mathbf{V}_{\infty}_{\mathbf{Y}}, \mathbf{V}_{\infty}_{\mathbf{Z}}) = \prod_{\text{IFLOW}=1}^{\text{NFLOW}} [\mathbf{W} \cdot (\mathbf{V}_{\infty}_{\mathbf{X}}, \mathbf{V}_{\infty}_{\mathbf{Y}}, \mathbf{V}_{\infty}_{\mathbf{Z}})]_{\text{IFLOW}}
$$
(58)

$$
V_{N_{P}} = \frac{\sum_{\Sigma} N_{FLOW}}{IFLOW = 1} \left[ W \cdot V_{N_{P}} \right]_{IFLOW}
$$
 (59)

Corresponding to each flow "IFLOW," equation (57) is used to establish  $\mu(k_{CP}^1)$ . Then the net or superimposed solution is

$$
\mu (k_{\text{CP}}^{\dagger}) = \frac{NFLOW}{\sum_{IFLOW=1}^{NFLOW}} \left[ W \cdot \mu (k_{\text{CP}}^{\dagger}) \right] _{IFLOW}
$$
 (60)

The linear superposition associated with the weightings WIFLOW does not introduce any error to the perturbation analysis method. In other words, the only terms in equations (58) and (59) that affect the calculated solution are the net flow conditions on the left-hand side.

An illustration of the utility of equations (58)-(60) is the calculation of perturbation analysis solutions at various angles of attack from two input files. Suppose that IFLOW = 1 corresponds to  $(V_\infty)_X,V_\infty_V,V_\infty_Z)$  =  $(1,0,0)$  and that IFLOW = 2 corresponds to  $(V_{\infty}V,V_{\infty}V,V_{\infty}Z) = (0,0,1)$ . In each case, flow tangency conditions are assumed  $(V_{Np} = 0)$ . If the angle of attack  $(\alpha)$  is measured with respect to the x-axis, then the weightings for an arbitrary angle of attack are  $W_1$  = cos  $\alpha$  and W2.  $=$  sin  $\alpha$ . This procedure was employed in the example solution of the next section.

## EXAMPLE SOLUTIONS

Two panelled configurations have been analyzed in order to evaluate the three computer programs of this report (figure 1). The first configuration is a simple wing-fuselage for which the sensitivity of a conventional analysis solution to small panelling gaps was tested. The second configuration is a low aspect ratio isolated wing. The perturbation analysis method was used to predict the effect of thickness, camber, and twist perturbations to the isolated wing geometry. All the calculations of this section were performed on the McDonnell Douglas CDC CYBER 750 computer.

## Conventional Analysis of a Wing-Fuselage

Figure 18 is a sketch of two panelled geometry representations of a fighter-type wing mounted on an axisymmetric fuselage. In the panelling of figure 18a, there are no unpanelled gaps on the configuration surface. The panelling of figure 18b is identical, except that approximately one-half of the streamwise defining points on the fuselage were removed and the vertical plane of the wing tip was not panelled. The reduction in fuselage panel density introduced small vertical gaps between the fuselage and wing panel edges at the exposed root, where the size of the gaps is on the order of one-half of one percent of the local wing chord. The objective is to determine whether the MCAIR 3-D Subsonic Potential Flow Program (Version 2) can generate an accurate pressure distribution for the geometry with gaps in the panelling (figure 18b).

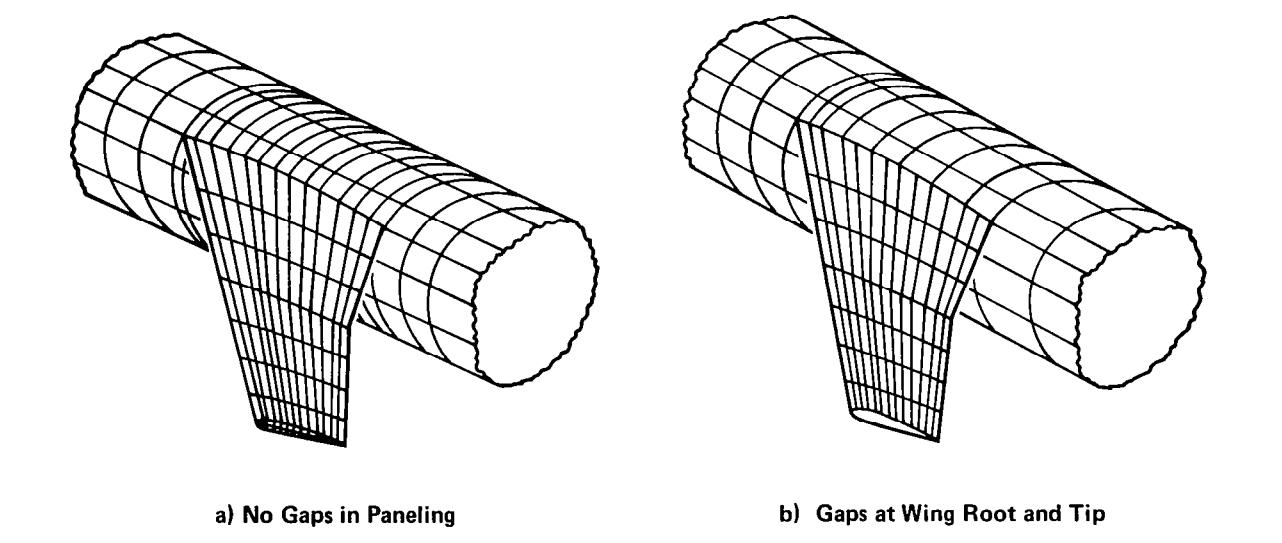

Figure 18. Two Paneled Representations of a Wing-Fuselage

As a standard of comparison, the PAN AIR pilot computer pro gram of reference 3 was applied to the densely paneled geometry of figure 18a. The two calculated pressure distributions are nearly identical, as illustrated in the vicinity of the wing root hv figure 19. It is concluded that elimination of all gaps in the panelled geometry is not necessary. The calculations for this example were performed as part of the 1980 MCAIR Independent Research and Development Program.

## Perturbation Analysis Method for an Isolated Wing

The wing panelling of figure 20 was selected as the baseline<br>try for demonstrating the perturbation analysis method. At geometry for demonstrating the perturbation analysis method. each span station, the wing section is an untwisted NACA 0012 airfoil (12% thickness ratio). Each of the five perturbed wing geometries of figure 21 was analyzed by both the conventional panel method [MCAIR 3-D Subsonic Potential Flow Program (Version 2)1 and the perturbation analysis method. A comparison of the calculations will establish an indication of the accuracy of the perturbation analysis method.

Each of the perturbed wing geometries was generated by coordinate displacements normal to the baseline wing chord plane  $(\Delta z)$ . No perturbations in the x or y-directions were considered. Ruled surfaces were used to define the panelling between the root and tip sections, with one exception. For Wing B, the twist distribution was specified to vary linearly across the span. All of the wings (except E) were analyzed at two angles of attack, 0" and 5°. Here, angle of attack is measured with respect to the baseline wing chord plane.

The conventional panel method solution for the baseline wing is presented in figures 22-25. For verification, a solution by the PAN AIR pilot computer program is also presented. For PAN AIR only, additional panels were distributed across the open wing tip of the baseline geometry to eliminate unpanelled gaps. The section properties  $c_{\ell}$ ,  $c_d$ ,  $c_m$  of figures 23 and 25 are based upon the local chord, and the moment reference point for  $c_m$  is the quarter chord of the local wing section. It is noteworthy that at zero incidence the inboard and outboard section drag coefficients are approximately +lOO and -100 counts, respectively (figure 23). However, the total wing drag coefficient is less than one count for both panel methods, which is consistent with the potential flow law that nonlifting bodies have zero drag.

Perturbation analysis solutions for wings A through E at 0" and 5" angle of attack are presented in figures 26-43. The legend llexact solution" in the figures designates the conventional panel method solution for the perturbed wing geometry. It is apparent that the perturbation analysis method is quite accurate for a variety of large geometry perturbations.

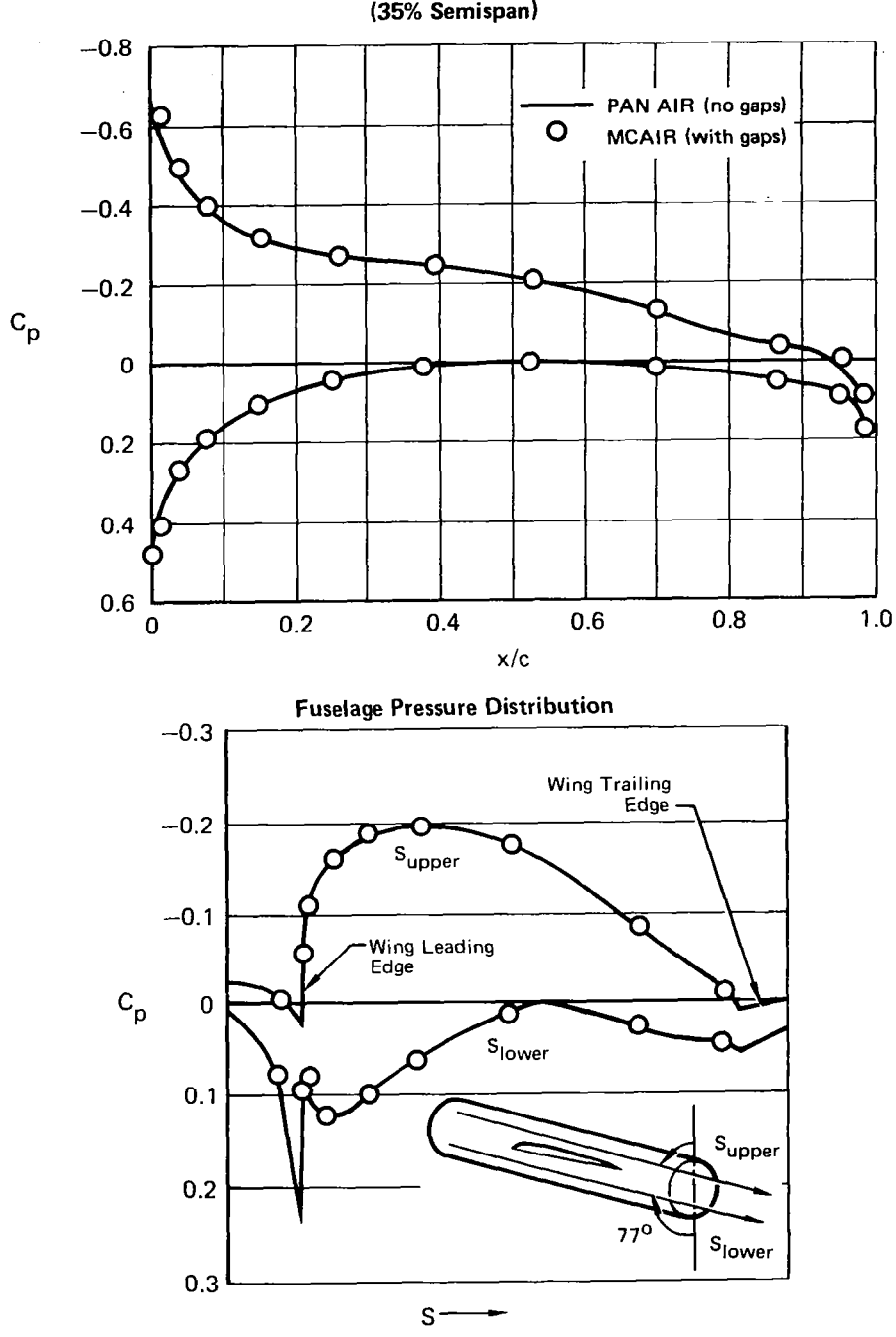

Wing Root Pressure Distributi

. . . . . \_\_\_--\_ .-- -~

Figure 19. Calculated Pressures Near Wing Root 4" Angle-of-Attack

 $\bar{\bar{1}}$ 

mar e d

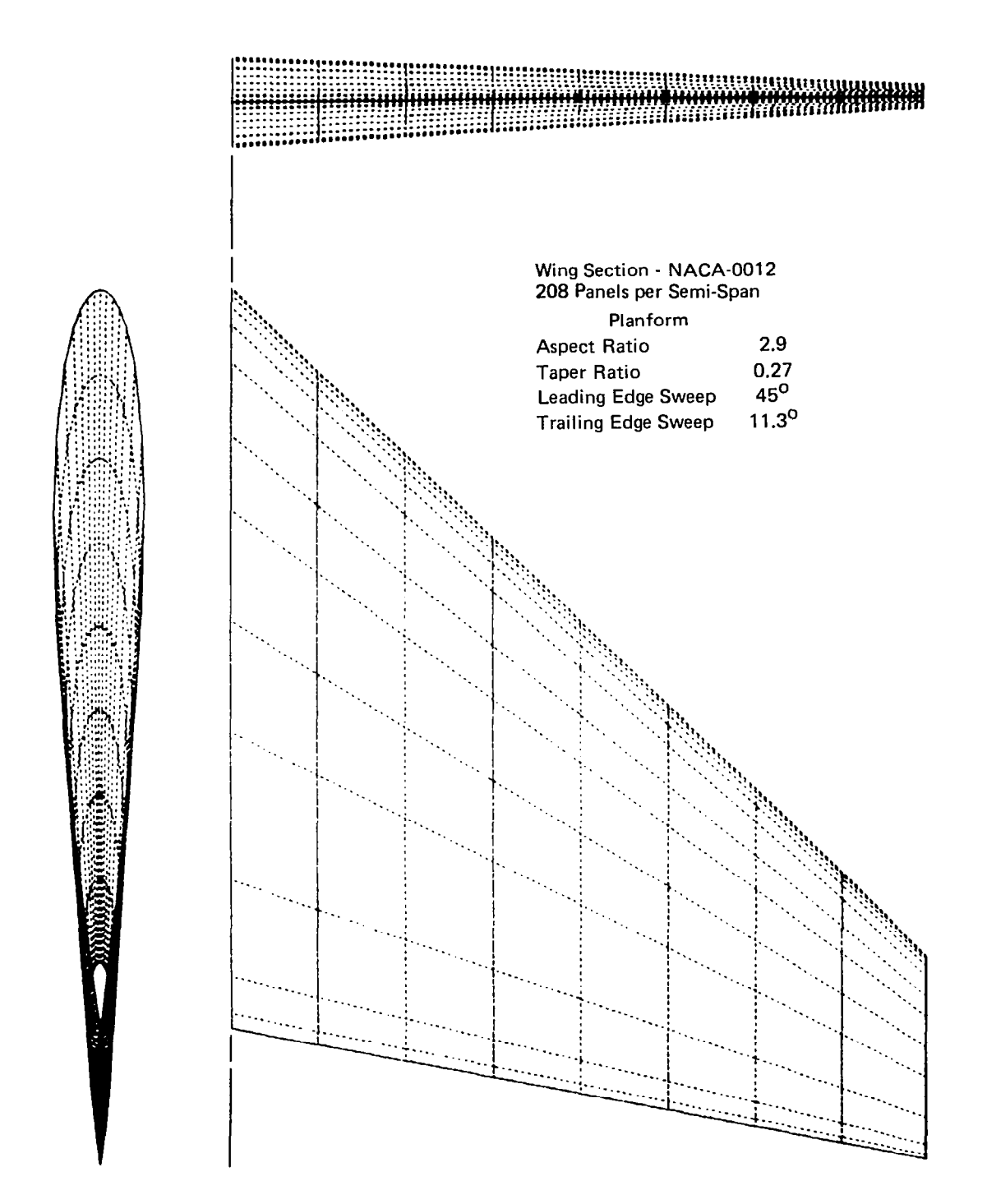

Figure 20. Baseline Wing Paneling for Demonstration of Perturbation Analysis Method

-

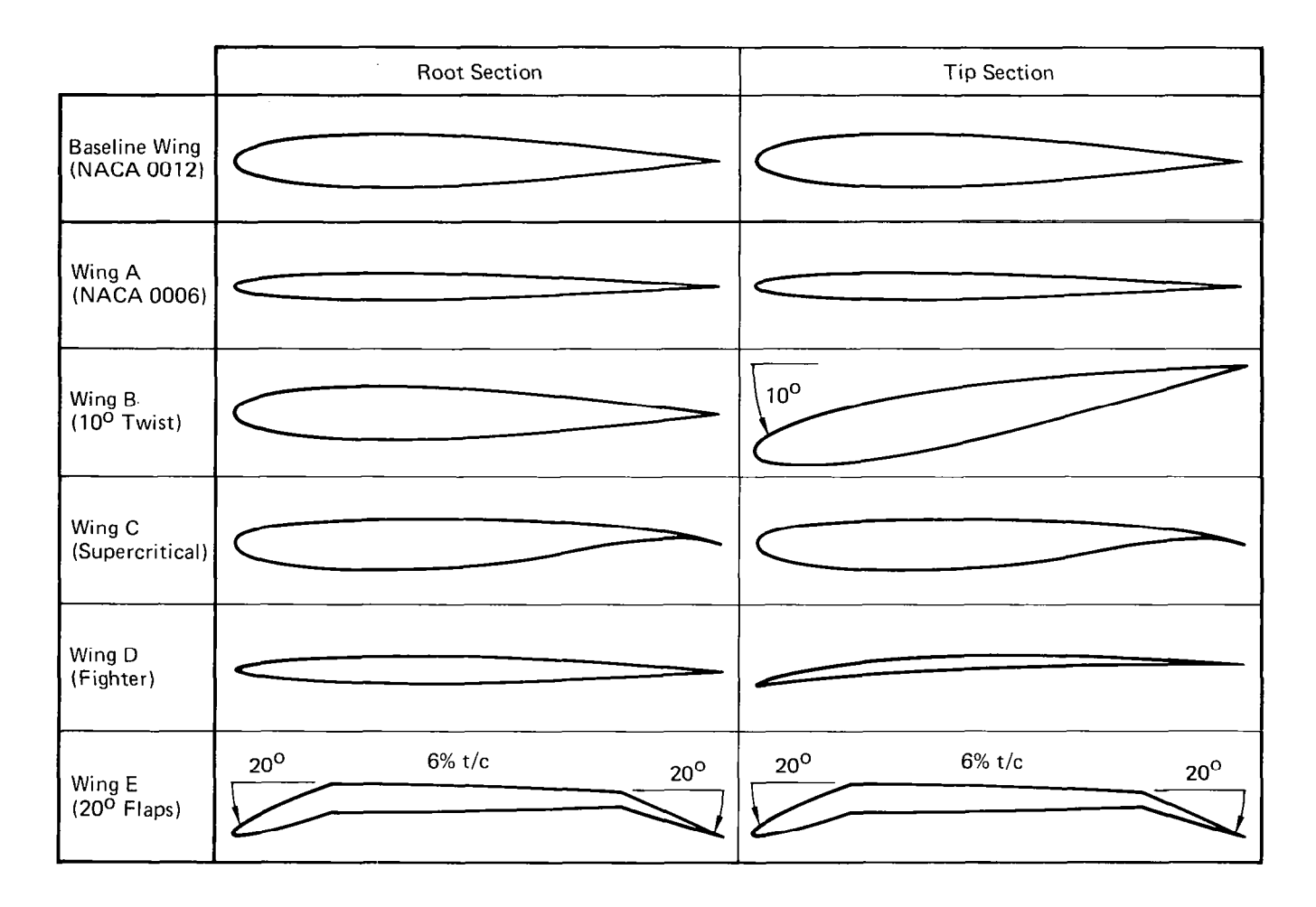

 $\hat{\boldsymbol{\beta}}$ 

Figure 21. Test Cases for the Perturbation Analysis Method

 $\sim$   $\sim$ 

Unlike the existing small disturbance (linearized) methods, the accuracy does not diminish substantially in the leading edge region, even if the radius of curvature is changed.

The only appreciable difference between the perturbation and exact solutions is the pressure distribution on the lower surface of the wing with deflected flaps and the aft lower surface of the supercritical wing. The explanation for this difference is apparent upon examining figures 22 and 42. The 20" flap deflection changes the level of lower surface pressure coefficient from the baseline level  ${\mathsf c}_{\mathsf D} \circ {\mathsf O}$  to  ${\mathsf c}_{\mathsf D} \circ 1/2.$  This represents one-half of the theoretical maximum perturbation (to stagnation). The pert bation analysis method does not account for the fact that the lower surface velocity cannot decrease indefinitely with respect to increasing flap deflection; therefore, the perturbation analysis method slightly overestimates the magnitude of the local pressure coefficient.

Based on figures 26-43, it is concluded that for section geometry perturbations representative of preliminary aerodynamic design of clean wings, the accuracy of the perturbation analysis method is competitive with conventional panel methods. The advantage of the perturbation analysis method is the small computing effort required for each additional perturbation case. In the present example, each perturbation case required only 7 seconds computing time versus 245 seconds for the conventional analysis solution. The generation of the partial derivative matrix by the MCAIR 3-D Geometry Influence Coefficient Program (Version 1) required 925 seconds each for 0" and 90" angle of attack. In the present example, it is cost efficient to emplo the perturbation analysis method if nine or more cases are to be analyzed.

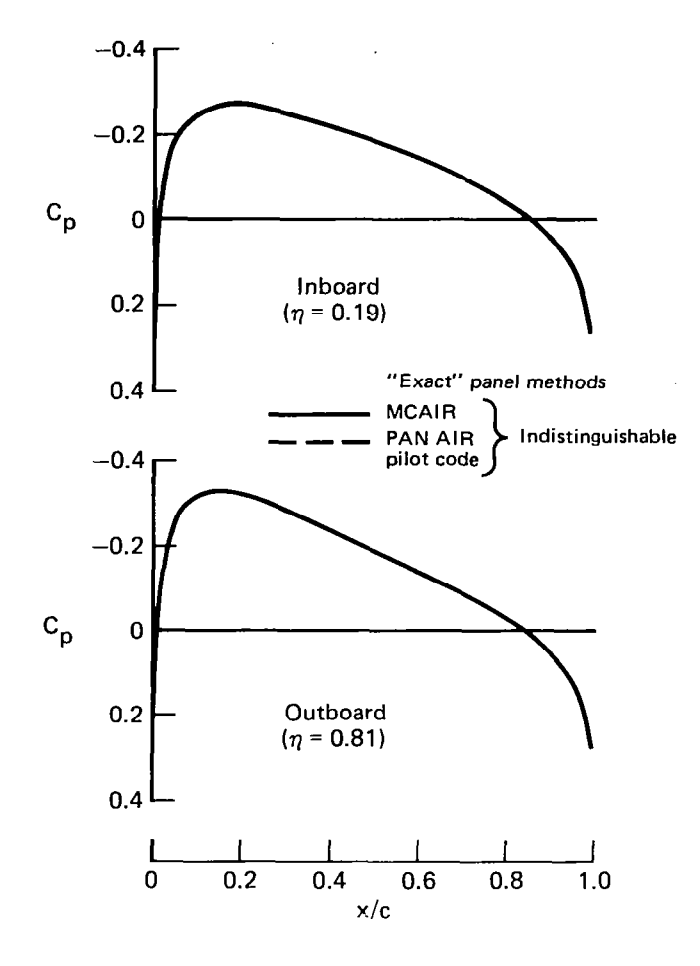

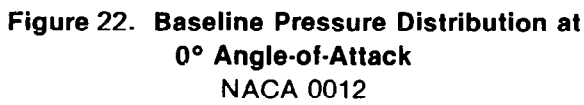

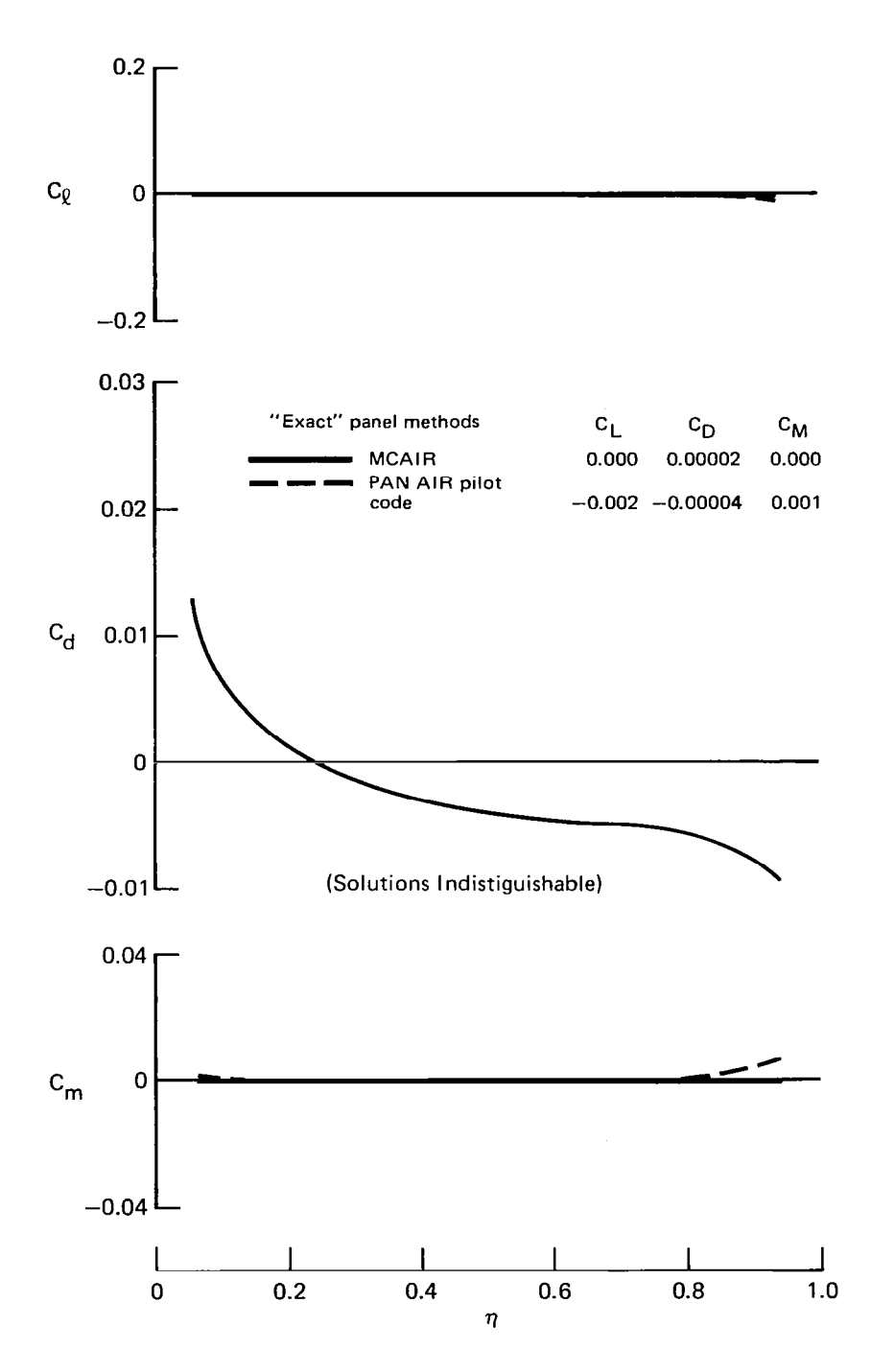

Figure 23. Baseline Force and Moment Distribution at O" Angle-of-Attack NACA 0012

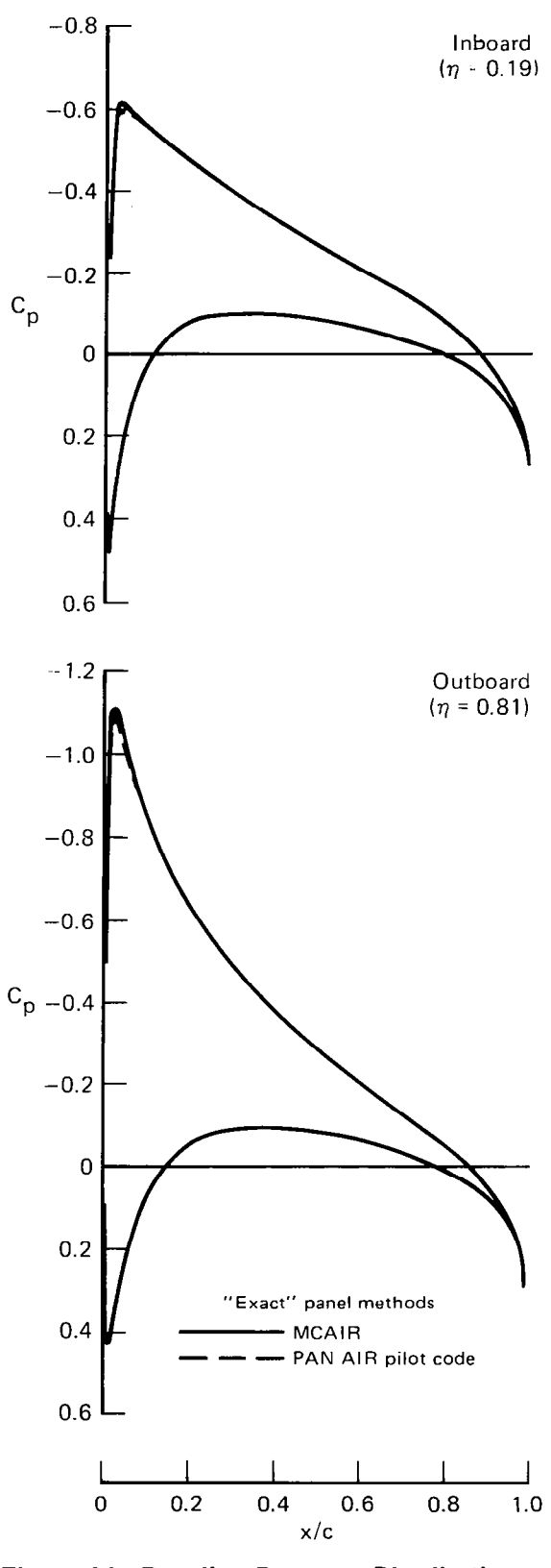

Ť

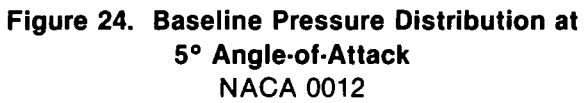

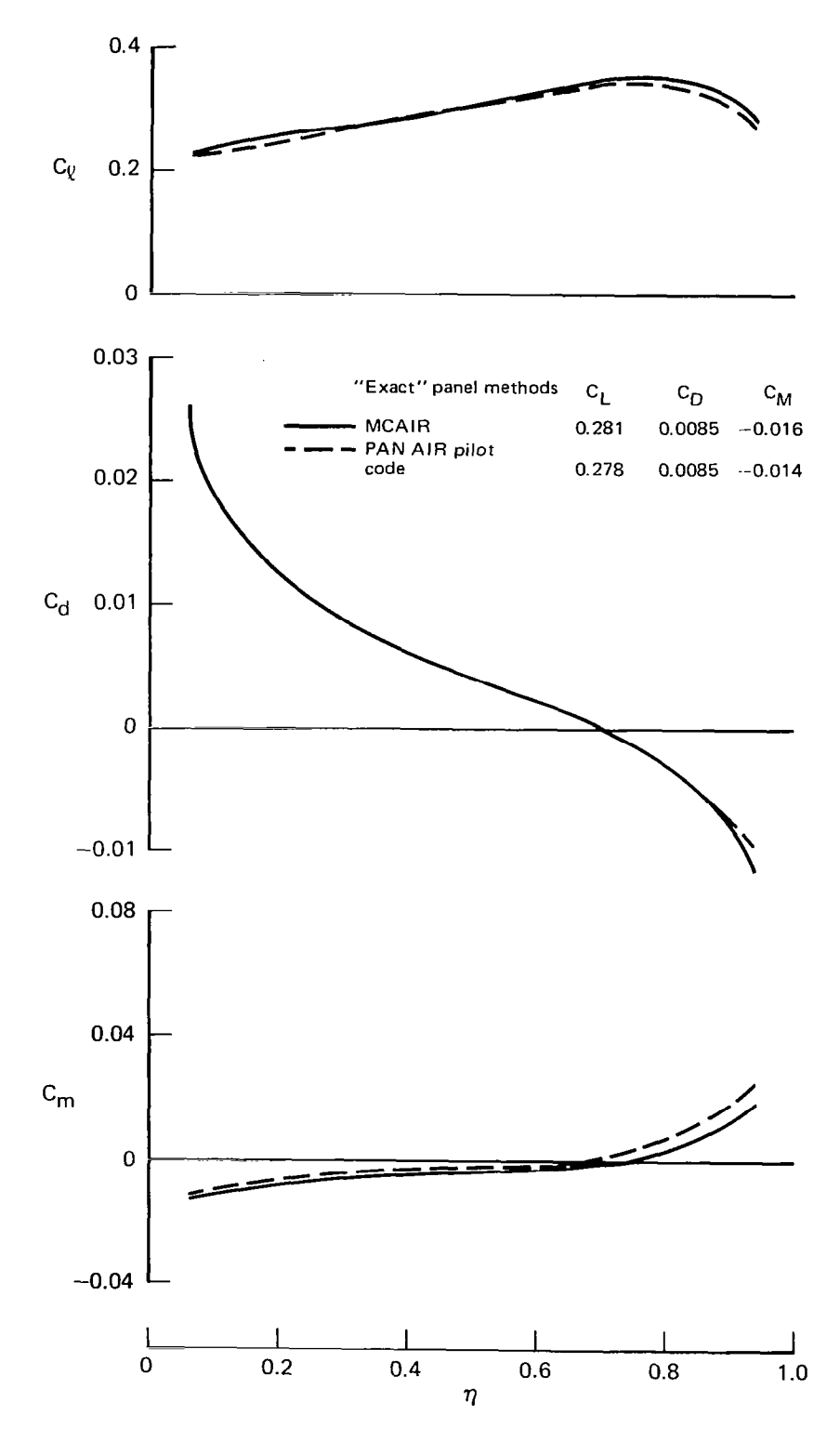

 $\overline{1}$ 

 $\frac{1}{2} \sum_{i=1}^{n} \frac{1}{2} \sum_{j=1}^{n} \frac{1}{2} \sum_{j=1}^{n} \frac{1}{2} \sum_{j=1}^{n} \frac{1}{2} \sum_{j=1}^{n} \frac{1}{2} \sum_{j=1}^{n} \frac{1}{2} \sum_{j=1}^{n} \frac{1}{2} \sum_{j=1}^{n} \frac{1}{2} \sum_{j=1}^{n} \frac{1}{2} \sum_{j=1}^{n} \frac{1}{2} \sum_{j=1}^{n} \frac{1}{2} \sum_{j=1}^{n} \frac{1}{2} \sum_{j=1}^{n$ 

 $\frac{1}{4}$  $\frac{1}{2}$ 

 $\bar{z}$ 

Figure 25. Baseline Force and Moment Distribution at 5° Angle-of-Attack NACA 0012

 $\ddot{\phantom{0}}$ 

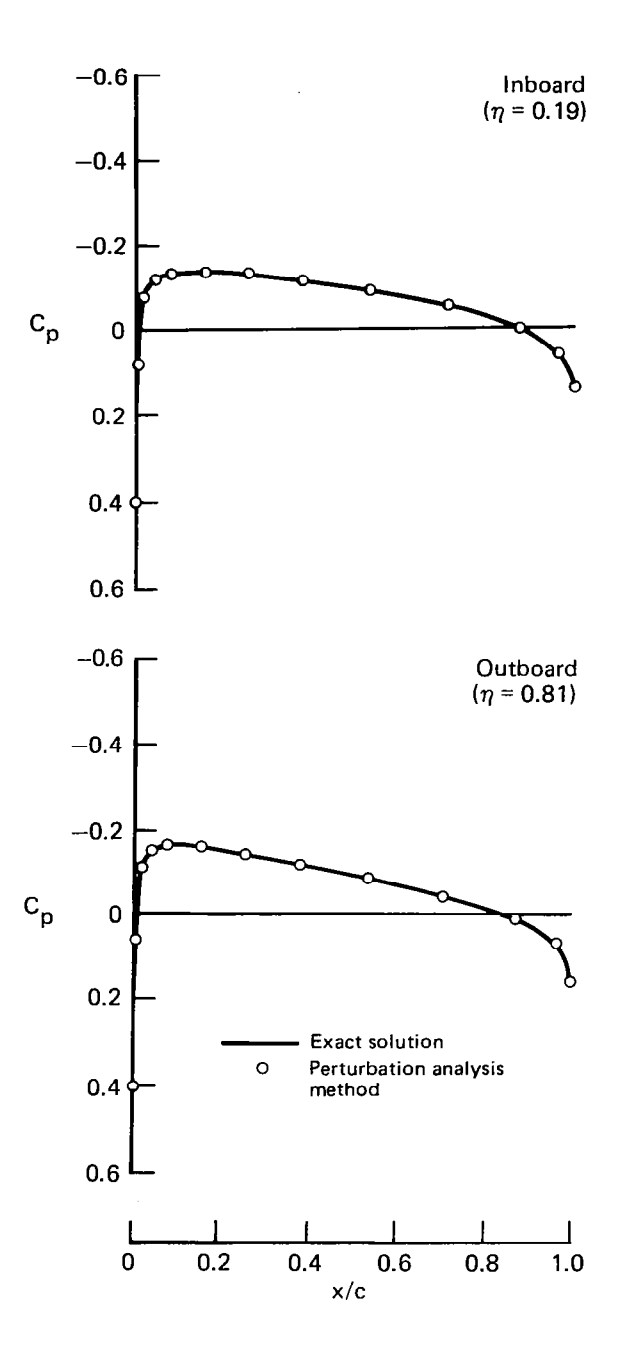

Figure 26. Pressure Distribution of Wing A at 0° Angle-of-Atta NACA 0006

J.

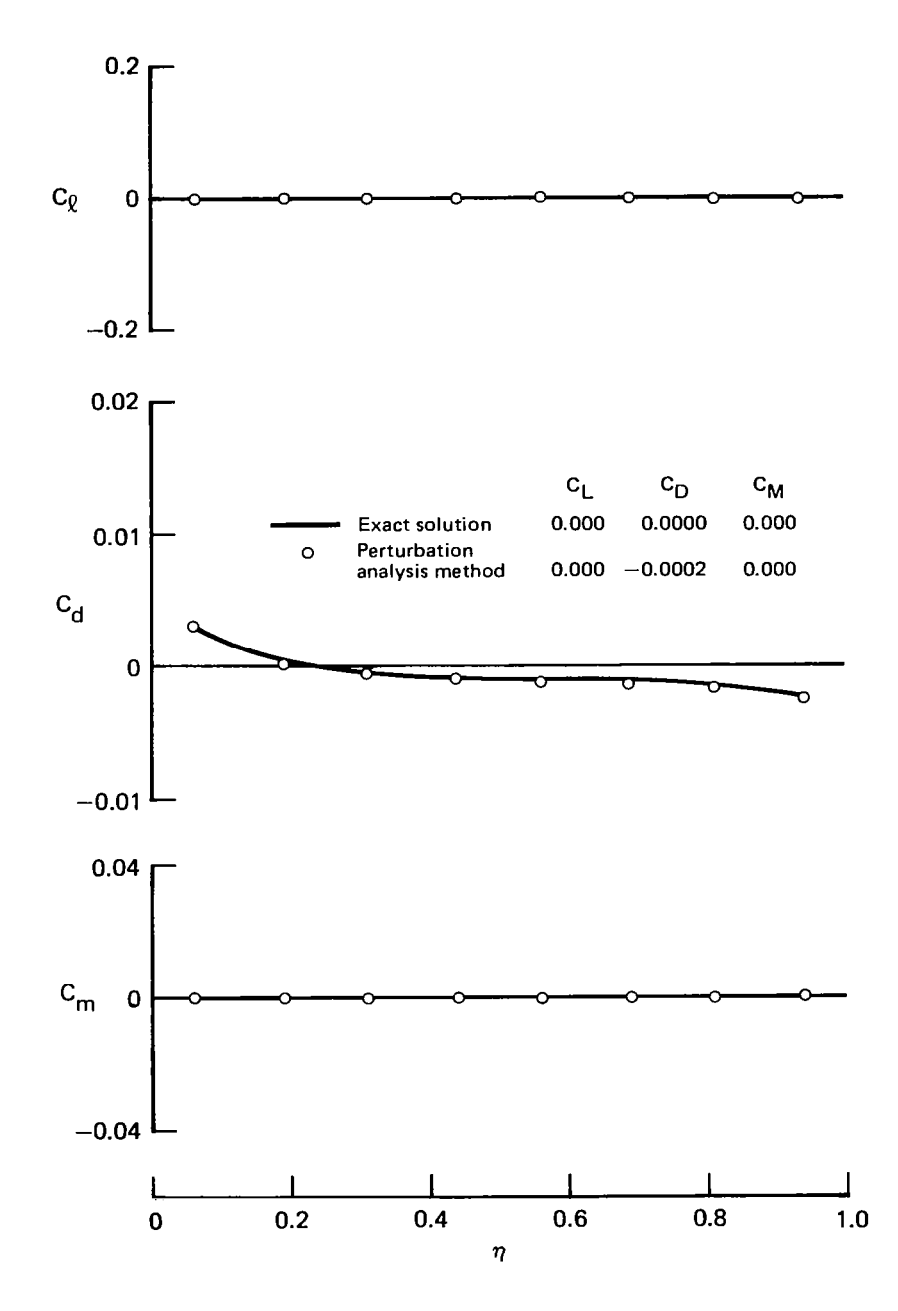

Figure 27. Force and Moment Distribution of Wing A at O" Angle-of-Attack **NACA 0006** 

 $\overline{\phantom{a}}$ 

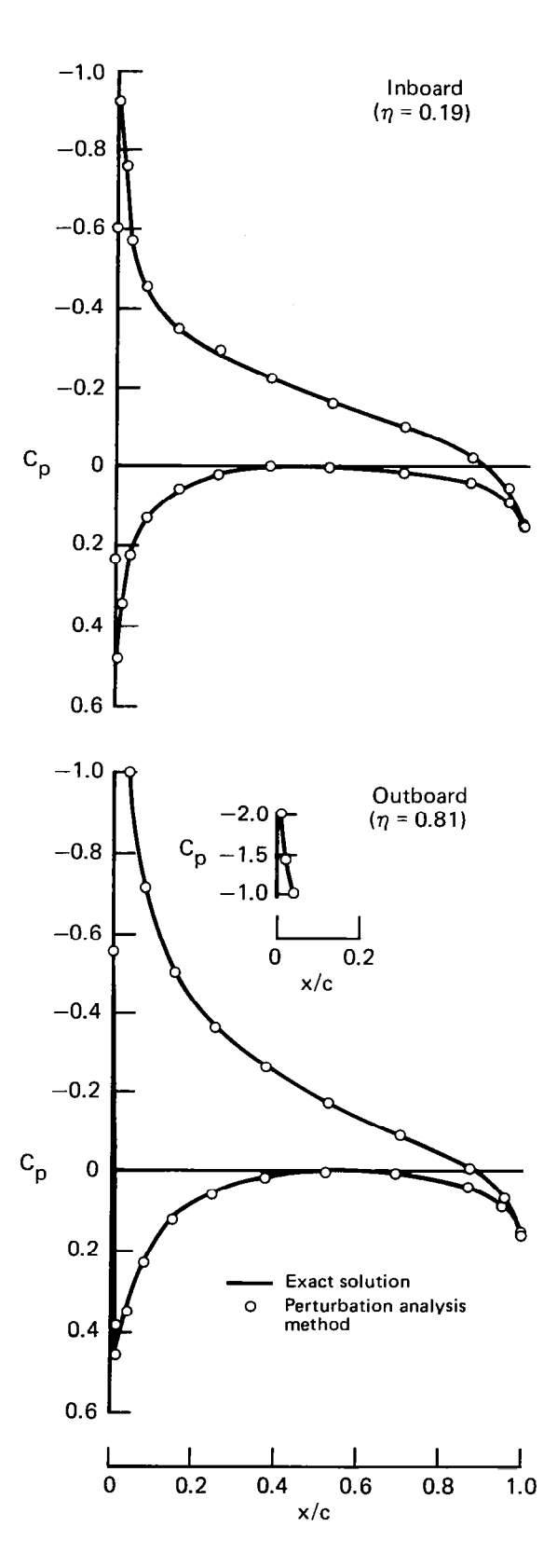

Figure 28. Pressure Distribution of Wing A at 5° Angle-of-Attack NACA 0006

58

 $\sim$ 

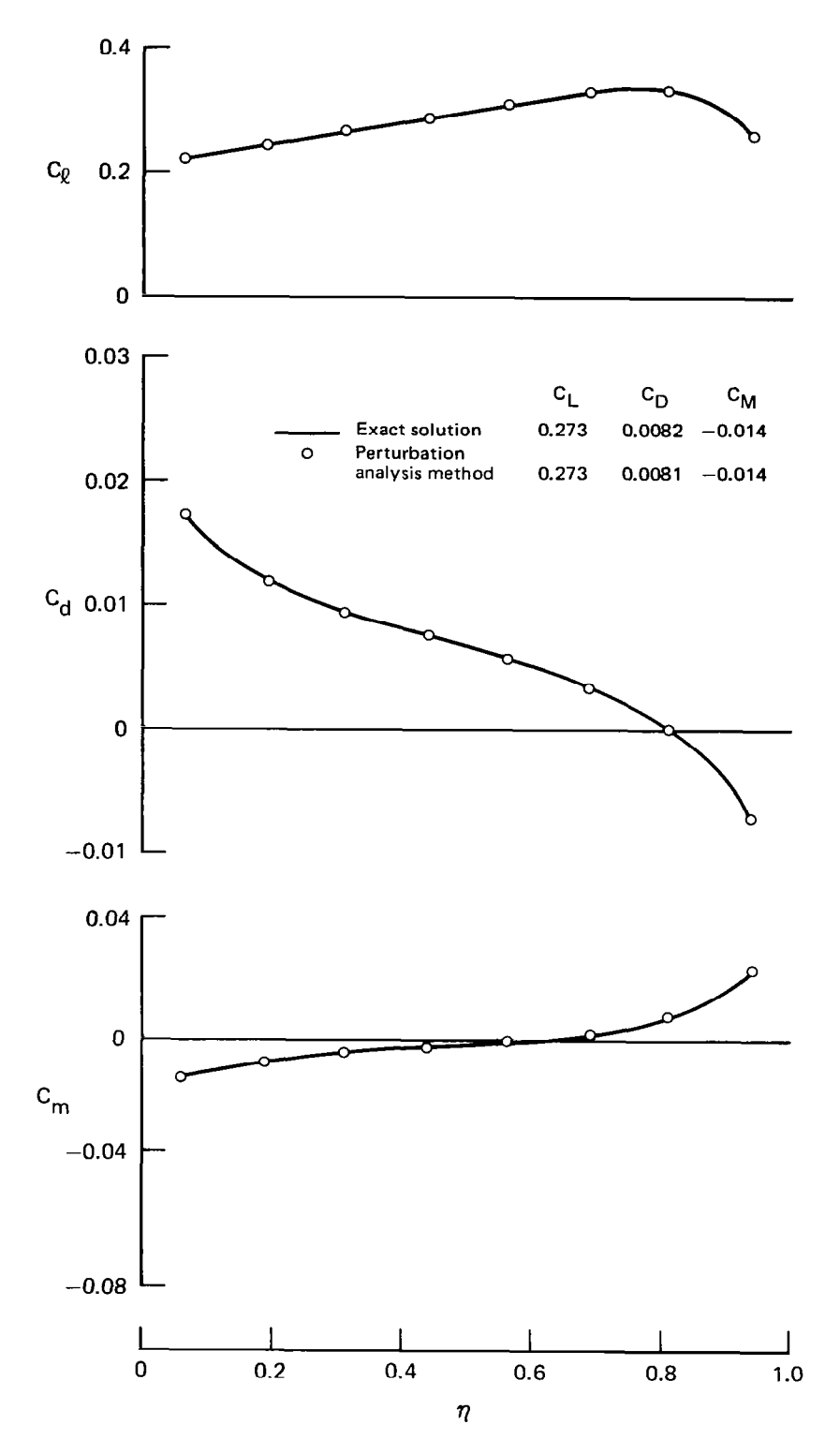

 $\frac{1}{2}$ 

Figure 29. Force and Moment Distribution of Wing A at 5° Angle-of-Attack NACA 0006

-

 $\bar{\mathcal{L}}$  .

59

 $\sim$   $\sim$ 

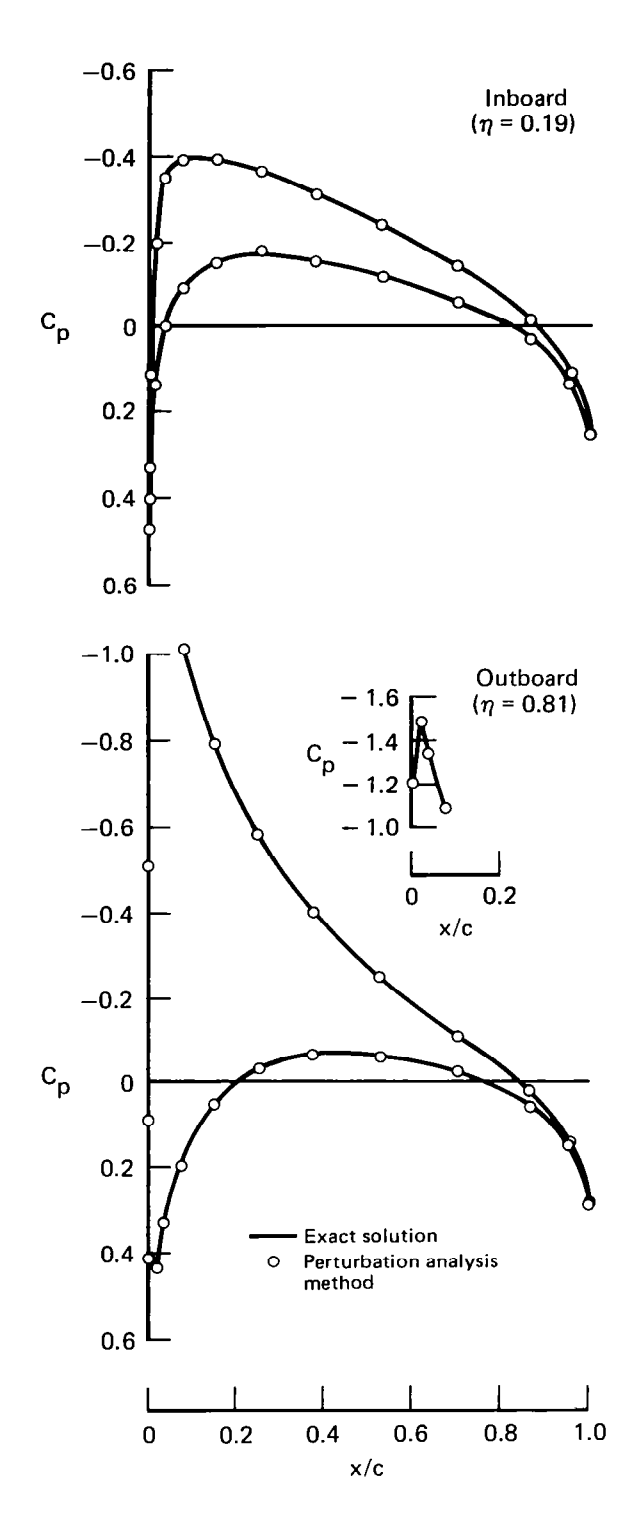

Figure 30. Pressure Distribution of Wing B at 0° Angle-of-Atta 10" Twist

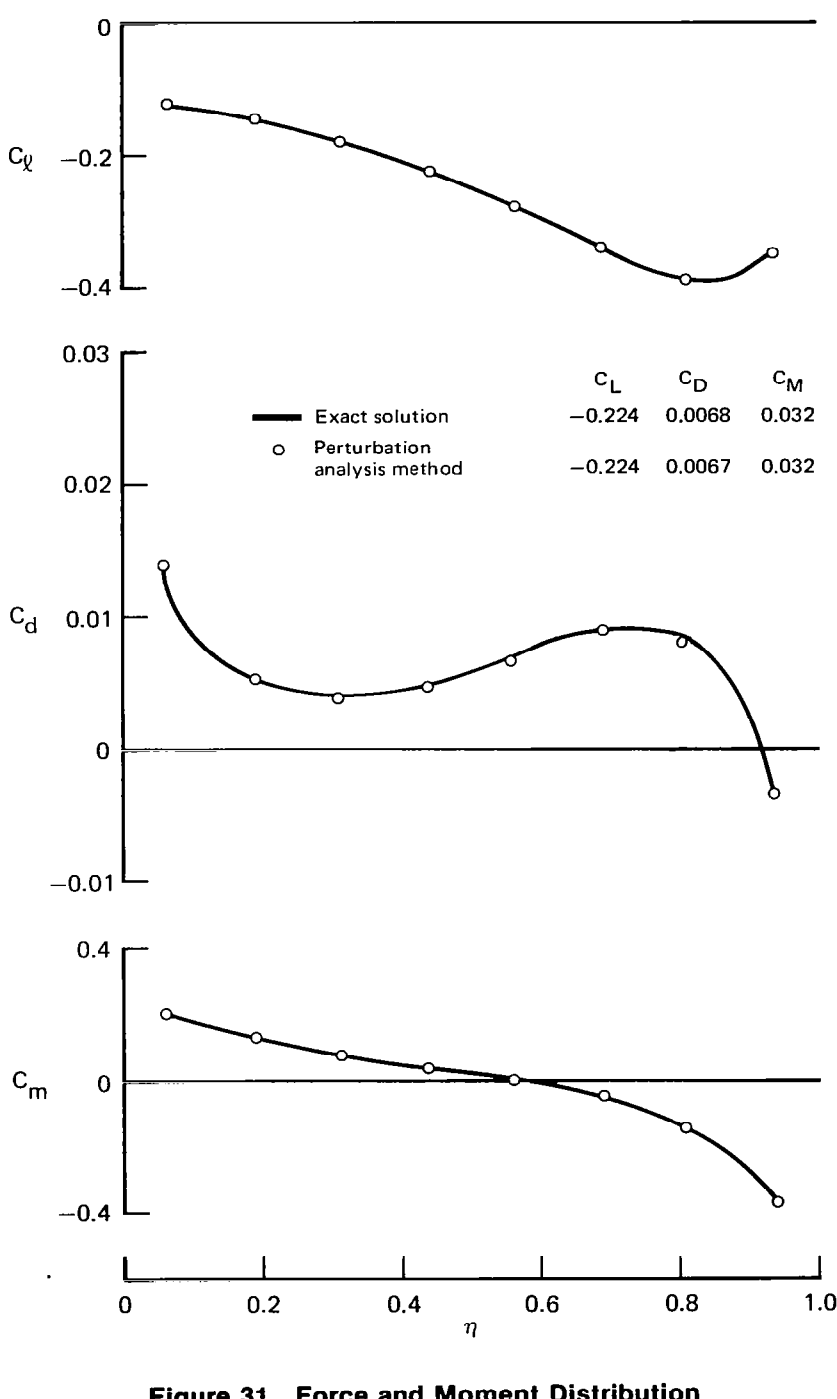

Figure 31. Force and Moment Distribution of Wing B at 0° Angle-of-Atta 10" Twist

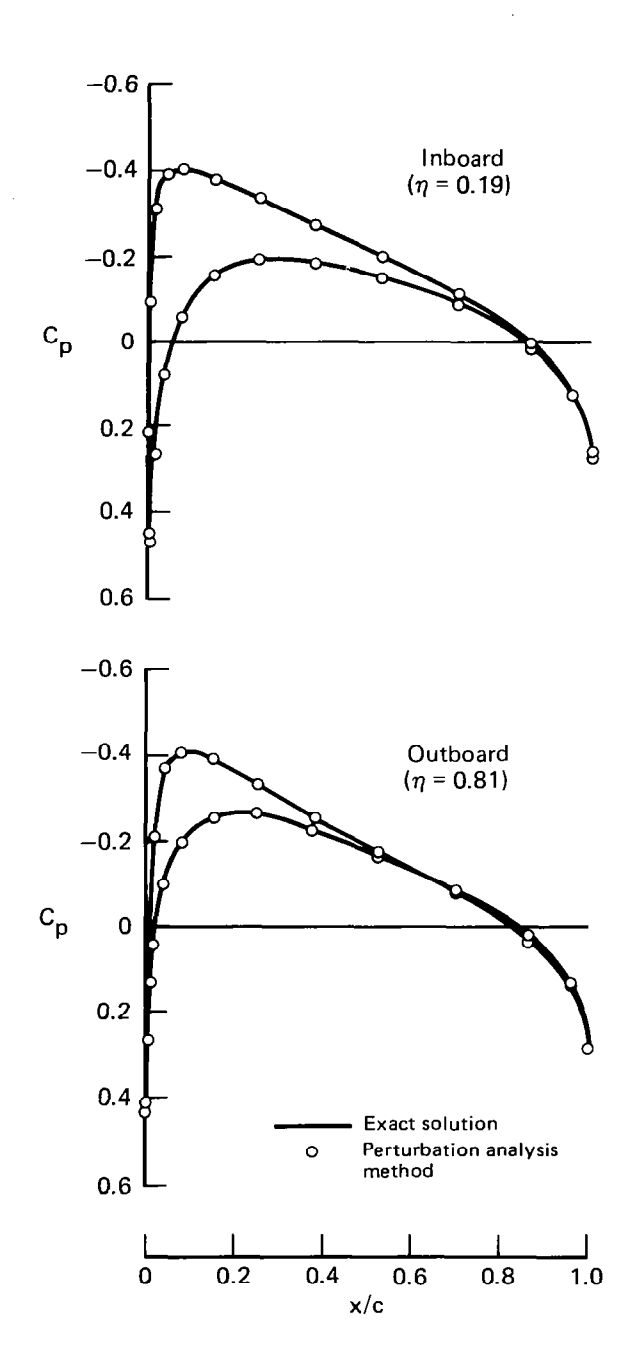

Figure 32. Pressure Distribution of Wing B at 5° Angle-of-Atta 10" Twist

 $\begin{array}{cccccccccc} \multicolumn{2}{c}{} & \multicolumn{2}{c}{} & \mult$
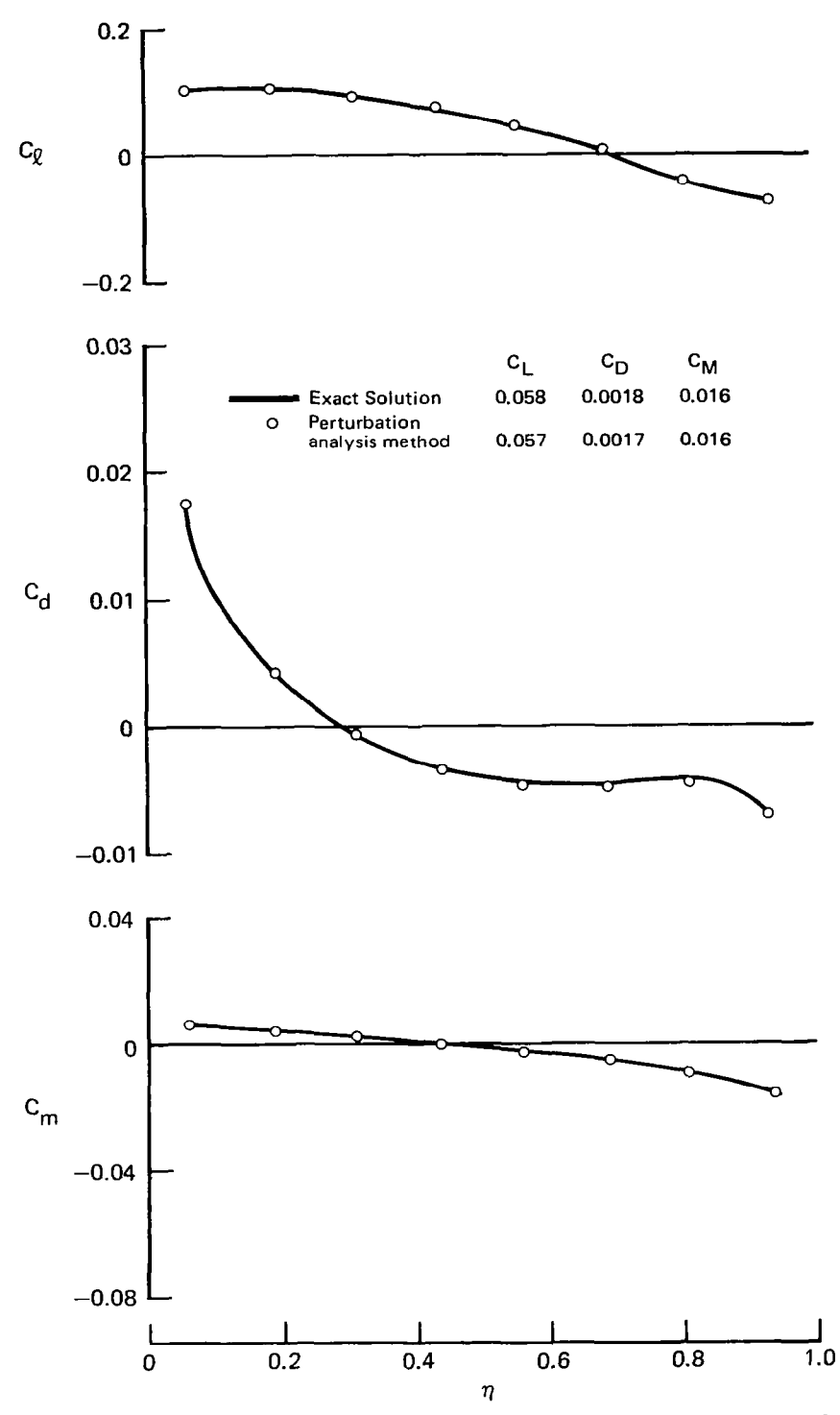

Figure 33. Force and Moment Distribution of Wing B at 5° Angle-of-Attack 10" Twist

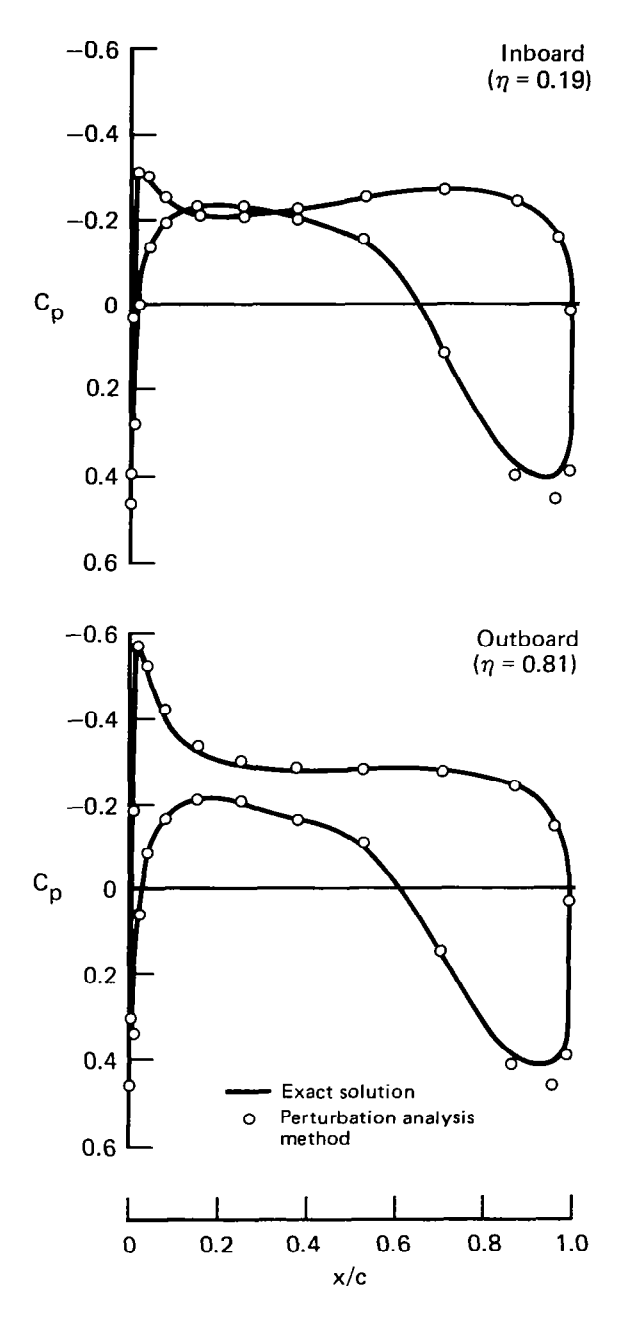

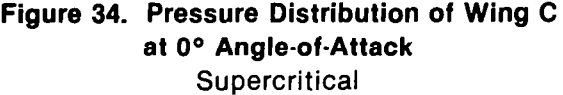

--.-- \_. .\_.. -\_..-- ---. -

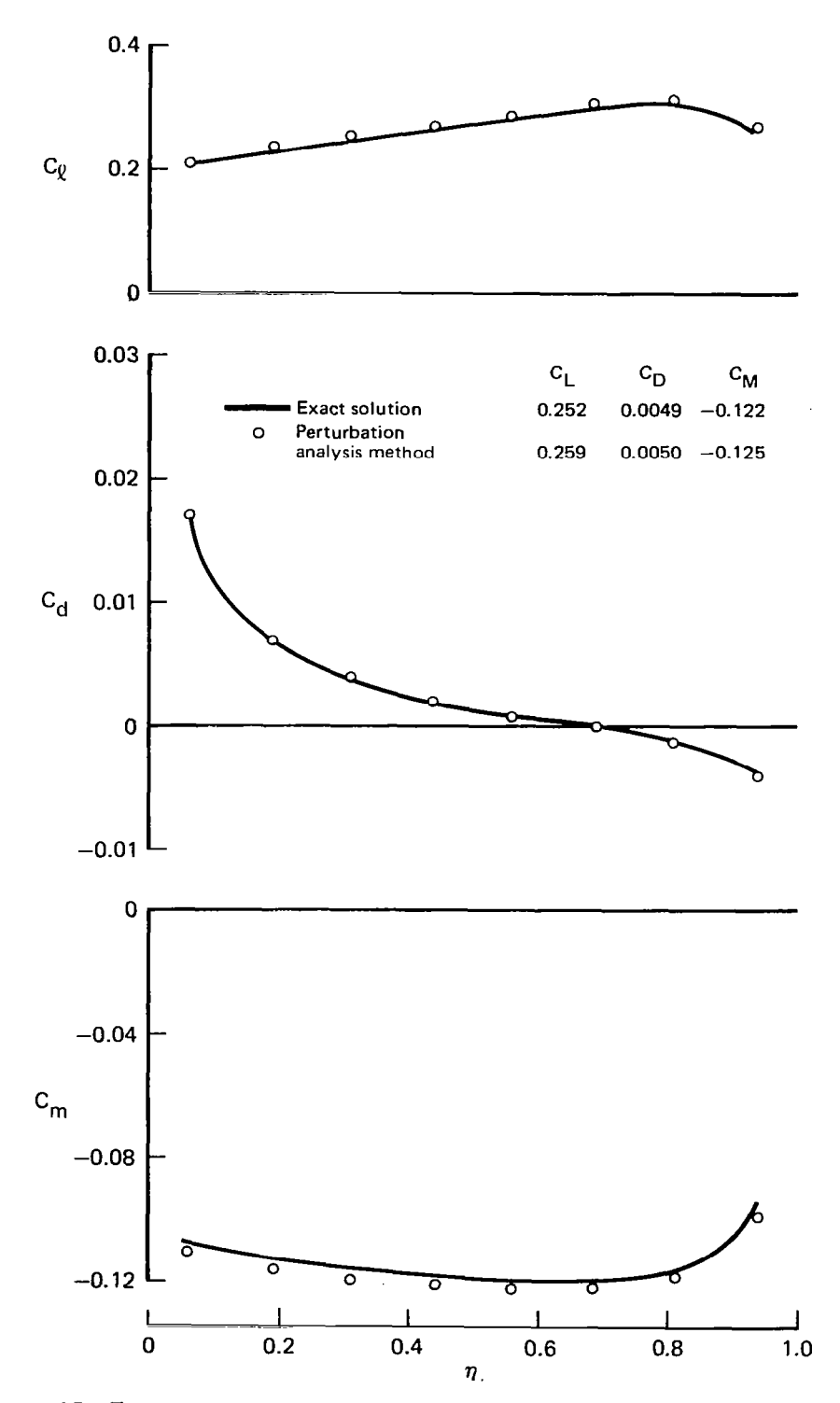

Figure 35. Force and Moment Distribution of Wing C at O" Angle-of-Attack **Supercritical** 

 $\bar{\gamma}$ 

 $\epsilon = \epsilon +$ 

 $\hat{\phi}$  ,  $\hat{\phi}$ 

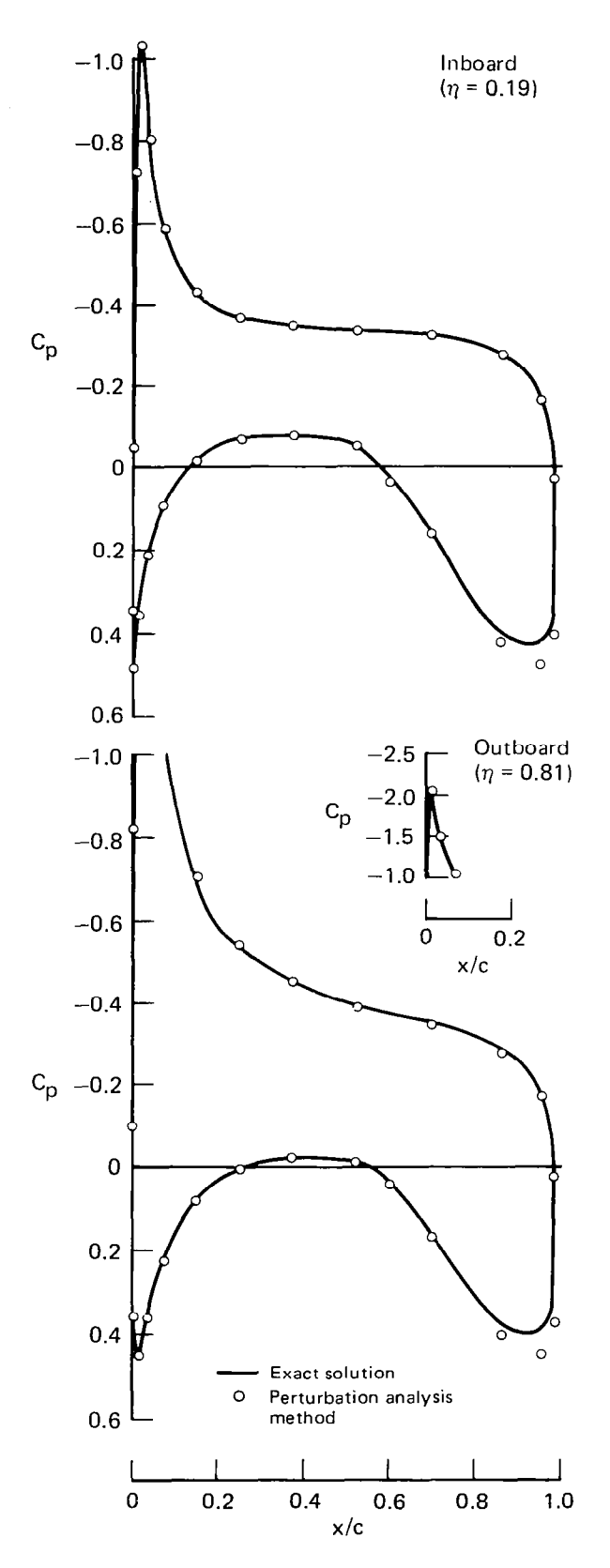

Figure 36. Pressure Distribution of Wing C at 5° Angle-of-Attack **Supercritical** 

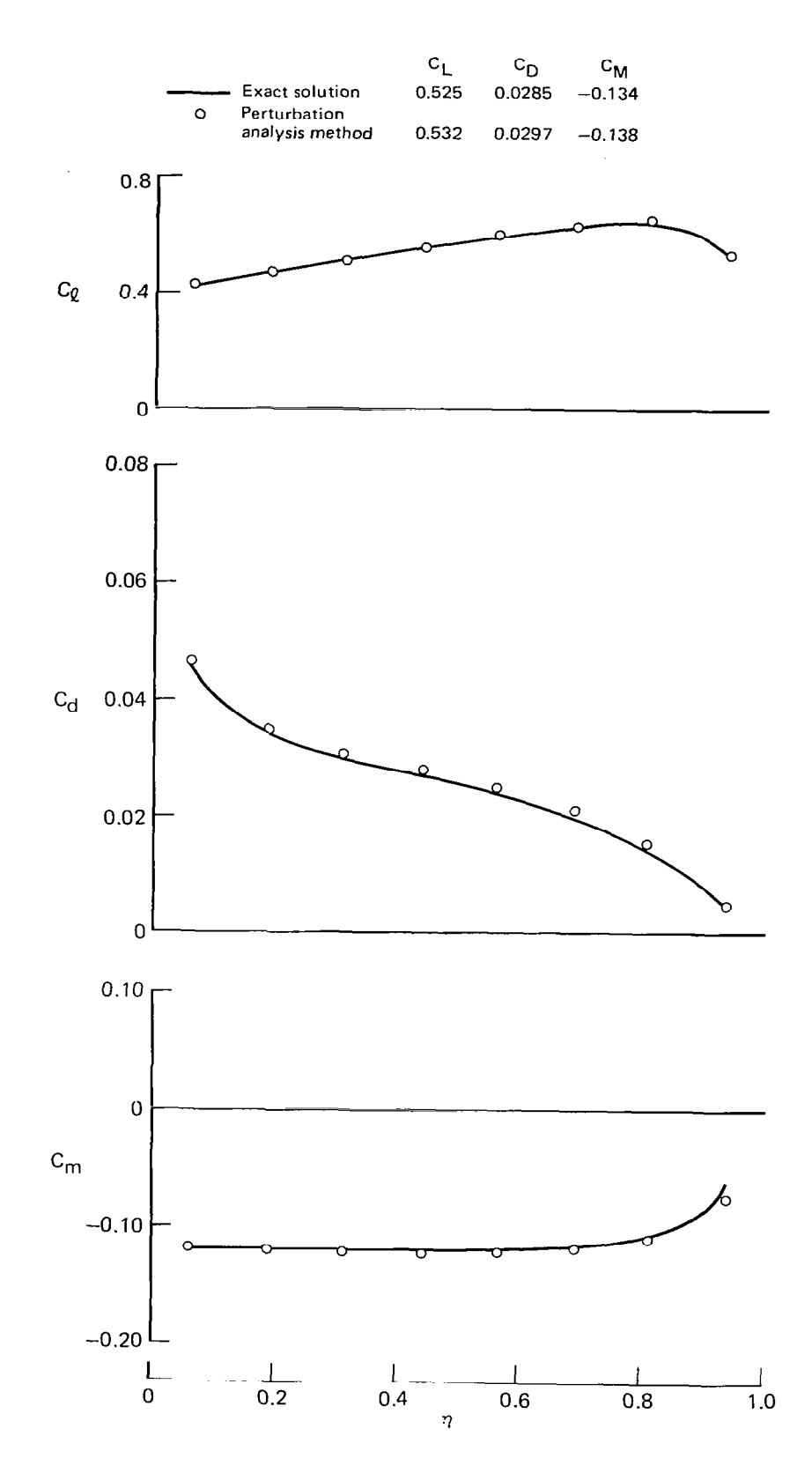

Figure 37. Force and Moment Distribution of Wing C at 5° Angle-of-Attack Supercritical

67

 $\overline{\phantom{a}}$ 

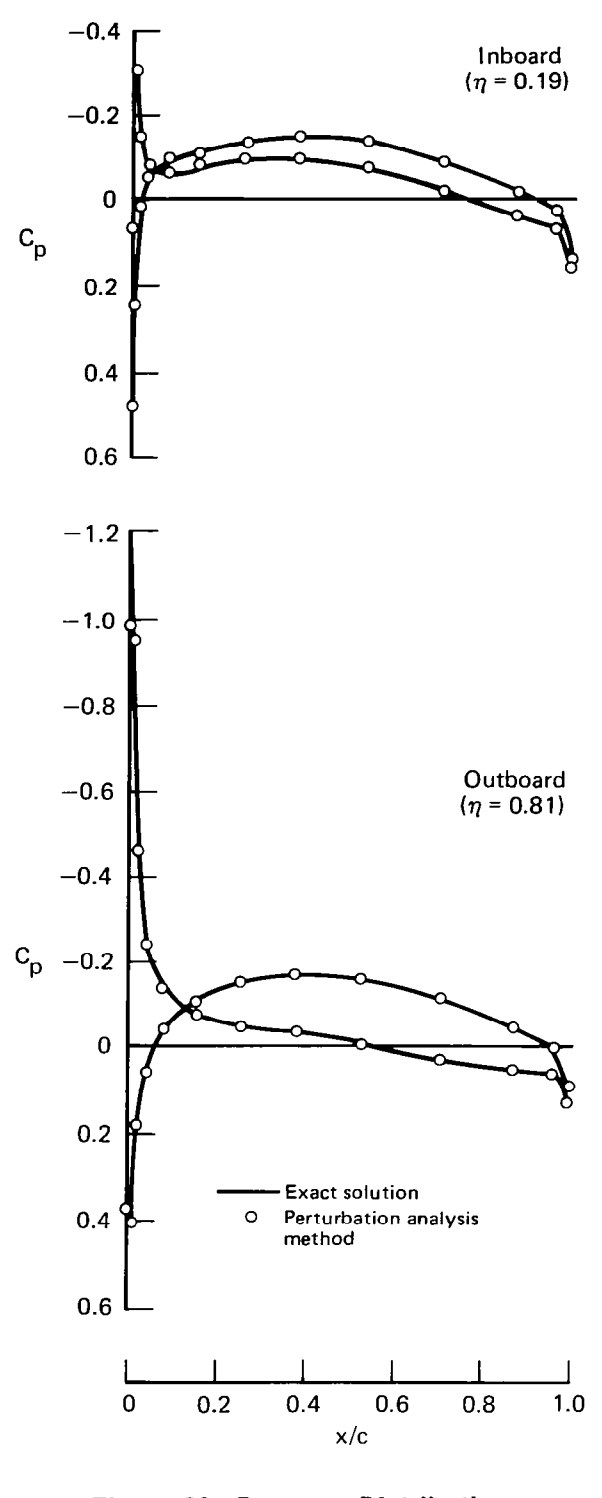

. . .

. . . . . .

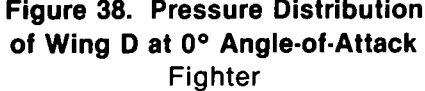

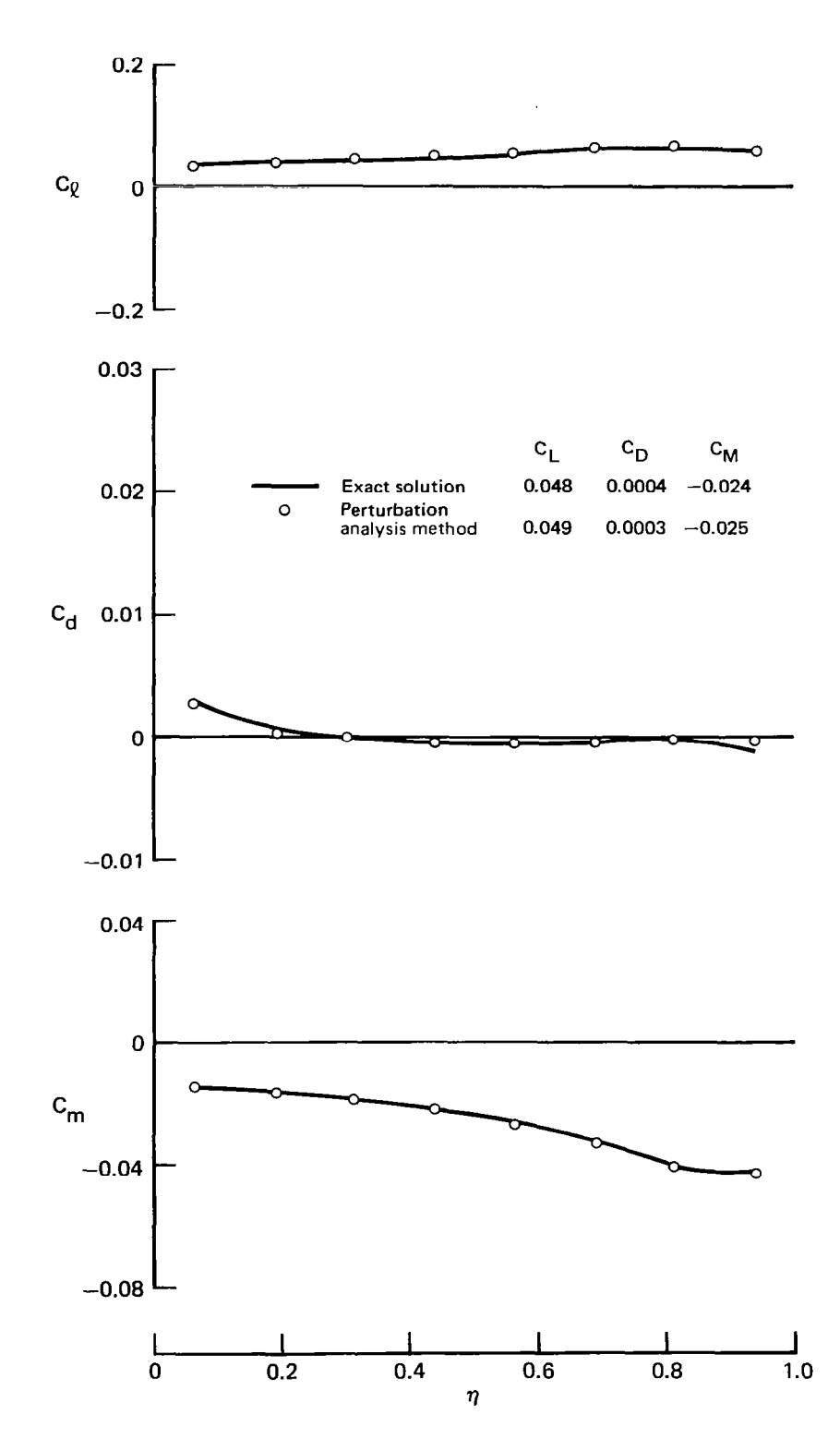

Figure 39. Force and Moment Distribution of Wing D at 0° Angle-of-Attack<br>Fighter

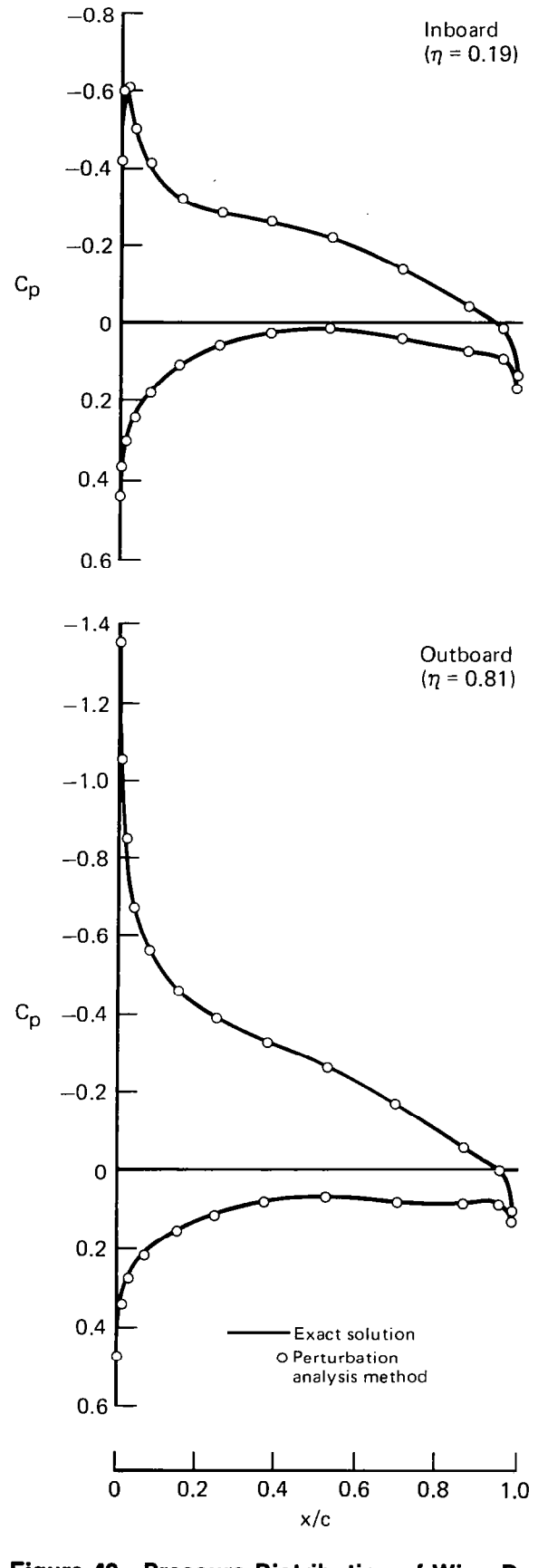

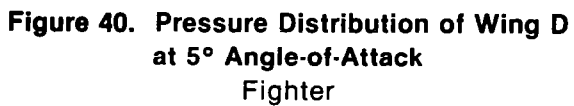

 $\overline{\phantom{a}}$ 

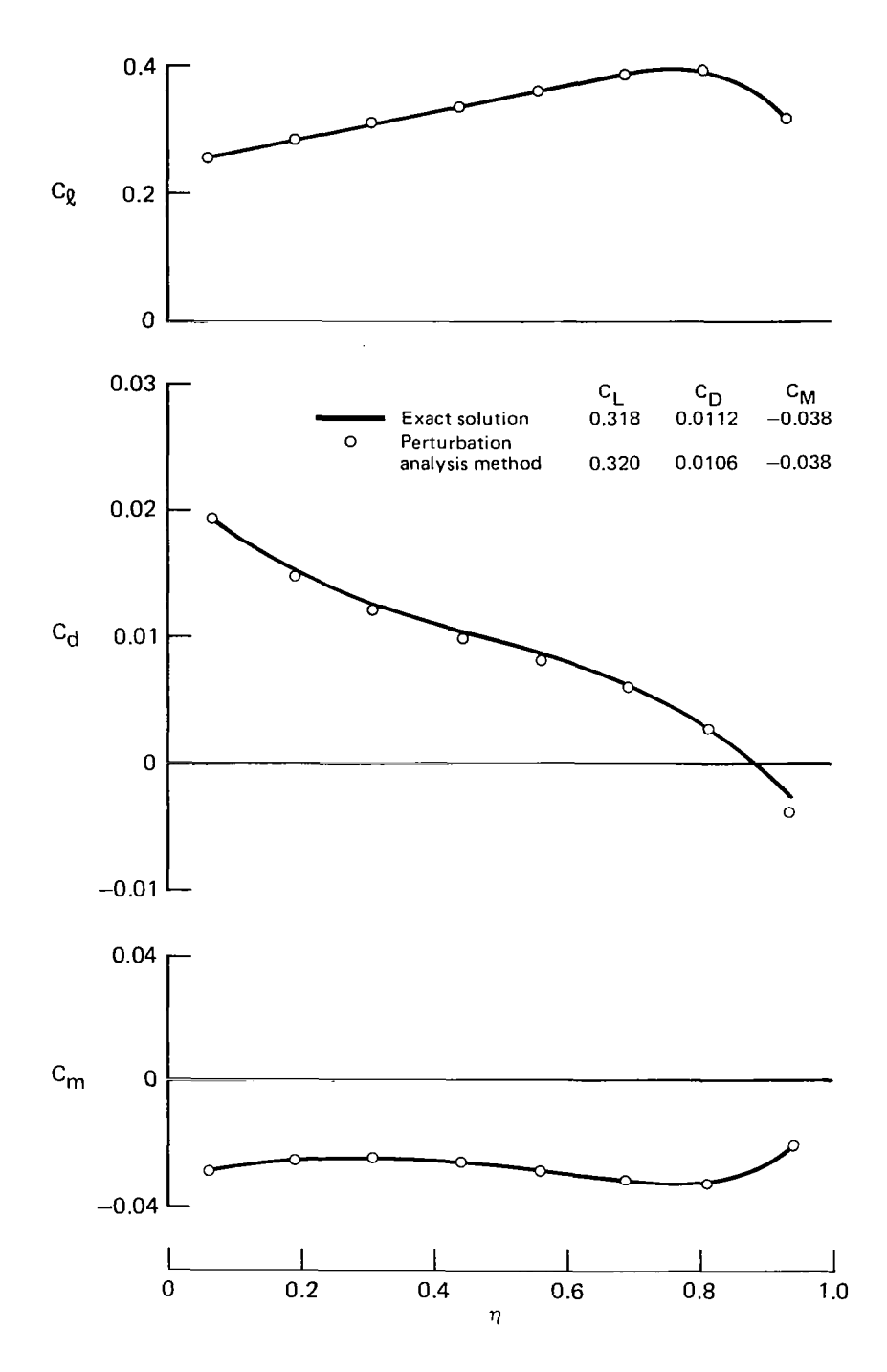

 $\mathbf{I}% =\mathbf{I}^{T}\mathbf{e}_{\mathbf{I}}^{T}\mathbf{e}_{\mathbf{I}}^{T}$ 

 $\sim$ 

Figure 41. Force and Moment Distribution of Wing D at 5° Angle-of-Attack<br>Fighter

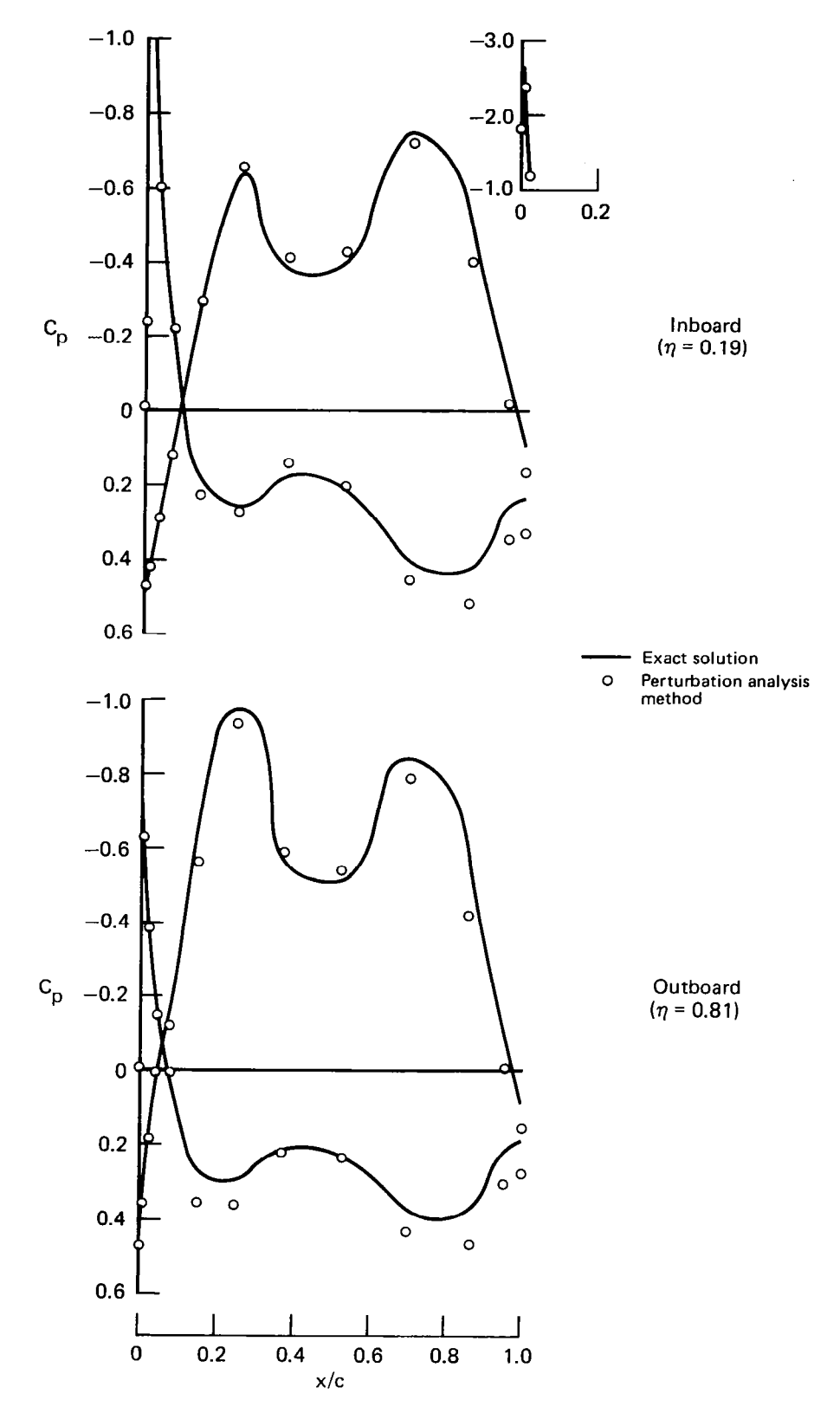

Figure 42. Pressure Distribution of Wing E at O" Angle-of-Attack 20" Flaps

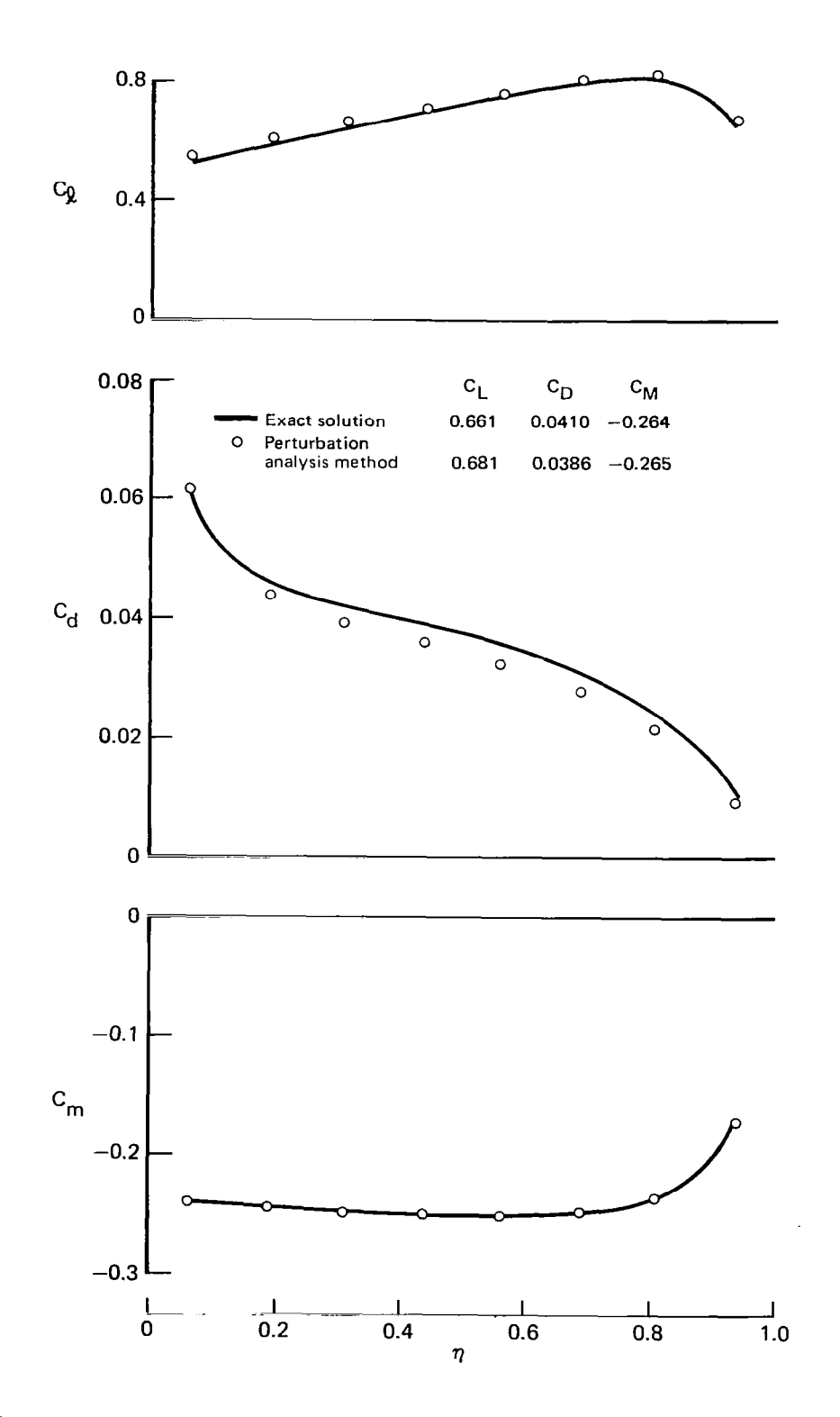

Figure 43. Force and Moment Distribution of Wing E at O" Angle-of-Attack 20" Flaps

73

 $\bar{\tau}$ 

 $\hat{\mathcal{E}}$ 

# CONCLUSIONS

The perturbation analysis method is similar to classical small disturbance methods in the sense that linearized boundary conditions are employed. However, the perturbation analysis method is significantly more accurate for two reasons. First, the linearization is performed on an arbitrary baseline geometry, not a flat plate. Second, only the doublet strengths at discrete points are linearized, not surface velocity and pressure.

After the partial derivative matrix has been established for a baseline configuration, each perturbation analysis is more than an order of magnitude more efficient than a conventional panel method solution. The reason is that there is no aerodynamic influence coefficient matrix to calculate nor is there a large system of linear, algebraic boundary condition equations to solve. It has been demonstrated that the accuracy of the perturbation analysis method is competitive with conventional surface panel methods for analyzing the effect of large changes in wing section geometry.

The utility of the perturbation analysis method for preliminary design is obvious. There are two additional applications for which the method is expected to be equally useful. The first is in iterative solutions to prescribed pressure design problems, where the cost of analyzing the updated geometry of each iteration cycle would no longer be a deterrent. The second application is the prediction of strong viscous-inviscid interactions by iteration between viscous and inviscid flow analyses. The number of iteration cycles and/or angles of attack would not be limited by the high cost of conventional inviscid flow analysis.

## APPENDIX A

# QUADRATIC SURFACE FIT THROUGH TWO SETS OF THREE COLINEAR POINTS

Consider the points  $\ell$  (1 <  $\ell$ < MAX) in figure A-1, where MAX Consider the points  $x$  (1383 max) in rigure A-1, where<br>is either 6, 7, 8 or 9. The set of points [1,2,4] is coline and the set of points [1,3,5] is colinear. The objective is to establish a quadratic function  $\mu\left( \xi\text{,}\;\eta\right)$  that will match arbitr values  $\mu_{\ell}$  exactly at points  $1 \leq \ell \leq 5$  and approximately at points 6  $\leq k \leq$  MAX. The given (known) quantities are  $\theta$ , sg for 2  $\leq k \leq 5$ ,  $\alpha$   $\geq$   $\alpha$   $\leq$   $\alpha$   $\alpha$ . The given (Known) quantities are  $\alpha$ , sg for  $z$   $\leq$   $\alpha$   $\leq$   $\alpha$ ,  $\alpha$  for 6  $\leq$   $\alpha$  MAX. Any or all of the values sg (2  $\leq$   $\ell$   $\leq$  5) can be negative or positive. Assume t  $\leq$   $\ell$   $\leq$  5) can be negative or positive. Assume that the function  $\mu(\xi,\overline{n})$  is expressed in the form

$$
\mu(\xi,\eta) = \mu_1 + \beta_1\xi + \beta_2\eta + \beta_3\xi^2 + \beta_4\xi\eta + \beta_5(\eta^2 - \xi^2\tan^2\theta)
$$
 (Al)

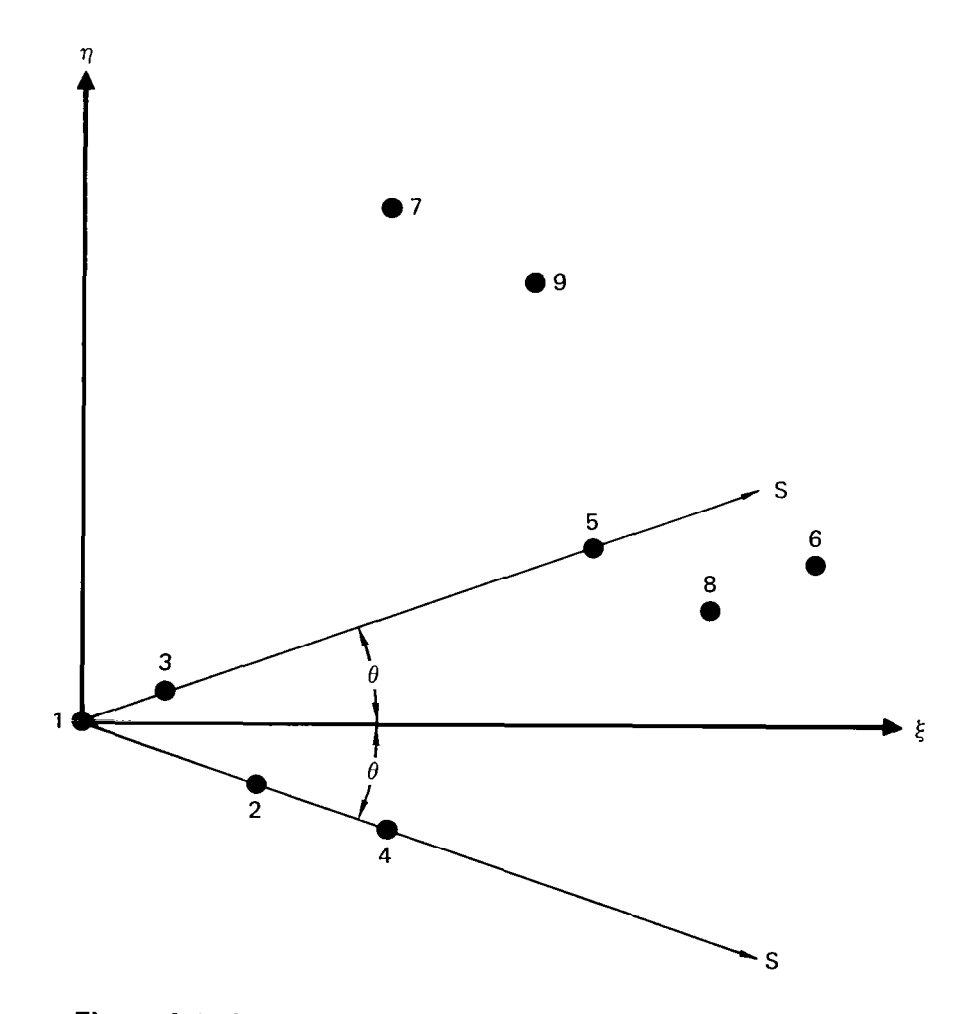

Figure A-l. Nomenclature for Two Sets of Three Colinear Points

Then the coefficients  $\beta_1$  can be readily established from the following formulas:

$$
B_1 \cdot 2\cos\theta = \left\{ \frac{s_5^2(\mu_3 - \mu_1) - s_3^2(\mu_5 - \mu_1)}{s_3 s_5 (s_5 - s_3)} \right\} + \left\{ \frac{s_4^2(\mu_2 - \mu_1) - s_2^2(\mu_4 - \mu_1)}{s_2 s_4 (s_4 - s_2)} \right\}
$$
(A2)

$$
\beta_2 \cdot 2\sin\theta = \left\{ \frac{s_5^{2}(\mu_3 - \mu_1) - s_3^{2}(\mu_5 - \mu_1)}{s_3 s_5 (s_5 - s_3)} \right\} - \left\{ \frac{s_4^{2}(\mu_2 - \mu_1) - s_2^{2}(\mu_4 - \mu_1)}{s_2 s_4 (s_4 - s_2)} \right\}
$$
(A3)

$$
\beta_3 \cdot 2\cos^2\theta = \left\{ \frac{s_3(\mu_5 - \mu_1) - s_5(\mu_3 - \mu_1)}{s_3 s_5 (s_5 - s_3)} \right\} + \left\{ \frac{s_2(\mu_4 - \mu_1) - s_4(\mu_2 - \mu_1)}{s_2 s_4 (s_4 - s_2)} \right\}
$$
(A4)

$$
\beta_4 \cdot 2 \cos\theta \sin\theta = \left\{ \frac{s_3(\mu_5 - \mu_1) - s_5(\mu_3 - \mu_1)}{s_3 s_5 (s_5 - s_3)} \right\} - \left\{ \frac{s_2(\mu_4 - \mu_1) - s_4(\mu_2 - \mu_1)}{s_2 s_4 (s_4 - s_2)} \right\} \tag{A5}
$$

$$
\beta_{5} = \frac{\sum\limits_{\substack{\Sigma \text{ SGN}_{\ell} \{u_{\ell} - u_{1} - \beta_{1} \xi_{\ell} - \beta_{2} n_{\ell} - \beta_{3} \xi_{\ell}^{2} - \beta_{4} \xi_{\ell} n_{\ell} \} }}{\sum\limits_{\substack{\Sigma \text{ s=6}}^{\sum |n_{\ell}^{2} - \xi_{\ell}^{2} + \tan^{2}\theta}} (A6)
$$

 $\mathcal{L}^{\text{max}}_{\text{max}}$  and  $\mathcal{L}^{\text{max}}_{\text{max}}$ 

where

$$
SGN_{\ell} = \left\{ \begin{array}{l} -1 \text{ if } \ell = 6 \text{ or } 8 \\ +1 \text{ if } \ell = 7 \text{ or } 9 \end{array} \right\}
$$

 $\sim 10^{11}$ 

The above definition of term SGN<sub>g</sub> is based on the assumption that the quantity  $(n_{\ell} - \xi_{\ell}^2 \tan^2 \theta)$  is  $\leq 0$  if  $\ell$  is 6 or 8 and  $\geq 0$  if  $\ell$ is 7 or 9. This assumption is always valid for the panel method formulation of this report.

The orientation of the  $(\xi,\eta)$ -coordinate system of figure A-1 and the functional form of equation (Al) were selected to<br>simplify the determination of equations (A2) through (A6). The simplify the determination of equations (A2) through (A6). derivation is straightforward but will not be presented here because a simple substitution into equation (Al) validates the formulas for  $\beta_i$ .

It is noteworthy that each  $\beta_i$  is linear with respect to  $\mu_{\ell}$ . Specifically, equations (A2)' through (A6) are in the form

$$
\beta_{i} = \sum_{\ell=1}^{5} (b_{i\ell} \cdot \mu_{\ell}) + \delta_{i5} \sum_{\ell=6}^{NAX} (b_{5\ell} \cdot \mu_{\ell}) \qquad (1 \leq i \leq 5) \qquad (A7)
$$

where  $\delta_{i,5} \equiv (0,1)$  if i is ( $\neq 5,=5$ ), and where the coefficients  $b_{i, k}$ are explicit functions of the given quantities defined earlier.

Now suppose that the given quantities include known values for  $\mu_{\ell}$  (1  $\leq$   $\ell \leq$  MAX) and that it is desired to determine  $\partial \beta_{1}/\partial$  $\frac{\partial \beta_i}{\partial s_k}$  for  $\overline{2} \leq k \leq 5$ , and  $\left(\frac{\partial \beta_i}{\partial \xi_k}, \frac{\partial \beta_i}{\partial n_k}\right)$  for  $6 \leq k \leq \text{MAX.}$  This is accomplished by differentiating equations (A2) through (A6). First, it is convenient to introduce twelve quantities defined by equations (A8) and (A9).

$$
A_{N} \equiv s_{5}^{2}(\mu_{3} - \mu_{1}) - s_{3}^{2}(\mu_{5} - \mu_{1}) \qquad A_{D} \equiv s_{3}s_{5}(s_{5} - s_{3})
$$
  
\n
$$
B_{N} \equiv s_{4}^{2}(\mu_{2} - \mu_{1}) - s_{2}^{2}(\mu_{4} - \mu_{1}) \qquad B_{D} \equiv s_{2}s_{4}(s_{4} - s_{2}) \qquad (A8)
$$
  
\n
$$
C_{N} \equiv s_{3}(\mu_{5} - \mu_{1}) - s_{5}(\mu_{3} - \mu_{1}) \qquad C_{D} \equiv s_{3}s_{5}(s_{5} - s_{3})
$$
  
\n
$$
D_{N} \equiv s_{2}(\mu_{4} - \mu_{1}) - s_{4}(\mu_{2} - \mu_{1}) \qquad D_{D} \equiv s_{2}s_{4}(s_{4} - s_{2})
$$

$$
F_A \equiv (A_N / A_D) \qquad F_B \equiv (B_N / B_D) \qquad (A9)
$$
  

$$
F_C \equiv (C_N / C_D) \qquad F_D \equiv (D_N / D_D)
$$

 $\bar{z}$ 

 $\sim$ 

The partial derivatives of  $F_A$ ,  $F_B$ ,  $F_C$ , and  $F_D$  follow.

$$
\frac{\partial F_A}{\partial s_3} = \{-A_D 2s_3(\mu_5 - \mu_1) - A_N s_5 (s_5 - 2s_3)\}/A_D^2
$$
\n
$$
\frac{\partial F_A}{\partial s_5} = \{+A_D 2s_5 (\mu_3 - \mu_1) + A_N s_3 (s_3 - 2s_5)\}/A_D^2
$$
\n
$$
\frac{\partial F_B}{\partial s_2} = \{-B_D 2s_2 (\mu_4 - \mu_1) - B_N s_4 (s_4 - 2s_2)\}/B_D^2
$$
\n
$$
\frac{\partial F_B}{\partial s_4} = \{+B_D 2s_4 (\mu_2 - \mu_1) + B_N s_2 (s_2 - 2s_4)\}/B_D^2
$$
\n
$$
\frac{\partial F_C}{\partial s_3} = \{+C_D (\mu_5 - \mu_1) - C_N s_5 (s_5 - 2s_3)\}/C_D^2
$$
\n
$$
\frac{\partial F_C}{\partial s_5} = \{-C_D (\mu_3 - \mu_1) + C_N s_3 (s_3 - 2s_5)\}/C_D^2
$$
\n
$$
\frac{\partial F_D}{\partial s_2} = \{+D_D (\mu_4 - \mu_1) - D_N s_4 (s_4 - 2s_2)\}/D_D^2
$$
\n
$$
\frac{\partial F_D}{\partial s_4} = \{-D_D (\mu_2 - \mu_1) + D_N s_2 (s_2 - 2s_4)\}/D_D^2
$$

78

-

 $\sim$   $\sim$ 

i<br>L

 $W = \frac{1}{2}$  of  $\frac{1}{2}$  for  $\frac{1}{2}$  for  $\frac{1}{2}$  for  $\frac{1}{2}$  for  $\frac{1}{2}$  for  $\frac{1}{2}$  for  $\frac{1}{2}$  for  $\frac{1}{2}$  for  $\frac{1}{2}$  for  $\frac{1}{2}$  for  $\frac{1}{2}$  for  $\frac{1}{2}$  for  $\frac{1}{2}$  for  $\frac{1}{2}$  for  $\frac{1}{2}$   $t$ hrough  $(A16)$  $\frac{1}{2}$ are differentiated to establish equations (All)

$$
2\cos\theta d\beta_1 = 2\beta_1 \sin\theta d\theta + \left(\frac{\partial F_B}{\partial s_2}\right) ds_2 + \left(\frac{\partial F_A}{\partial s_3}\right) ds_3 + \left(\frac{\partial F_B}{\partial s_4}\right) ds_4 + \left(\frac{\partial F_B}{\partial s_5}\right) ds_5
$$
\n(A11)

$$
2\sin\theta \, d\beta \, 2 = -2\beta \, 2\cos\theta \, d\theta - \left(\frac{\partial F_B}{\partial s_2}\right) ds_2 + \left(\frac{\partial F_A}{\partial s_3}\right) ds_3
$$
\n
$$
-\left(\frac{\partial F_B}{\partial s_4}\right) ds_4 + \left(\frac{\partial F_A}{\partial s_5}\right) ds_5
$$
\n(A12)

$$
2\cos^{2}\theta \, d\beta_{3} = 4\beta_{3}\cos\theta \sin\theta \, d\theta + \left(\frac{\partial F_{D}}{\partial s_{2}}\right) ds_{2} + \left(\frac{\partial F_{C}}{\partial s_{3}}\right) ds_{3} + \left(\frac{\partial F_{D}}{\partial s_{4}}\right) ds_{4} + \left(\frac{\partial F_{C}}{\partial s_{5}}\right) ds_{5}
$$
\n(A13)

$$
2\cos\theta\sin\theta\,d\beta\,q = -2\beta\,q\cos(2\theta)\,d\theta - \left(\frac{\partial F_D}{\partial s_2}\right)ds\,2 + \left(\frac{\partial F_C}{\partial s_3}\right)ds\,3 - \left(\frac{\partial F_D}{\partial s_4}\right)ds\,4 + \left(\frac{\partial F_C}{\partial s_5}\right)ds\,5
$$
\n(A14)

 $\epsilon$ 

$$
dB_{5} = (\frac{1}{\text{TDEN}}) \sum_{\ell=6}^{\text{MAX}} \text{SGN}_{\ell} \cdot \left\{ + \left. (-\beta_{1} - 2\xi_{\ell} \beta_{3} - \eta_{\ell} \beta_{4}) d\xi_{\ell} \right. \\ + \left. (-\beta_{2} - \xi_{\ell} \beta_{4}) d\eta_{\ell} \right\}
$$

$$
+\left(\frac{\text{TNUM}}{\text{TDEN}^2}\right) \sum_{\ell=6}^{\text{MAX}} (2\cdot\text{SGN}_{\ell}) \cdot \left\{ \xi_{\ell} \tan^2\theta \, d\xi_{\ell} - \eta_{\ell} d\eta_{\ell} + \left( \frac{\xi_{\ell}^2 \sin\theta}{\cos^3\theta} \right) d\theta \right\}
$$

$$
(\texttt{Al5})
$$

where

TNUM = 
$$
\sum_{\ell=6}^{MAX} \text{SGN}_{\ell} \left\{ \mu_{\ell} - \mu_1 - \beta_1 \xi_{\ell} - \beta_2 n_{\ell} - \beta_3 \xi_{\ell}^2 - \beta_4 \xi_{\ell} n_{\ell} \right\}
$$
  
\nTDEN =  $\sum_{\ell=6}^{MAX} |\eta_{\ell}|^2 - \xi_{\ell}^2 \cdot \tan^2 \theta$  (A16)

The desired partial derivatives of  $\beta_1$  are expressed implicitly by the coefficients of the differentials in equations (All) through (Al5).

## APPENDIX B

#### DIVISION OF A PANEL INTO SUBPANELS

The division of an arbitrary noncoplanar quadrilateral panel into eight triangular subpanels is based upon the approach of reference 3. For each subpanel, a quadratic doublet distribution is established by a fit to the doublet strength at several spline control points on the panel. A sensitivity matrix is generated for which each matrix element is the contribution of a unit strength doublet density at one spline control point to one of the six coefficients of the quadratic distribution. The present approach differs from that of reference 3 in the sens that the sensitivity matrix is generated from simple, explicit mathematical functions and no matrix inversion is required. The mathematical formulation is presented in this Appendix. Als presented is the procedure for generating a second sensiti matrix, one that relates the quadratic doublet coefficients to panel geometry perturbations.

The division of a noncoplaner panel into eight triangular subpanels is illustrated in figure B-l. The subpanel vertices of figure B-1 are the same nine points  $1 < k < 9$  that were depicted in figure 9. Similarly, the coordinate displacement arrays  $X_{ik}$ defined by equations (3) and (4) also apply to this Appendix. It is easily proved that the four interior subpanels (5  $\bar{<}$  i<sub>SP</sub> < 8) are coplanar, regardless of whether the four corner  $\overline{points}$  (k = 1,2,3,4) are coplanar.

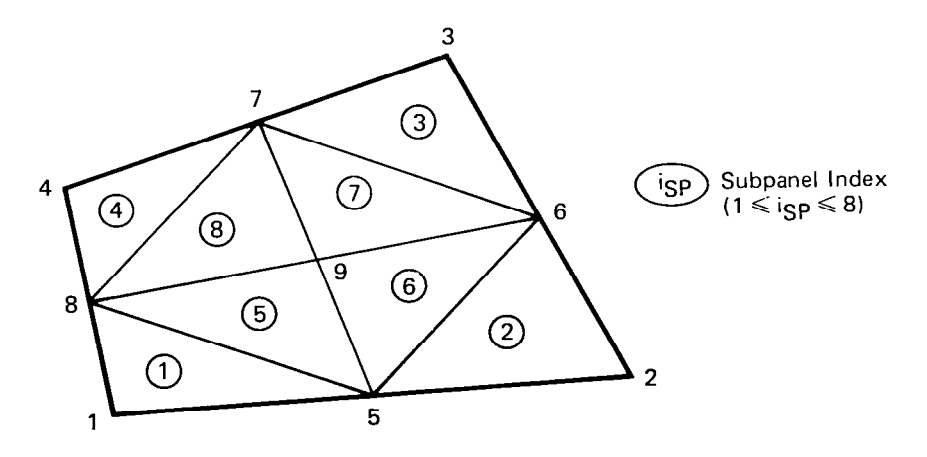

Figure B-1. Division of a Panel Into Subpanels

The nine points k are the spline control points. Suppose that an arbitrary value of doublet strength  $(\mu_k)$  is assigned to each spline control point. For each subpanel, it is desired to establish the quadratic doublet distribution that will satisfy the following conditions:

- (i) Consider the three spline control points at the subpanel vertices and the two spline control points that lie on extensions of the subpanel edges. At each of these five points k, the quadratic distribution is to  $match$   $\mu_k$ .
- (ii) Consider the subpanel edge that separates interior from exterior subpanels. At the midpoint of this edge, both the doublet strength and the derivative of the doublet distribution in the direction normal to the edge are to match the corresponding values for the adjacent subpanel. This will generate continuity and slope continuity at the edge midpoint.

The above two conditions imply that for each pair of adjacent subpanels, the quadratic doublet distributions will match at three points along the common edge (or an extension of tha edge). This matching is (usually) enforced even if the adjace subpanels are not part of the same full panel. Along an edge, the quadratic surface distribution is a parabola. Since there is only one parabola that can pass through a set of three points, the doublet distribution will be continuous across the entire common edge of each pair of adjacent subpanels.

Figure B-2 illustrates a local coordinate system  $( \xi, \eta, \zeta)$ that is defined for each subpanel isp. The  $\zeta$ -axis is perpendicular to the subpanel, and the origin is at the one subpanel vertex that is not coincident with an edge midpoint of the full panel. The index  $\ell$  denotes the spline control points in an order different from index  $k$  (see Table B-I). The ordering of  $\ell$  was selected to be consistent with the method of Appendix A, which will be employed in establishing the quadratic doublet distribution. For each subpanel isp, the nomenclature  $k(\ell)$  and  $\ell(k)$  refers to the conversion between  $\ell$  and k that is provided by Table B-I.

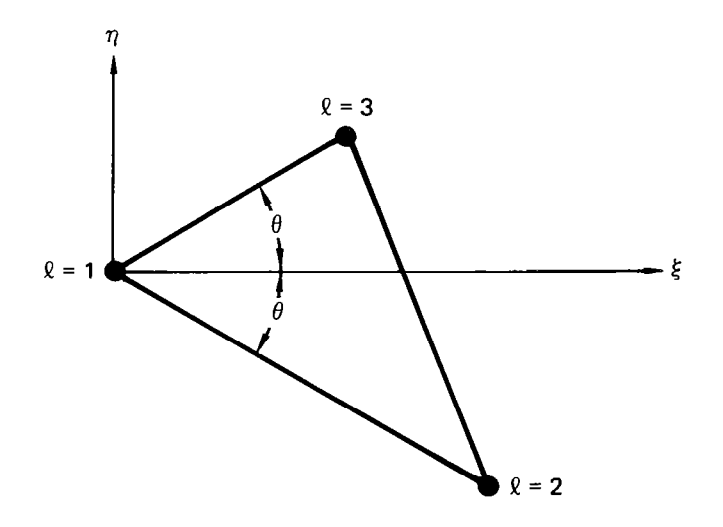

Figure B-2. Local Coordinate System for a Subpanel

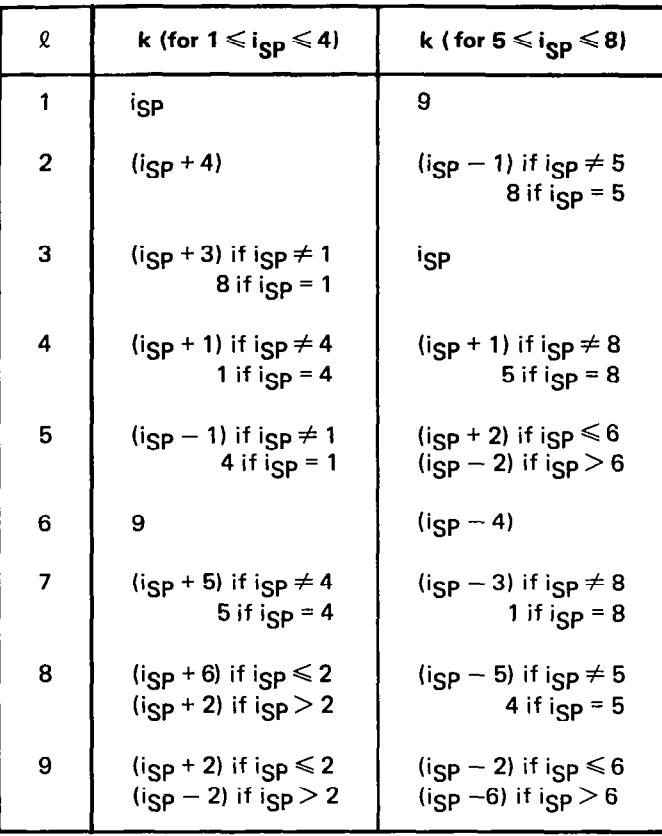

# Table B-1. Conversion Between Index k and Indices ( $t$ , isp)

Quantit to be designated  ${P_i}$   $\ell$ ,  $\theta$ ,  $s$ <sub> $\ell$ </sub>,  $a$ <sub>ij</sub>,  $s$ <sub>2</sub>, <sup>n</sup><sub>2</sub>,  $s$ <sub>3</sub>, <sup>n</sup><sub>3</sub>,  $s$ <sub>M</sub>, <sup>n</sup><sub>M</sub>, are calculated for each subpanel  $\mathbf{i}_{\text{SP}}$ . The formulas are provided below:

l.

$$
P_{i\ell} \equiv \vec{P}_{\ell} \equiv X_{i,k(\ell)} - X_{i,k(1)}
$$
 (1,1)  $\leq$  (i, l)  $\leq$  (3,5) (B1)

$$
\theta = \frac{1}{2} \cos^{-1} \left[ \left( \vec{P}_2 \cdot \vec{P}_3 \right) / \left( \left| \vec{P}_2 \right| \cdot \left| \vec{P}_3 \right| \right) \right] \tag{B2}
$$

$$
s_{\ell} = c \cdot |\vec{P}_{\ell}| \qquad 1 \leq \ell \leq 5 \qquad (B3)
$$

 $\frac{1}{3}$ 

where

 $\bar{\beta}$ 

$$
c = \begin{cases} -1 & \text{if } i_{SP} \ge 5 \text{ and } i \ge 4 \\ 0 & \text{if } i = 1 \\ +1 & \text{otherwise} \end{cases}
$$

$$
\begin{pmatrix}\n\dot{\vec{e}}_z \\
\dot{\vec{e}}_n \\
\dot{\vec{e}}_r\n\end{pmatrix} = [a_{ij}] \begin{pmatrix}\n\dot{\vec{e}}_x \\
\dot{\vec{e}}_y \\
\dot{\vec{e}}_z\n\end{pmatrix}
$$
\n(B4)

where

$$
\vec{e}_{\xi} = \frac{\frac{P_{j2}}{|P_2|} + \frac{P_{j3}}{|P_3|}}{\left|\frac{P_{j2}}{|P_2|} + \frac{P_{j3}}{|P_3|}\right|}
$$

$$
\vec{e}_{\zeta} = \frac{(\vec{P}_2 \times \vec{P}_3)}{|\vec{P}_2 \times \vec{P}_3|} \qquad \vec{e}_{\eta} = (\vec{e}_{\zeta} \times \vec{e}_{\xi})
$$

J.

$$
\begin{cases}\n\xi_2 = s_2 \cos \theta \\
\eta_2 = -s_2 \sin \theta \\
\xi_3 = s_3 \cos \theta \\
\eta_3 = s_3 \sin \theta\n\end{cases}
$$
\n(B5)

$$
\begin{cases}\n\xi_{M} = \frac{1}{2}(\xi_{2} + \xi_{3}) \\
n_{M} = \frac{1}{2}(n_{2} + n_{3})\n\end{cases}
$$
\n(B6)

The method of Appendix A is to be employed in order to establish the quadratic function that wil  $1 \leq \ell \leq 5$  and also match some dummy exactly match  $\mu_{\mathbf{k}}(\ell)$  for  $\mu$ M at the point ( $\zeta_{\text{M}},$   $\eta_{\text{M}}$ ), where subscript "M" designates the midpoint between sub panel vertices 2 and 3. The required given values for Appendix A are  $\theta$  from equation (B2),  $\texttt{s}_\text{\,R}$  from equation (B3), "MAX" which is 6, and the coordinates ( $\xi_{\text{M}}$ , $\eta_{\text{M}}$ ) from equation (B6). It is note worthy that the coordinates designated  $(\bm{\mathnormal{\varsigma}}_{\text{M}},\bm{\mathnormal{\eta}}_{\text{M}})$  here correspond to ( $\xi_6$ , $\eta_6$ ) in Appendix A. From these given values, the method of Appendix A will provide an array of coefficients  $\lfloor (1,1) \rfloor \leq (1, \ell) \leq (5, 5)$  and a single coefficient  $\mathtt{b}_{5M}$  such that  $b_{i\ell}$ 

$$
\mu(\xi,\eta) = \mu_{k(1)} + \beta_1\xi + \beta_2\eta + \beta_3\xi^2 + \beta_4\xi\eta + \beta_5(\eta^2 - \xi^2\tan^2\theta)
$$
 (B7)

where

$$
\beta_{\mathbf{i}} = \sum_{\ell=1}^{5} b_{\mathbf{i}\ell} \cdot \mu_{k(\ell)} + \delta_{\mathbf{i}\mathbf{5}} b_{\mathbf{5}M} \cdot \mu_{M}
$$
 (B8)

Regardless of the value for  $\mu_M$ , equations (B7) and (B8) satisfy condition (i). It remair condition (ii) is satisf to determine  $\mu_{\mathbf{M}}$  such tha For doublet continuity, the valu of  $\mu_{\bf M}$  for each exterior subpanel i $_{\rm SP}$  must be equal to the valu of  $\upmu$  M for the adjacent interior subpanel (i $_\mathrm{SP}$ +4). For slop continuity,

$$
\left\{\vec{\nabla}_{\mu} (\xi_{M'} n_{M}) \cdot [f(n_{3}-n_{2})\vec{e}_{\xi} - (\xi_{3}-\xi_{2})\vec{e}_{\eta}] \right\}_{\vec{\mathbf{i}}_{\text{SP}}}
$$
\n
$$
= \left\{\vec{\nabla}_{\mu} (\xi_{M'} n_{M}) \cdot [- (n_{3}-n_{2})\vec{e}_{\xi} + (\xi_{3}-\xi_{2})\vec{e}_{\eta}] \right\}_{\vec{\mathbf{i}}_{\text{SP}}+4)}
$$
\n(B9)

With the aid Of equations (B7) and (B8), equation (Bg) can be expressed in the following form:

$$
\mu_{\rm M} = \sum_{\ell=1}^{5} \left\{ c_{\ell} \cdot \left[ \mu_{\rm K(\ell)} \right]_{i_{\rm SP}} + d_{\ell} \cdot \left[ \mu_{\rm K(\ell)} \right]_{(i_{\rm SP} + 4)} \right\}
$$
(B10)

where  $c_{\ell}$  and  $d_{\ell}$  are calculated coefficients that are independent of  $\mu_k$ .

By substituting equation (BlO) into (B8) and then redefining the coefficients b<sub>i</sub>g to include the contributions of c<sub>g</sub> and d<sub>g</sub>, equation (B8) becomes

$$
\beta_{i} = \sum_{\ell=1}^{5} \{b_{i\ell} \cdot \mu_{k(\ell)}\} + \delta_{i5} \sum_{\ell=6}^{8} \{b_{5\ell} \cdot \mu_{k(\ell)}\}
$$
 (B11)

For each subpanel is  $(1 \le i_{SP} \le 8)$ , equations (B7) and (B11) provide the desired quadratic doublet distribution, Each coef cient  $\beta_1$  (l<code>≤i<code>≤5</code>) is a linear function of <code>µk</code> (<code>l\_k</code>  $\leq$  <code>9</code>). The</code> sensitivity matrix elements  $\mathtt{b}_{\mathtt{i}}\ell$  [(1,1)  $\leq$  (i, $\ell$ )  $\leq$  (5,5)] and  $\mathtt{b}_{\mathtt{5}}\ell$ (6  $\leq$   $\ell$   $\leq$  8) are calculated independently of  $\mu_{\bf k}$  by applying the formulation described above to the nine given quantities  $\boldsymbol{\mathrm{X_{1\,}}}_k$  $\texttt{x}_{2\mathbf{k}}$ ,  $\texttt{x}_{3\mathbf{k}}$  (2\_Ck\_4); recall that  $\texttt{x}_{11}$  =  $\texttt{x}_{21}$  =  $\texttt{x}_{31}$  = 0. If one of the edges of the full panel is zero length, the above formulat requires only two slight modifications. First, the two exterior subpanels that lie on the zero length edge collapse to zero area and are ignored. Second, for each of the two interior subpanels that touch the zero length panel edge, the linear relationship

86

 $\mathcal{A}^{\pm}$ 

between  $\mu_M$  and  $\mu_R$  is established by passing a parabola through  $\mu_R$ at the three spline control points on the panel edge that touches the subpanel point  $(\xi_M, \eta_M)$ .

The preceding portion of this Appendix described the proce-<br>dure for establishing the quadratic doublet distribution corresponding to known values  $X_{ik}$  and arbitrary unknown values  $\mu_k$ .<br>Now suppose that each  $\mu_k$  is assigned a fixed, known value. The<br>method for determining the first-order change in quadratic doublet distribution induced by geometry perturbations (dX<sub>ik</sub>) is presented below.

Define the array  $v_m$  ( $1 \le m \le 9$ ) by equation (18). Then dX<sub>ik</sub> for  $1 \le k \le 9$  can be expressed by equations (19) and (20). For each subpanel igp, the derivative of equation (B1) provides the formula for  $dP_i \tilde{g}$ :

$$
dP_{i\ell} = \frac{3}{j=1} \left\{ DPI_{\ell j} \cdot dv_{[i+3(j-1)]} \right\} \qquad (1,1) \leq (i,\ell) \leq (3,5) \quad (B12)
$$

where 
$$
DPI_{\ell j} = \{DXI_{k(\ell),j} - DXI_{k(1),j}\}
$$
 (B13)

By applying the calculated values  $DXI_{kj}$  and  $DPI_{kj}$  to the derivatives of equations (B2)-(B6), the following quantities are calculated for each subpanel isp:

$$
\left\{\frac{\partial \theta}{\partial v_m}, \frac{\partial s_g}{\partial v_m}, \frac{\partial a_{ij}}{\partial v_m}, \frac{\partial \xi_2}{\partial v_m}, \frac{\partial n_2}{\partial v_m}, \frac{\partial \xi_3}{\partial v_m}, \frac{\partial n_3}{\partial v_m}, \frac{\partial \xi_m}{\partial v_m}, \frac{\partial n_M}{\partial v_m}\right\}
$$

 $(1,1,1,1) \leq (i,j,\ell,m) \leq (3,3,5,9)$ 

calculated values for  $\partial \beta_j/\partial \theta_r$ ,  $\partial \beta_j/\partial s_{\theta_r}$ ,  $\partial \beta_i/\partial \xi_{\text{M}}$ , and  $\partial \beta_i/\partial \eta_{\text{M}}$ are generated by applying the procedure of Appendix A to the following known values for each subpanel isp:

$$
\{\theta_{\boldsymbol{\mu}}\mathbf{s}_{\ell\ell}\xi_{\mathbf{M\ell}}\eta_{\mathbf{M\ell}}\mu_{\mathbf{k}}(\ell)\boldsymbol{\mu}_{\mathbf{M}}\}\qquad(1\leq l\leq 5).
$$

The value  $\mu_{\rm M}$  =  $\mu$ ( $\zeta_{\rm M}$ , $n_{\rm M}$ ) is obtained from equations (B7) and ( $_{\rm B11}$ ). Again, "MAX" is 6 and the index  $\ell$ =6 of Appendix A corr sponds to the midpoint "M" here. The formulation of Appendix A is based on the presumption that  $\mu_M$  is a fixed quantity (d $\upmu_{\text{M}}$  = 0). Here, howeve bations (d $\mu_{\mathbf{M}}$  ≠ 0),  $\mu_{\mathbf{M}}$  is dependent upon geometry pert and the differential expression for  $\mathtt{d}_{\mathbf{i}}$  is written in the form

$$
d\beta_{\mathbf{i}} = \frac{\partial \beta_{\mathbf{i}}}{\partial \theta} d\theta + \sum_{\ell=2}^{5} \left( \frac{\partial \beta_{\mathbf{i}}}{\partial s_{\ell}} \right) ds_{\ell} + \frac{\partial \beta_{\mathbf{i}}}{\partial \xi_{\mathbf{M}}} d\xi_{\mathbf{M}} + \frac{\partial \beta_{\mathbf{i}}}{\partial n_{\mathbf{M}}} d n_{\mathbf{M}} + \delta_{\mathbf{i}} 5^{b} 5^{b} 5^{d} n_{\mathbf{M}}
$$
\n(B14)

All the coefficients of equation (B14) are known quantities, including  $b_{5M}$  which appeared earlier in equation (B8). It remains to establish formulas for  $\partial \beta_i / \partial v_m$ .

 $\overline{\phantom{a}}$ 

$$
d\beta_{\mathbf{i}} = \begin{cases} \frac{9}{\Sigma} \left[ \frac{\partial \beta_{\mathbf{i}}}{\partial \theta} \cdot \frac{\partial \theta}{\partial v_{m}} + \frac{5}{\Sigma} \left( \frac{\partial \beta_{\mathbf{i}}}{\partial s_{\lambda}} \cdot \frac{\partial s_{\lambda}}{\partial v_{m}} \right) + \frac{\partial \beta_{\mathbf{i}}}{\partial \xi_{m}} \cdot \frac{\partial \xi_{m}}{\partial v_{m}} + \frac{\partial \beta_{\mathbf{i}}}{\partial v_{m}} \right] \cdot dv_{m} \end{cases}
$$
  
+  $\delta_{\mathbf{i}5} \cdot b_{5M} \cdot du_{M}$   
=  $\frac{9}{\Sigma} (DB_{\mathbf{i}m} \cdot dv_{m}) - \delta_{\mathbf{i}5} \cdot b_{5M} \cdot d\mu_{M}$  (B15)

In order to determine the relationship between  $d\mu_M$  and  $dv_m$ , equation (B9) is written in the following form:

$$
\left\{\begin{array}{c} 5 \\ \Sigma \\ i=1 \end{array} \left(g_{i} \beta_{i}\right) \right\} i_{SP} + \left\{\begin{array}{c} 5 \\ \Sigma \\ i=1 \end{array} \left(g_{i} \beta_{i}\right) \right\} (i_{SP} + 4) = 0 \qquad (B16)
$$

 $m=1$ 

where 
$$
g_1 = n_3 - n_2
$$

$$
g_2 = \xi_2 - \xi_3
$$
  
\n
$$
g_3 = 2\xi_M \cdot (n_3 - n_2)
$$
  
\n
$$
g_4 = [n_M(n_3 - n_2) + \xi_M(\xi_2 - \xi_3)]
$$
  
\n
$$
g_5 = 2[n_M(\xi_2 - \xi_3) - \tan^2\theta \cdot \xi_M(n_3 - n_2)]
$$
\n(BI7)

The substitution of equation (B15) into the differential form of equation (B16) results in the following equation:

$$
\left\{ (g_5 \cdot b_{5M}) d\mu_M + \sum_{m=1}^9 \left[ \sum_{i=1}^5 \left( g_i \cdot DB_{im} + \beta_i \frac{\partial g_i}{\partial v_m} \right) \right] dv_m \right\}_{i_{SP}}
$$
\n
$$
+ \left\{ (g_5 \cdot b_{5M}) d\mu_M + \sum_{m=1}^9 \left[ \sum_{i=1}^5 \left( g_i \cdot DB_{im} + \beta_i \frac{\partial g_i}{\partial v_m} \right) \right] dv_m \right\}_{i_{SP}}
$$
\n(B18)

$$
+ \left\{ (g_5 \cdot b_{5M}) d\mu_M + \sum_{m=1}^{9} \left[ \sum_{i=1}^{5} \left( g_i \cdot DB_{im} + \beta_i \frac{\partial g_i}{\partial v_m} \right) \right] dv_m \right\}_{(i_{SP}+4)} = 0
$$

Equation (B18) can be written as

$$
d\mu_M = \sum_{m=1}^{9} (DC_m \cdot dv_m)
$$
 (B19)

where DC<sub>m</sub> is calculated by consolidating the coefficients of equation (B18). Finally, when equation (B19) is substituted int equation (B15), the accumulated coeffici  $\partial \beta_{\textbf{i}}/\partial \mathbf{v}_{\textbf{m}}$  [(1,1)  $\leq$ (1,m)  $\leq$ (5,9 of dv<sub>m</sub> are the desired values  $\partial \beta_{\textbf{1}} / \partial \mathbf{v}_{\textbf{m}}$  [(1,1) $\leq$ (i,m) $\leq$ (5,9)]. If one of the edges of the full panel is  $\mathtt{calculating}\,$   $\mathfrak{\delta B_{i}/\mathfrak{\delta v}}$ zero length, the procedure for requires two modifications that correspond to those described earlier. First, the two exterior subpanels that lie on the zero length edge are ignored. Second, for each of the two interior subpanels that touch the zero length panel edge,  $d\mu_M = 0.$ 

Now consider arbitrary simultaneous perturbations to both panel geometry (dv $_{\mathrm{m}}$ ) and doublet strength at the spline contr points  $(d\mu_k)$ ; see equation (Bll). For each subpanel isp, the change in quadratic doublet coefficient  $(d\beta_i)$  can be predicted by the following formula:

$$
d\beta_{\underline{i}} = \frac{9}{\underline{r}} \left( \frac{\partial \beta_{\underline{i}}}{\partial v_m} \right) dv_m + \frac{5}{\underline{r}} b_{\underline{i}\underline{l}} \cdot d\mu_{k(\underline{l})} + \delta_{\underline{i}\underline{5}} \frac{8}{\underline{r}} b_{\underline{5}\underline{l}} \cdot d\mu_{k(\underline{l})}
$$
\n(B20)

All the coefficients of equation (B20) are known quantities, calculated by the procedures presented above in this Appendix. In the same sense that the linear relationship between  $\beta_i$  and  $\mu_k$ of equation (Bll) is appropriate for a conventional panel method, the linear relationship between  $d\beta_1$  and  $d\nu_m$  of equation (B20) is appropriate for the analysis of small geometry perturbations.

### REFERENCES

 $\mathbf{I}$ 

- 1. Hess, J.L.: Calculation of Potential Flow About Arbitrary Three-Dimensional Lifting Bodies. MDC J5679-01, McDonnell Douglas, October 1972.
- 2. Johnson, F. T.: A General Panel Method for the Analysis and Design of Arbitrary Configurations in Incompressible Flows. NASA CR-3079, May 1980.
- 3. Moran, J.; Tinoco, E.N.; and Johnson, F.T.: User's Manual, subsonic/Supersonic Advanced Panel Pilot Code. NASA CR-152047, February 1978.
- 4. Morino, Luigi; and Kuo, Ching-Chiang: Subsonic Potential Aerodynamics for Complex Configurations: A General Theory. AIAA J., Vol. 12, No. 2, February 1974, pp. 191-197.
- 5. Woodward, F.A.: An Improved Method for the Aerodynamic Analysis of Wing-Body-Tail Configurations in Subsonic and Supersonic Flow. part I - Theory and Application. NASA CR-2228, 1973.
- 6. Tulinius, J.R.: Theoretical Prediction of Thick Wing and Pylon-Fuselage-Fanpod-Nacelle Aerodynamic Characteristics at Subcritical Speeds. NASA CR-137578, July 1974.
- 7. Hunt, B.: The Panel Method for Subsonic Flows: A Survey of Mathematical Formulations and an Outline of the New British Aerospace Scheme. VKI Lecture Series 4, 1978.
- 8. Bristow, D.R.; and Grose, G.G.: Modification of the Douglas Neumann Program to Improve the Efficiency of Predicting Component Interference and High Lift Characteristics. NASA CR-3020, August 1978.
- 9. Bristow, D.R.: Development of Panel Methods for Subsonic Analysis and Design. NASA CR-3234, February 1980.
- 10. Kellogg, O.D.: Foundations of Potential Theory. Dover Publications, Inc., 1953.

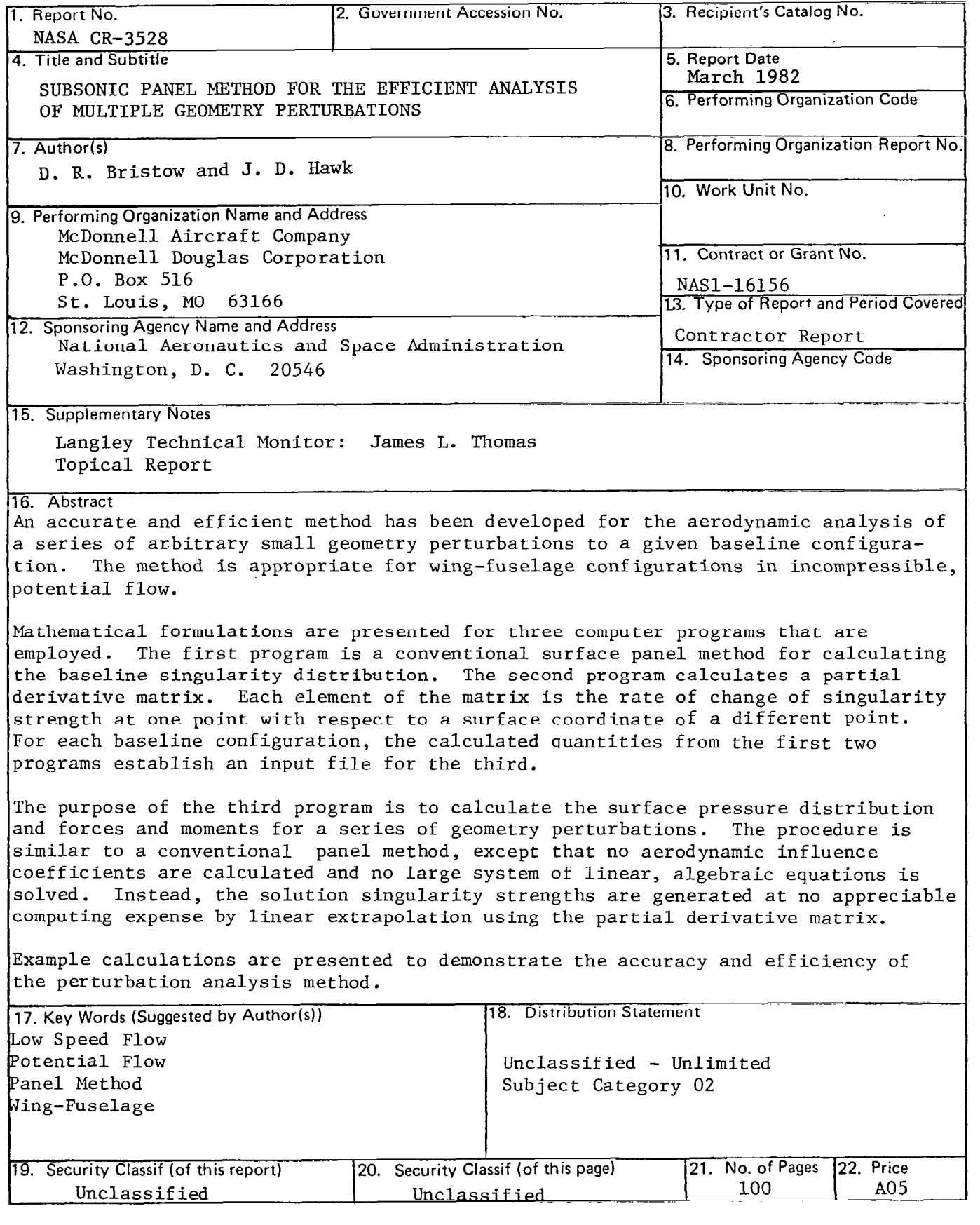

 $\hat{\mathcal{A}}$ 

NASA-Langley, 1982

 $\sim$   $-$ 

 $\bar{\phi}$ 

 $\begin{array}{c} \begin{array}{c} \end{array} \end{array}$